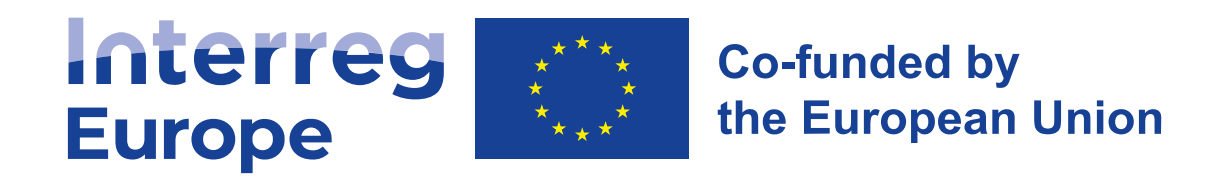

# Welcome to the **lead partner seminar!**

**14 March 2023**

**Lead partner seminar Stockholm, Sweden**

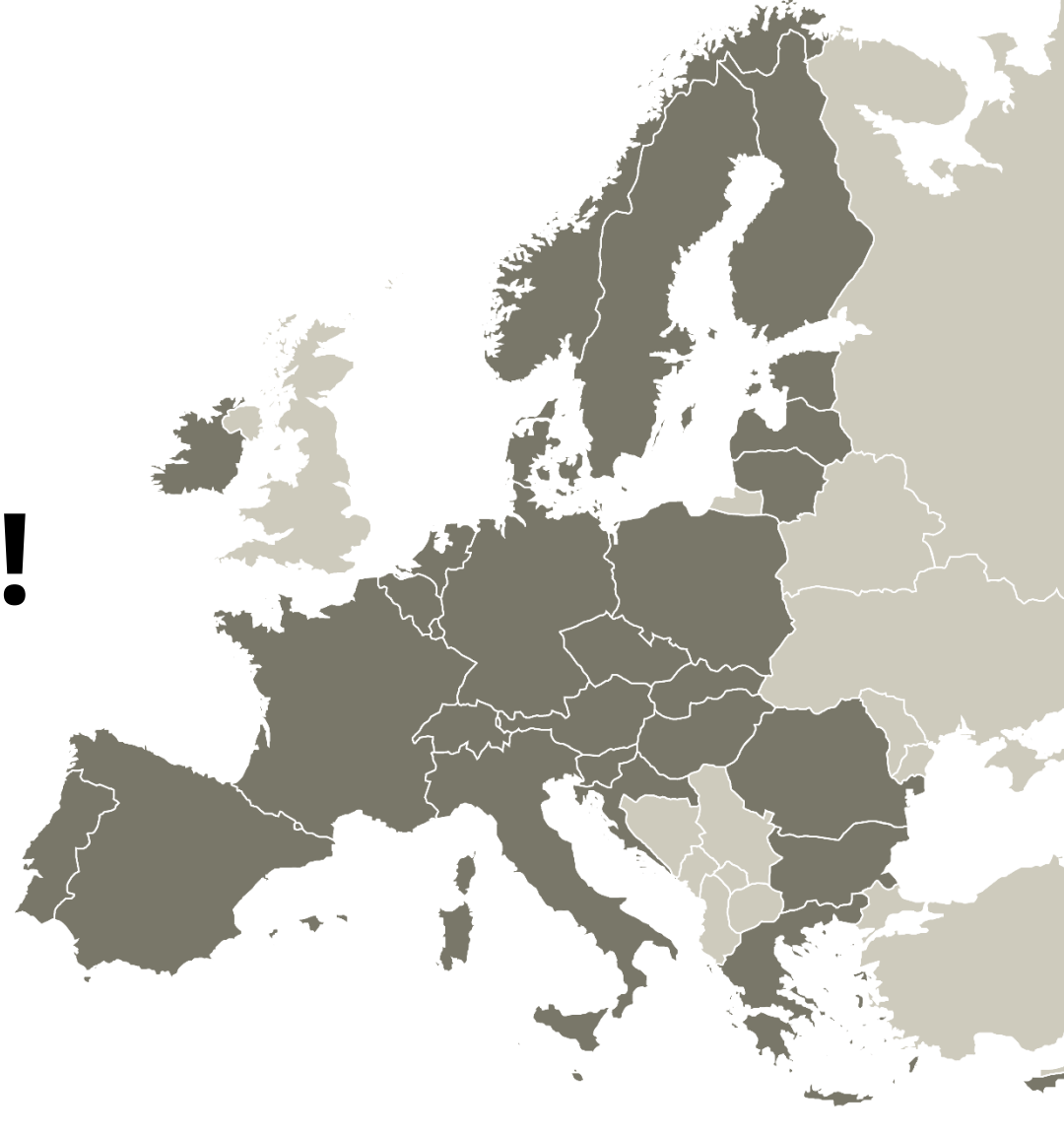

Follow us on social media: **Fi b** in **D O** 

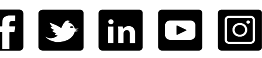

**SLIDE 1**

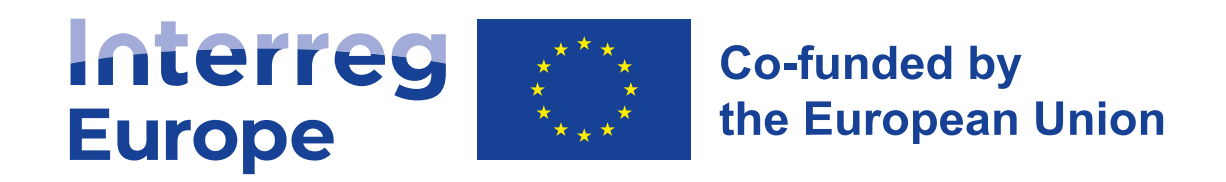

# Introduction and **reporting principles**

**14 March 2023**

**Lead partner seminar Stockholm, Sweden**

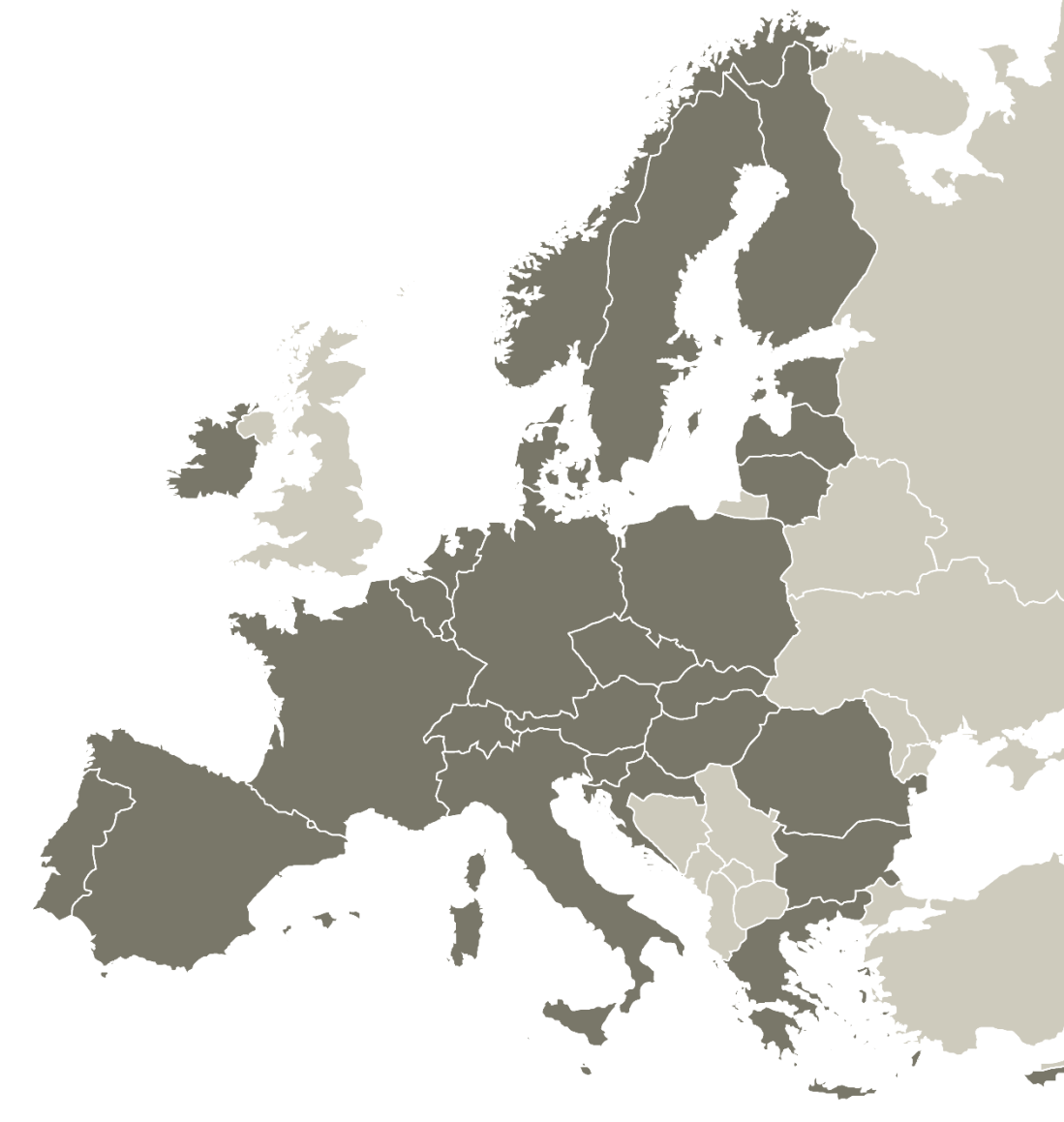

Follow us on social media: **Fi b** in **D O** 

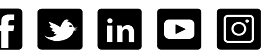

1. **Agenda** of today **SLIDE 3**

# **Agenda**

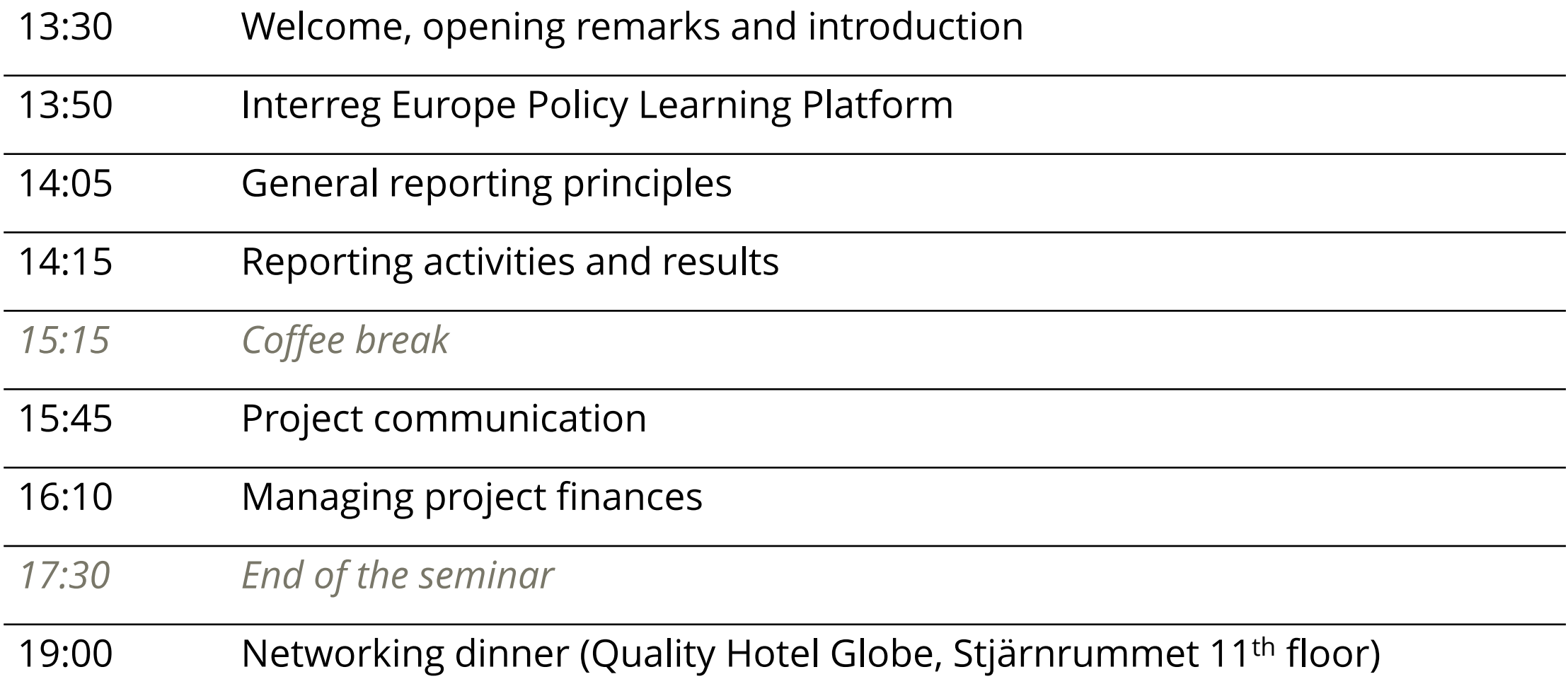

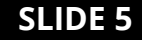

# Meet the **team**

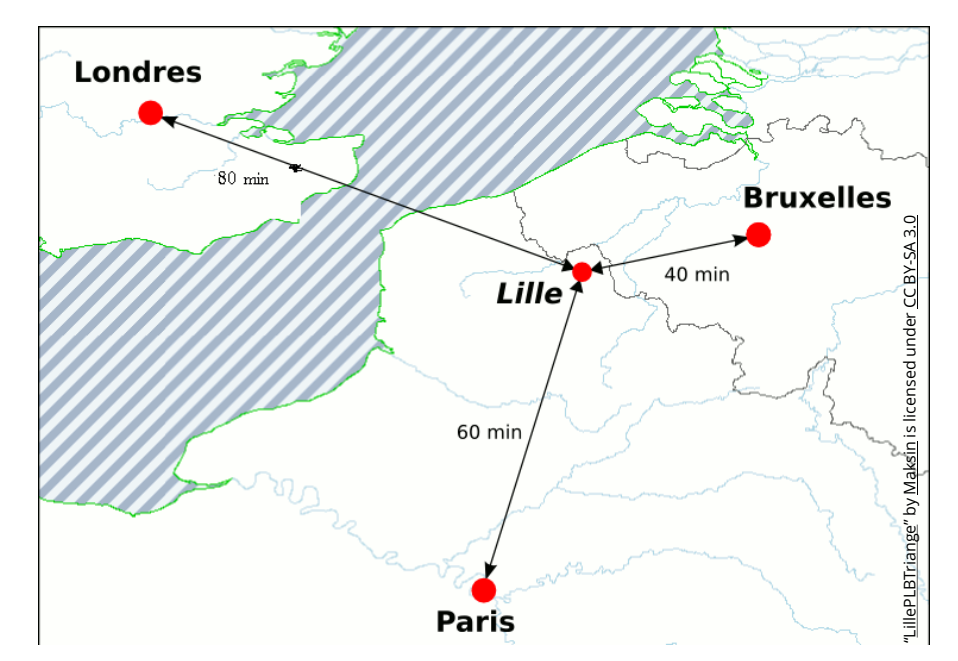

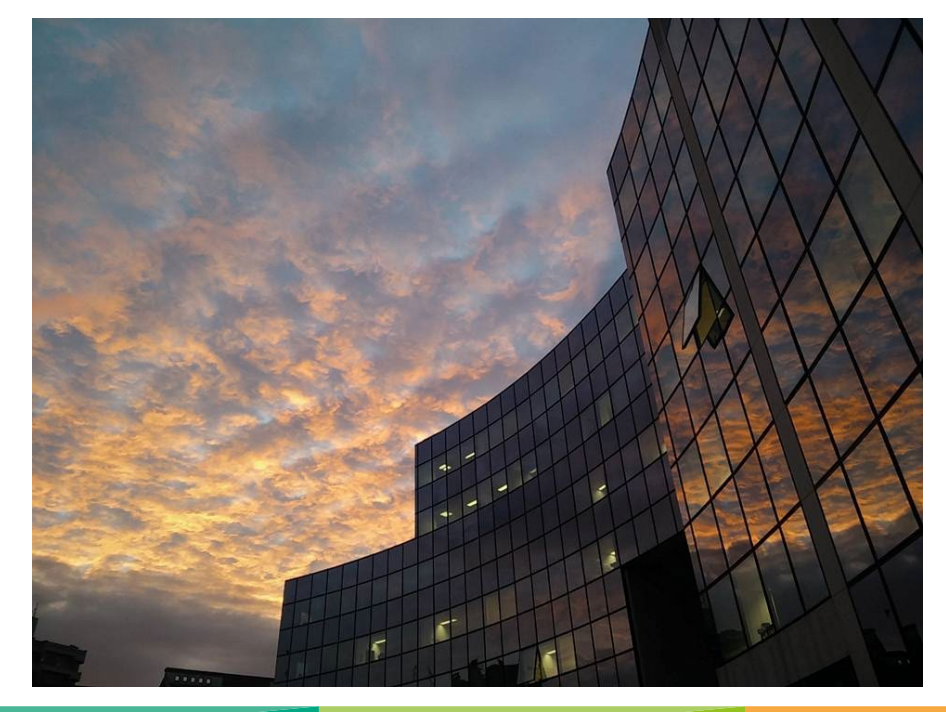

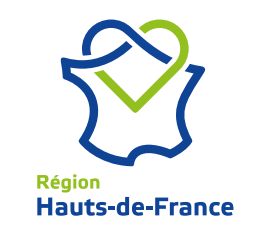

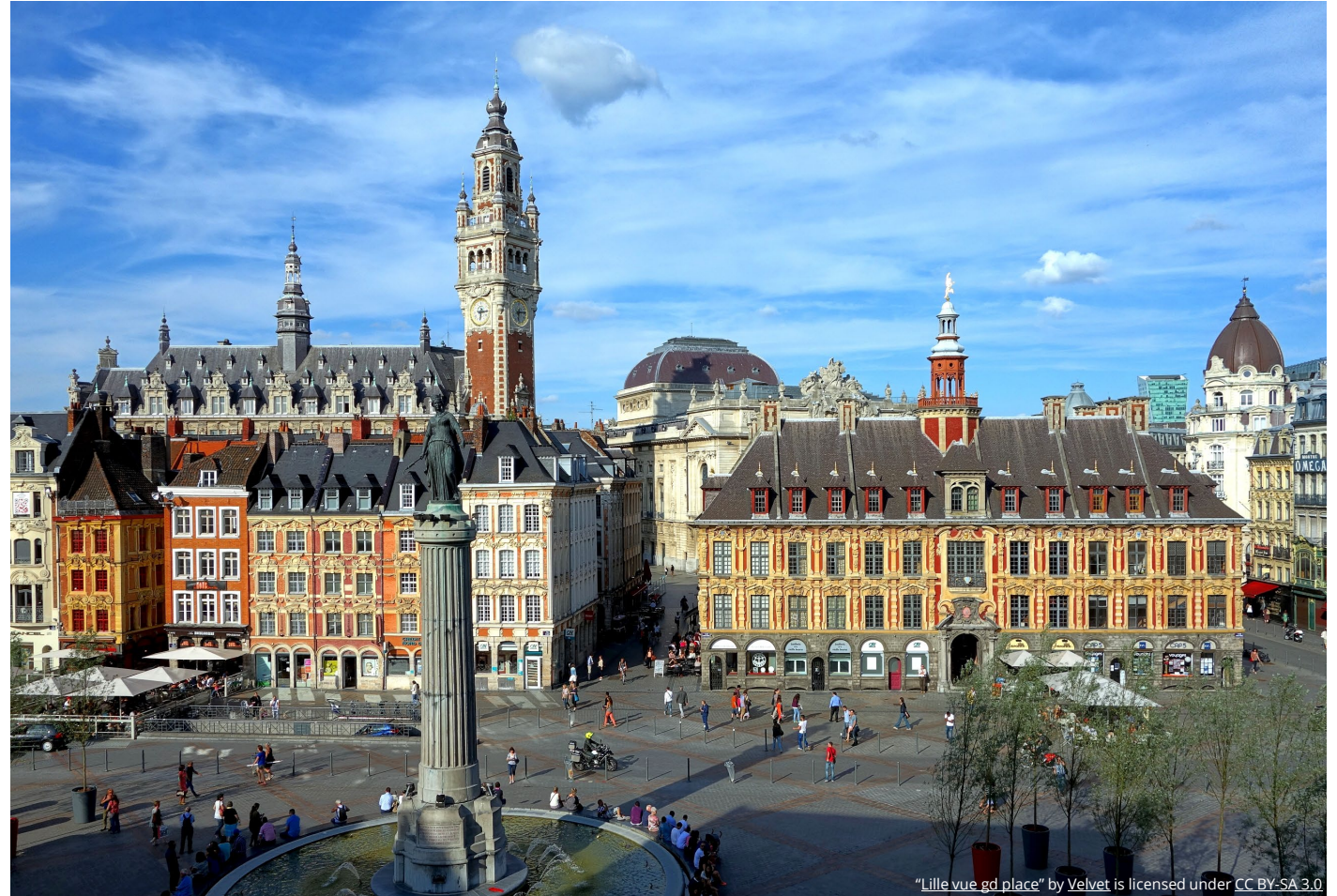

# **Who is who?**

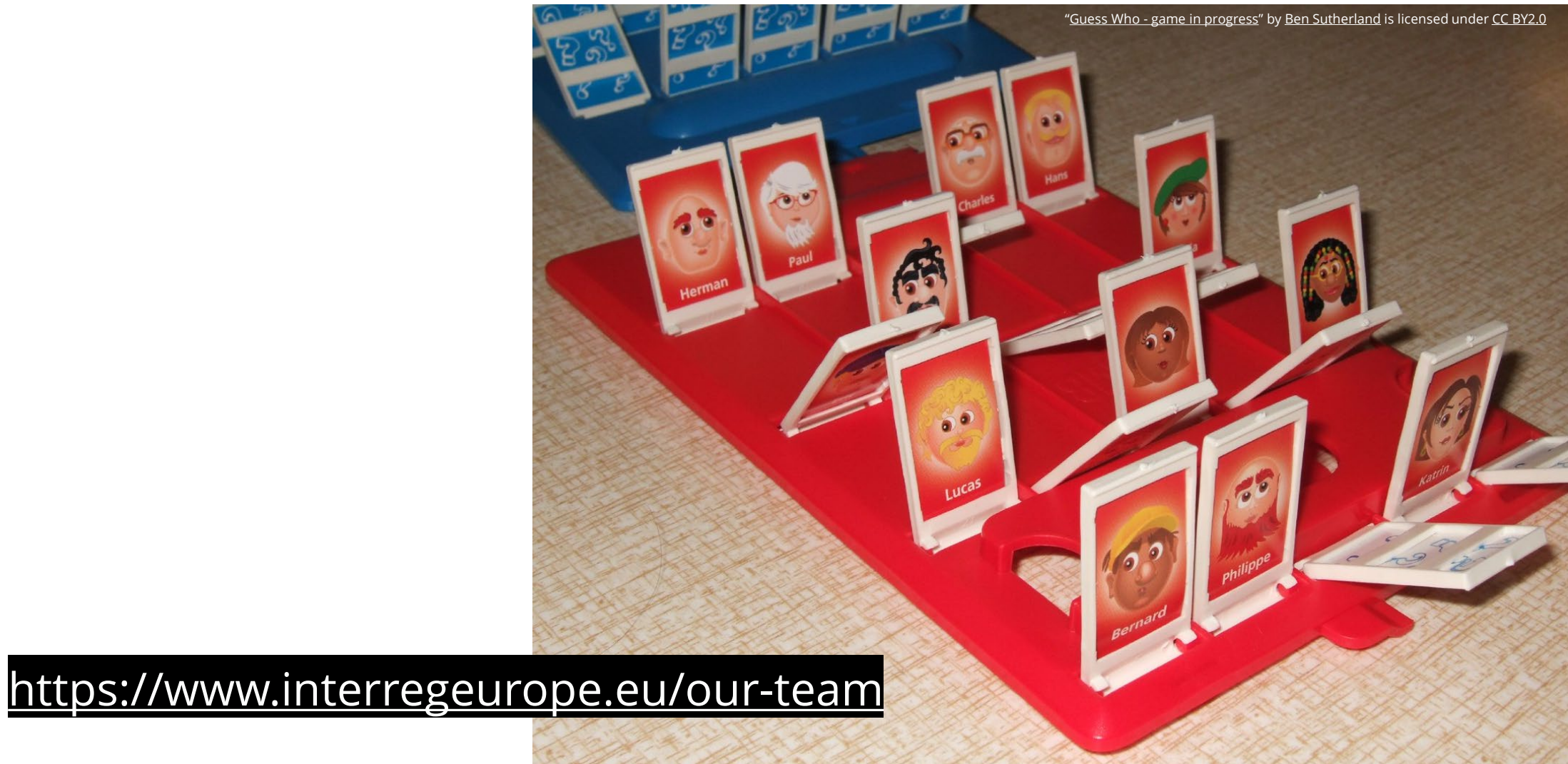

## **Management**

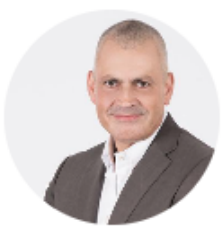

**Erwin Siweris** 

**Programme Director** 

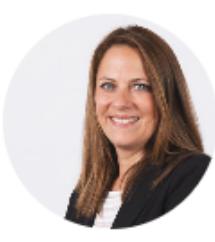

**Laure Lesec** 

**Senior Administration Officer** 

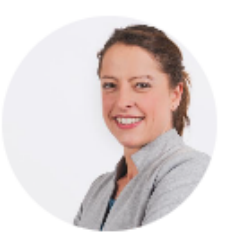

**Elodie Courcoul** 

**Administration Assistant** 

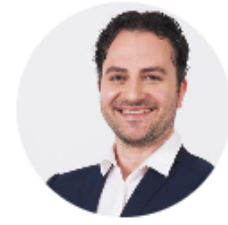

**Alexandre Hryszkiewicz** 

**IT Officer** 

## **Finance and audit**

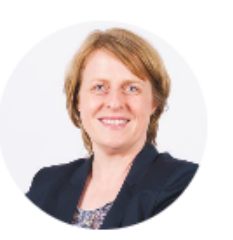

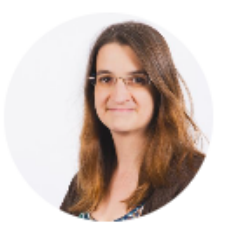

**Petra Geitner** 

**Anne-Cécile Renard** 

**Head of Unit - Finances & Audit** 

**Coordinator - Programme Finances** 

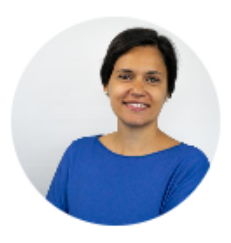

**Ilaria Piazza** 

**Coordinator - Project Finances** 

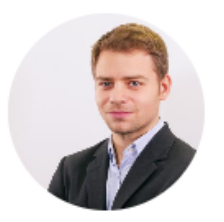

**Antoine Duquennoy** 

Finance Control & Audit Officer

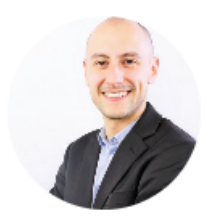

**Vicenzo Capocasale Finance Officer** 

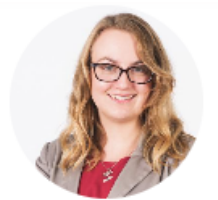

Aleksandra Niechajowicz **Dell'Ambrogio** 

**Senior Finance Officer** 

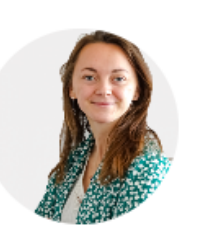

Ségolène Jean

**Finance Officer** 

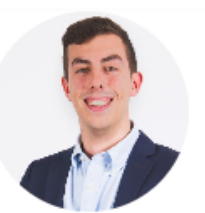

**Alexis François** 

**Senior Finance Officer** 

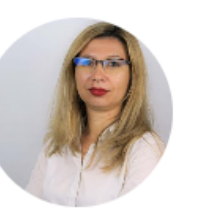

**Ramona Tanasa** 

Finance Officer (temporary)

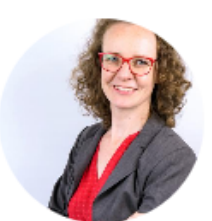

**Anne Rocheteau** 

**Finance Officer** 

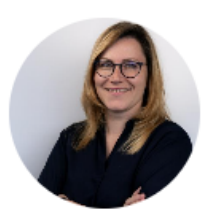

**Rūta Ročāne** 

**Finance Officer (temporary)** 

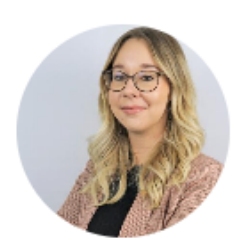

**Camille Milloir** 

**Finance Officer** 

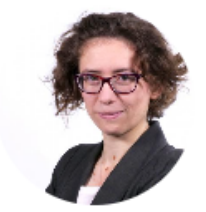

**Feodora Braconne** 

**Projects & Finance Assistant** 

## **Projects and platform**

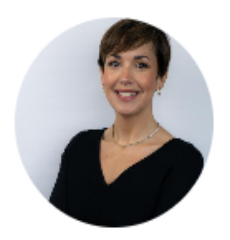

**Charo Camacho** 

**Senior Policy Officer** 

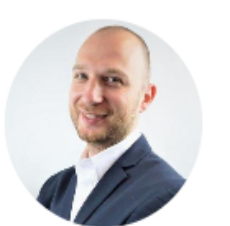

**Laurențiu David** 

**Senior Policy Officer** 

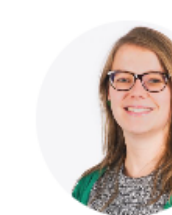

**Nicolas Singer** 

**Verena Priem** 

**Senior Policy Officer** 

**Head of Unit - Projects & Platform** 

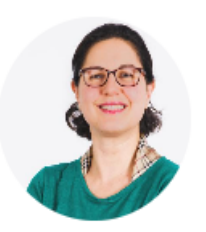

**Magdalini Anagnostou** 

**Coordinator - Policy Learning Platform** 

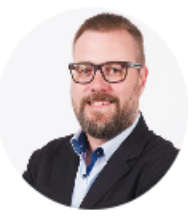

**Jason Martinez** 

Coordinator - Projects

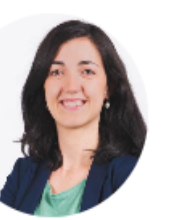

**Ilaria Ramaglioni** 

**Policy Officer** 

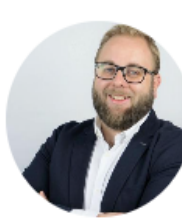

**Kristaps Ročāns** 

**Policy Officer** 

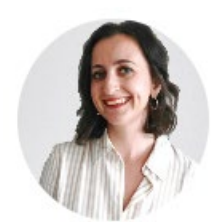

**Ana Mihaljevic** 

**Policy Officer** 

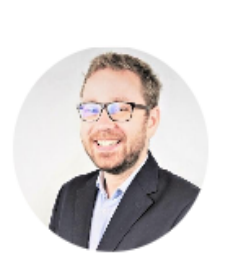

**Etienne Rodzinka-Verhelle** 

**Policy Officer** 

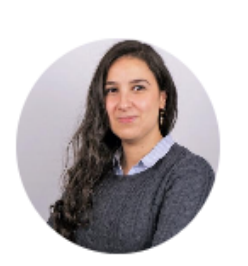

**Mariame Ammour** 

**Policy Officer** 

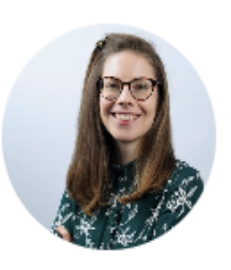

**Diane Bulon** 

**Policy Officer (temporary)** 

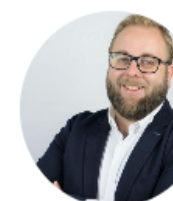

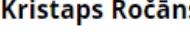

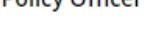

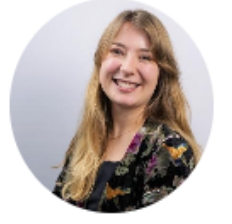

**Brume Delaunay** 

**Policy Officer (temporary)** 

### **Communication**

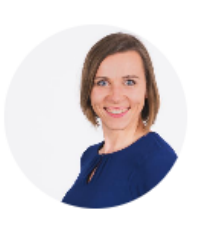

Irma Astrauskaitė-Denis

Head of Unit - Communication and **Contact Points** 

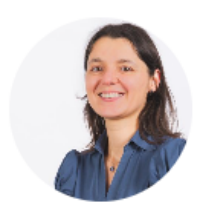

Petra Polášková

**Senior Communication & Evaluation** Officer

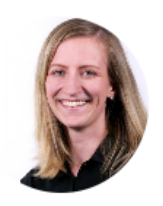

Miia Itänen

**Senior Communication Officer** 

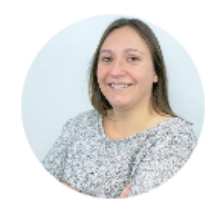

**Julie Patenaude** 

**Communication Officer** 

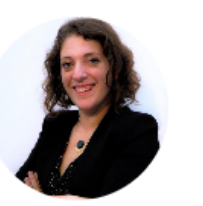

Joséphine Mazy

**Communication Assistant** 

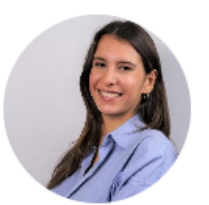

**Louise Oualid** 

**Communication intern** 

### **The Policy Learning Platform**

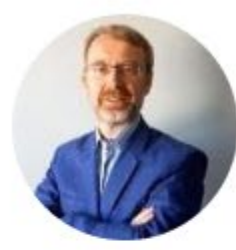

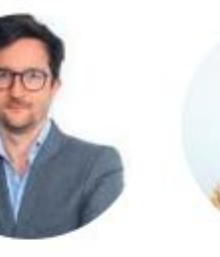

Marc Pattinson

Arnault Morisson

Rene Tõnnisson

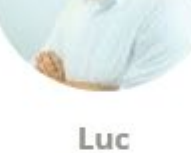

Schmerber

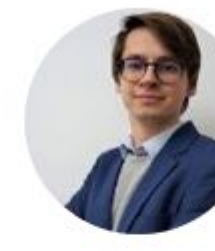

Mart

Veliste

Katharina

Krell

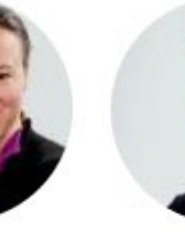

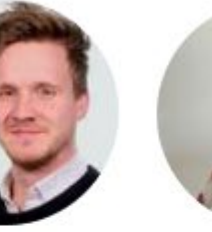

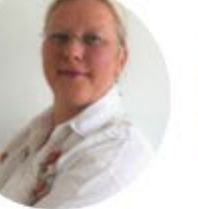

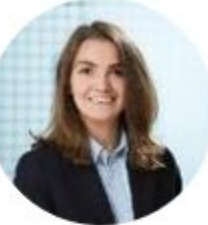

Astrid Severin

Magda Michaliková

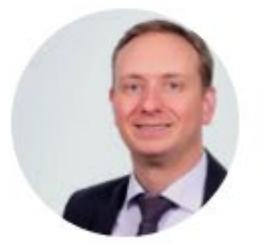

Thorsten Kohlisch

Elena Ferrario

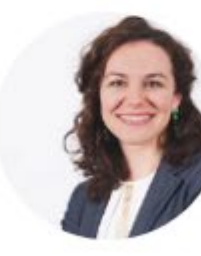

Raluca Toma

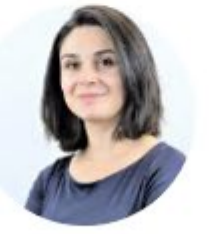

Karine Gevorgyan

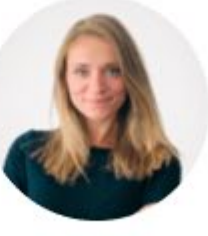

Lotte Van Meijel

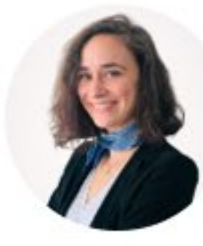

Simon

Hunkin

Eugénie Suplisson

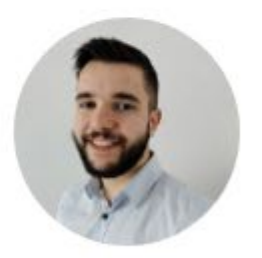

Sorush Brandenburg

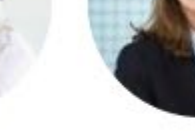

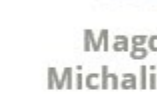

# 3. Programme's **state of play**

# **First call** for project proposals

## **From 5 April to 31 May 2022**

- 134 submitted proposals
- **72 approved projects**

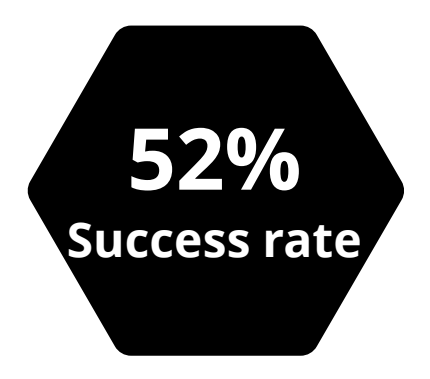

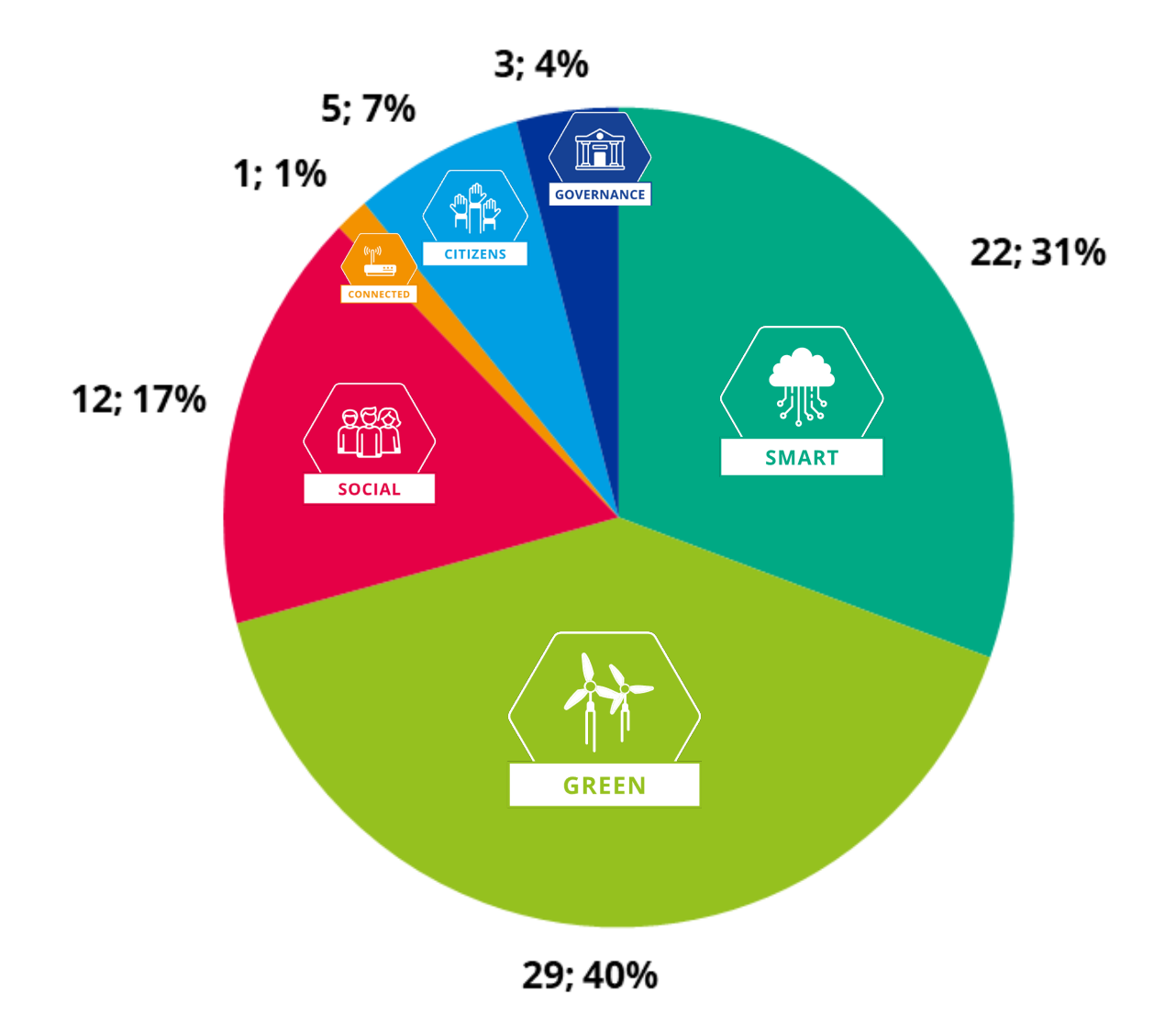

## **Organisations in approved projects** per Partner State

(All Partner States represented except Switzerland)

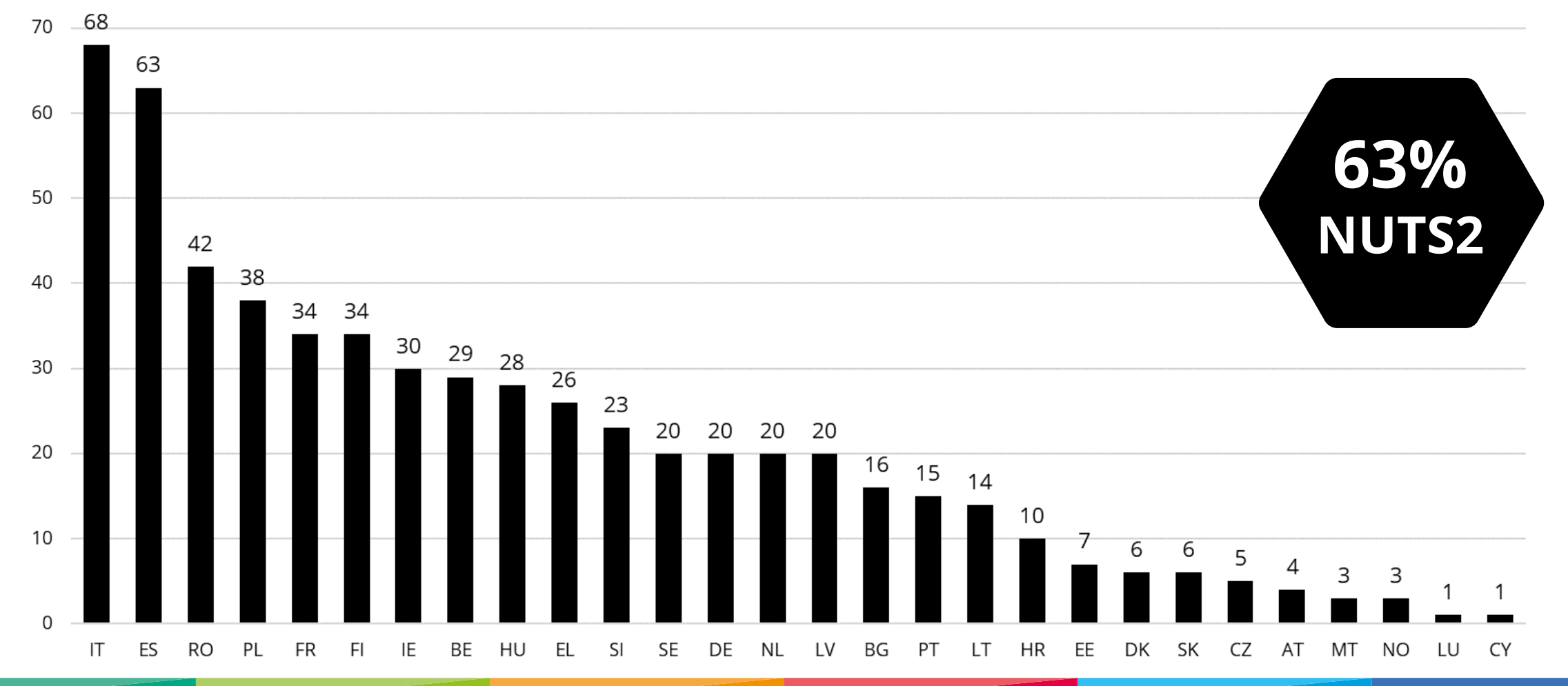

# Types of **partner organisations**

## **67**% of public authorities

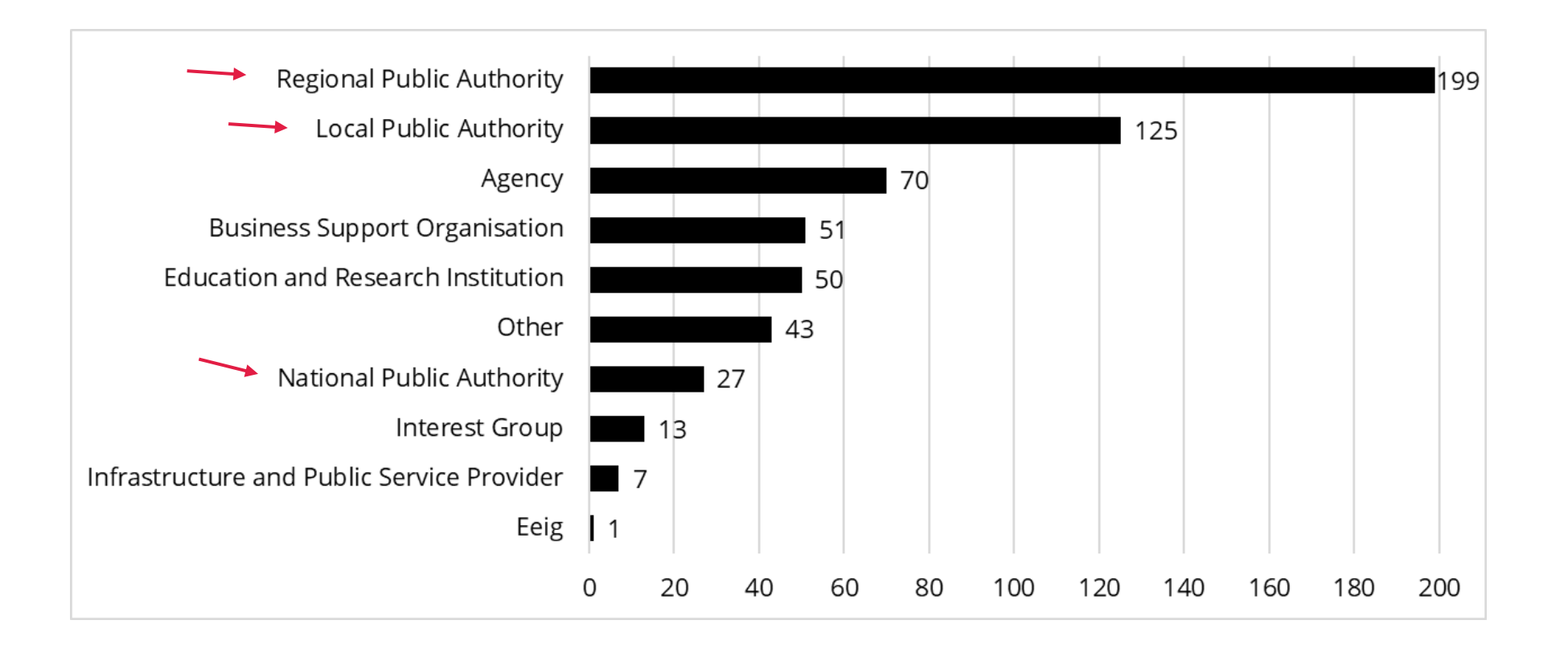

# A. Policy Learning **Platform**

## **Contents**

- A. Policy Learning Platform services
- B. Project contributions & benefits

# A. Policy Learning Platform **services**

## **The Platform**

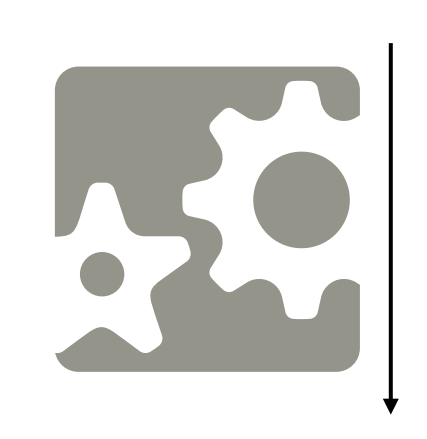

### **WHY?**

**open** the **programme benefits** to all regions

**optimize** the **results** of individual **projects**

### **Policy learning and expertise for all European regions**

**WHO?**

**Anyone interested** in regional development policies

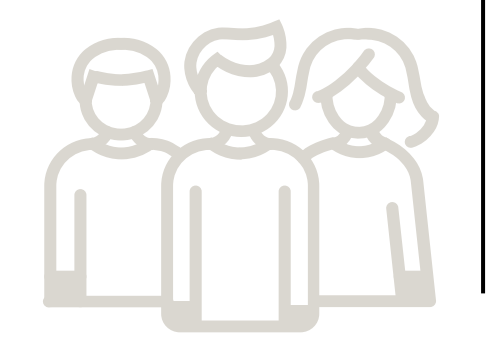

### **HOW?**

**offer** policy **solutions and expert advice** to all regions

## What makes us unique: our **team of experts**

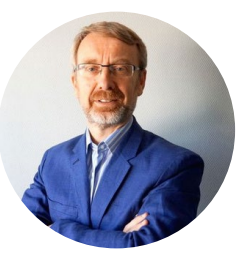

**Marc Pattinson**

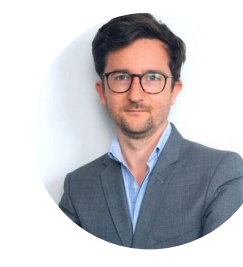

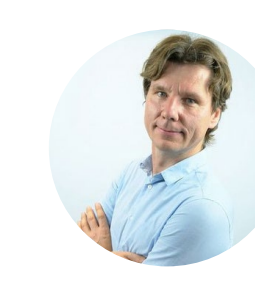

**Arnault Morisson**

**Rene Tõnnisson**

**Luc Schmerber**

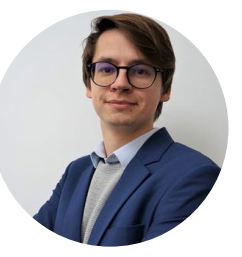

**Mart Veliste**

**Katharina Krell**

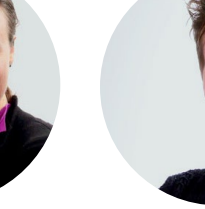

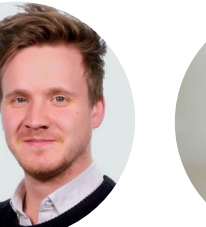

**Simon Hunkin**

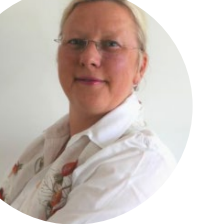

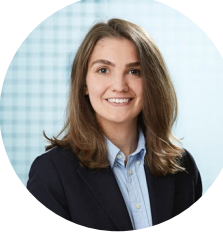

**SLIDE 21**

**Astrid Severin**

**Michaliková**

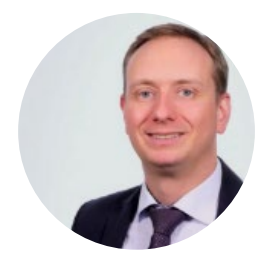

**Thorsten Kohlisch**

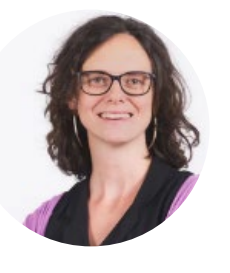

**Elena Ferrario**

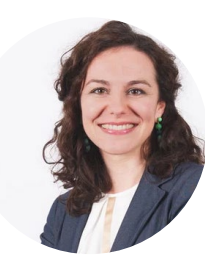

**Raluca Toma**

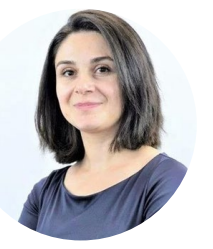

**Karine Gevorgyan**

**Lotte Van Meijel**

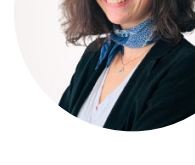

**Eugénie Suplisson**

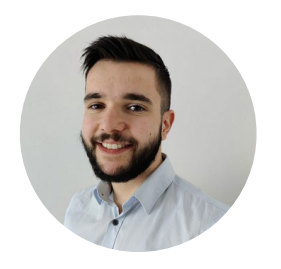

**Sorush Brandenburg** 

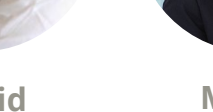

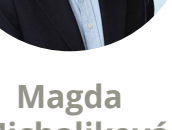

# **The Platform** in a nutshell

**Policy-learning** opportunities through **access** to:

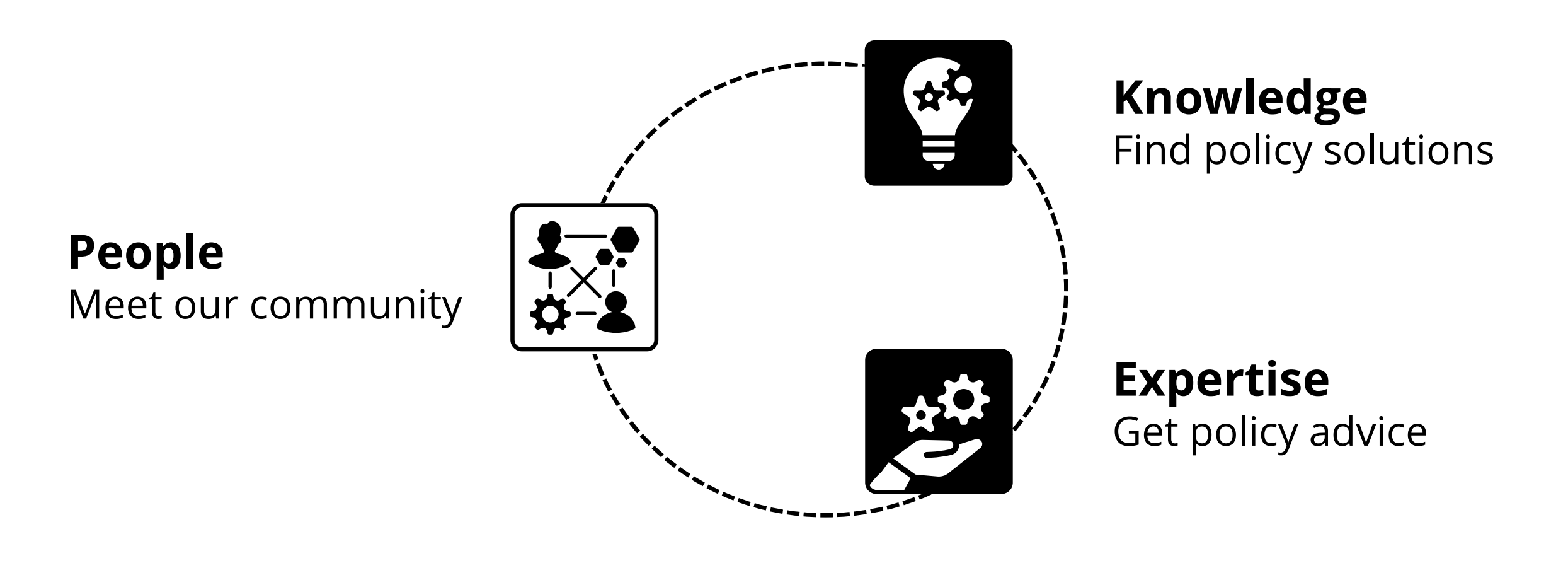

## Access to **people**

## **Inspiration** from practitioner to practitioner

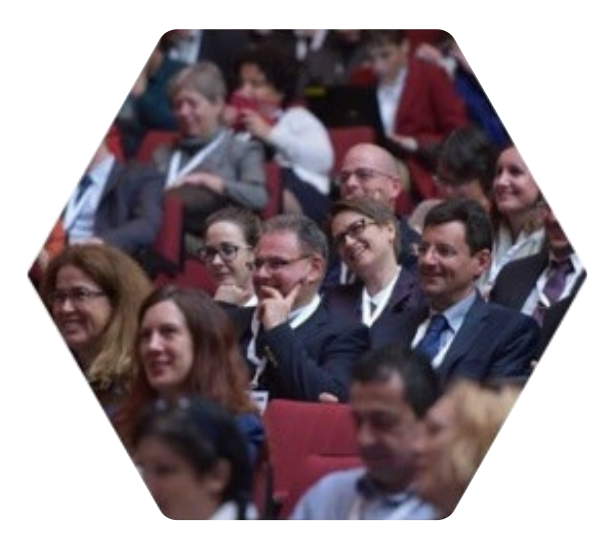

Programme community of **6,000+ practitioners**

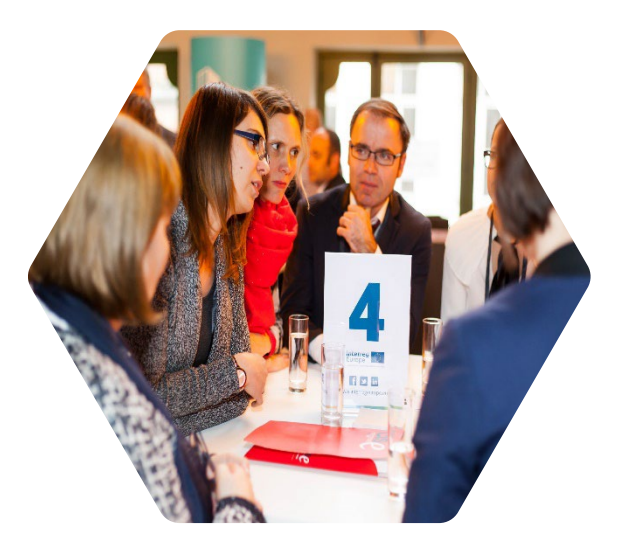

**100+** policy learning and networking **events**

## Access to **knowledge**

## A wealth of tested **policy solutions**

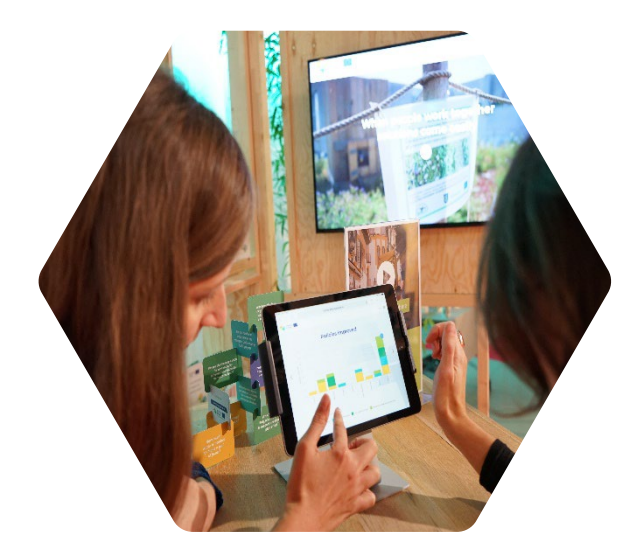

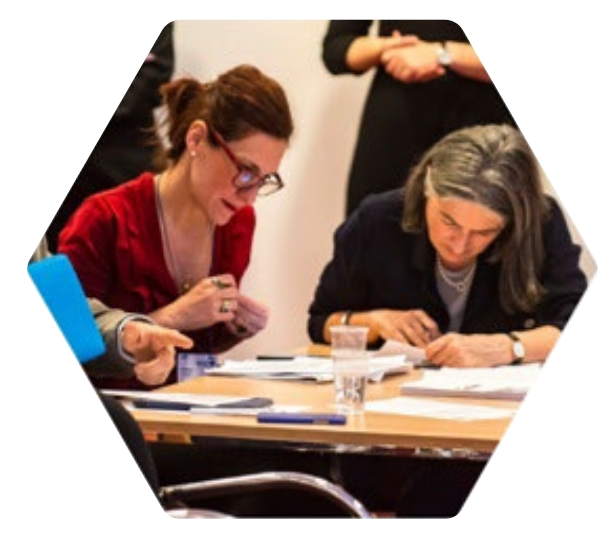

**3,000+ good practices** from our project and beyond **400+** policy **publications 80+** thematic **webinars**

#### **SLIDE 25**

## Access to **expertise**

Expert **policy advice** services for free

- **49 peer reviews**
- **34 matchmaking sessions**  $\circledcirc$

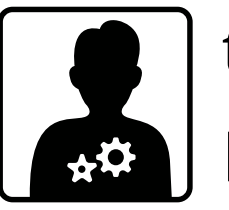

the 'search engine' for policymakers... **Policy helpdesk** 

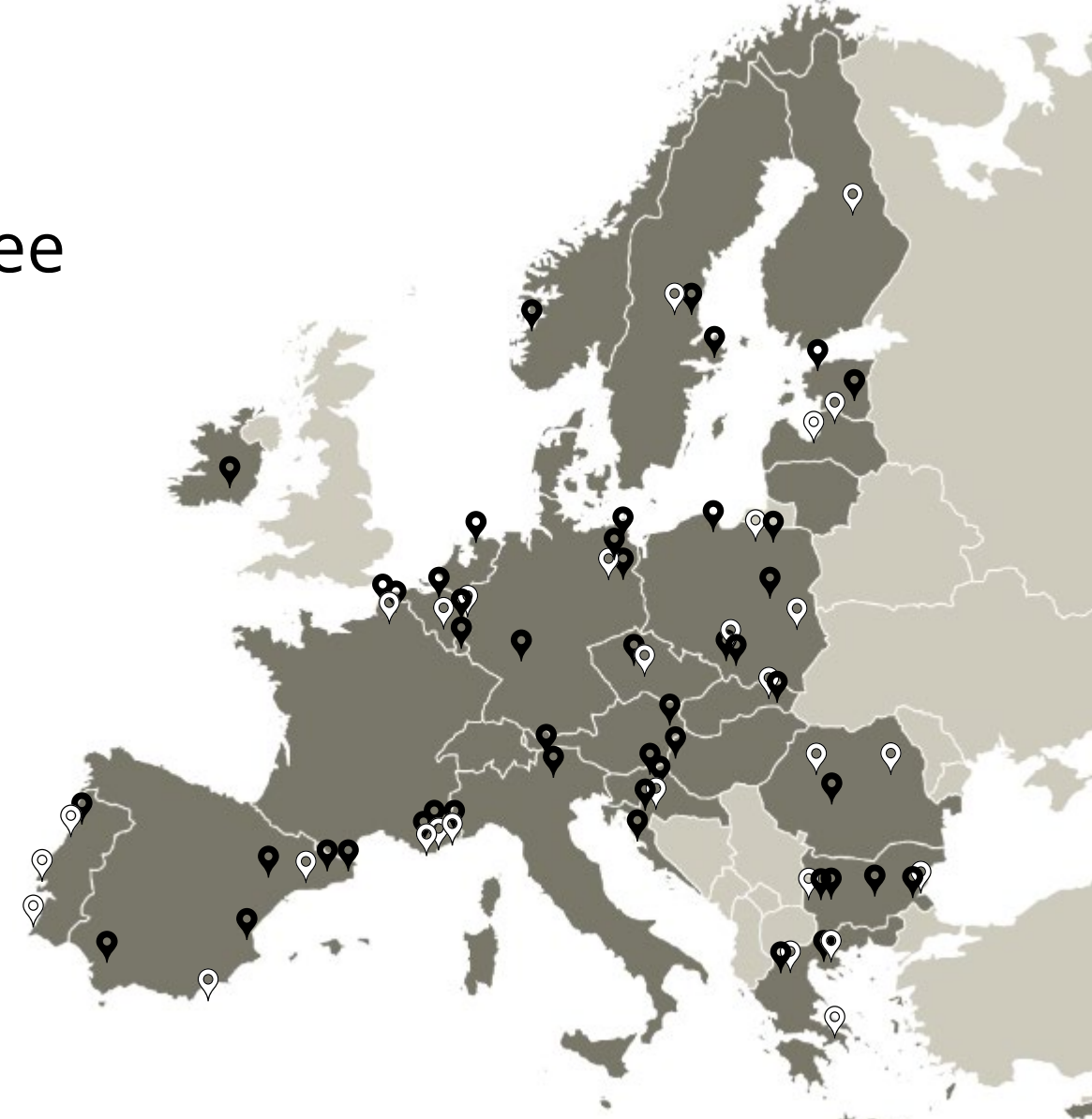

# B. Project **contributions & benefits**

# 1. Be active in our **community**

- Connect with like-minded people from all over Europe
- Join our policy learning events
- Get access to policy solutions and advice
- Co-shape the content of the activities
- Find inspiration for your region
- Share your experiences
- Build your skills and knowledge

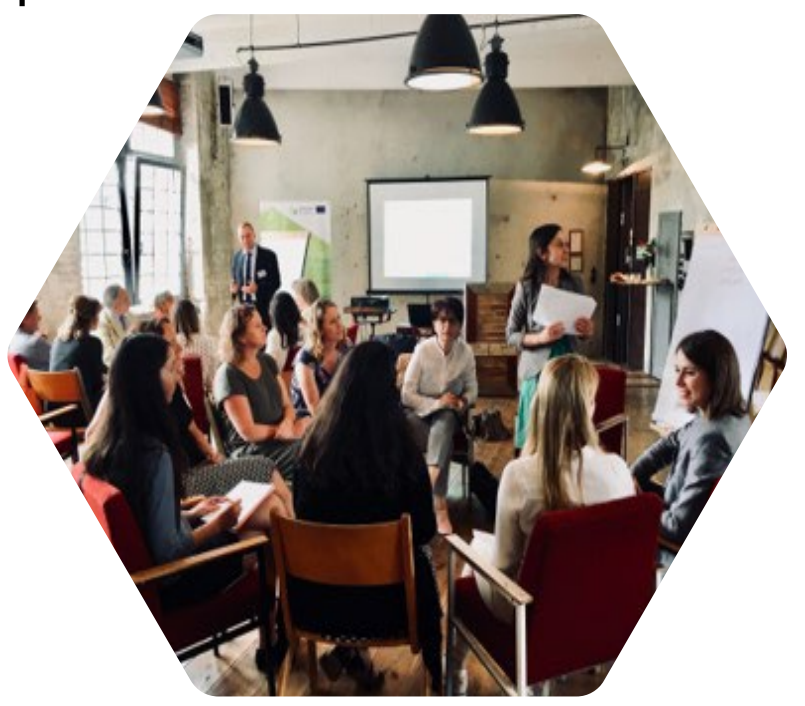

# 2. Participate and contribute in our **events**

### **Webinars**

- 30 Mar: **Silver Economy:** Opportunities for SMEs
- 18 & 25 Apr: **E-mobility**: electric fleets & electric car sharing

### **Thematic workshops**

• 31 May – 01 Jun: **Rethinking local policies** (Ghent, BE)

### **Peer reviews/ matchmakings**

• Targeted Calls for peers

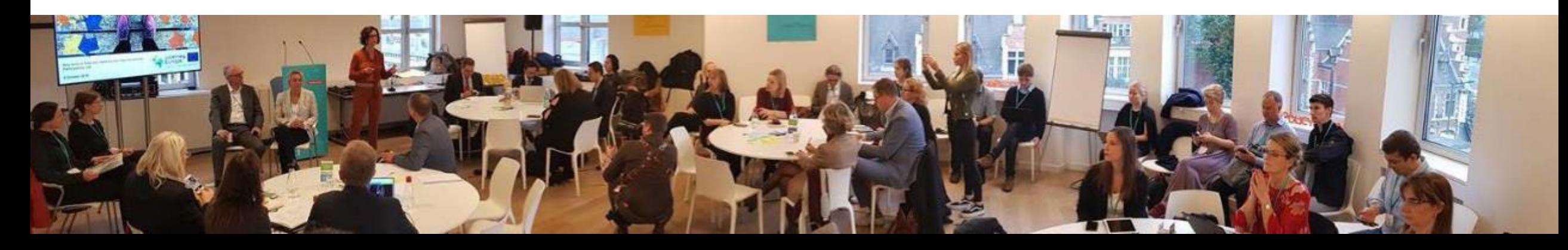

## 3. Submit your Good practices for expert validation

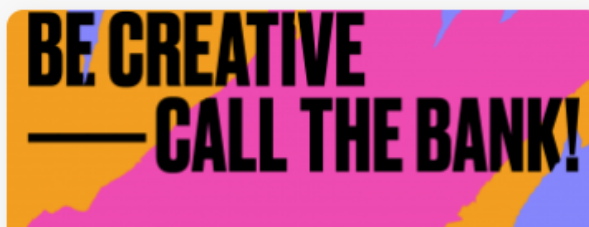

**Cultural and creative sectors guarantee facility** Brussels, 22 March 2019

#### 2014 - 2020

### **Cultural and Creative Sectors Guarantee Facility**

The CCS GF offers improved access to finance for SMEs and small public enterprises in the cultural and creative sectors

25 May 2020 | By project RegionArts

{ } Expert approved

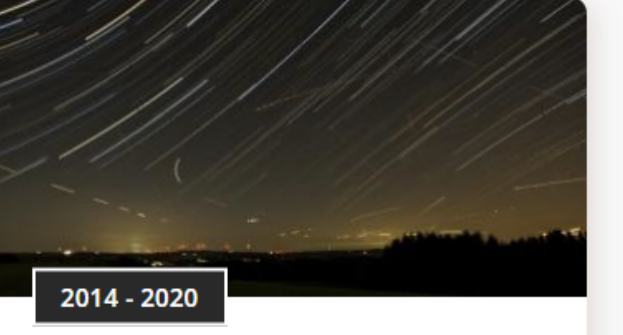

### **Guideline for good lighting in** outdoor spaces

National guidline for good lighting infrastructure in outdoor spaces to avoid light pollution and to raise energy efficiency.

12 Jan 2020 | By project Night Light

{ } Expert approved

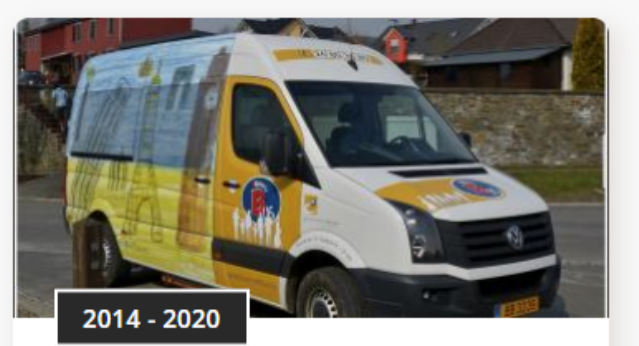

### **Bummelbus: dial-a-bus service** occupying long-time unemployed people

Bummelbus is a dial-a-bus service occupying long-time unemployed people.

31 Jan 2018 | By project LAST MILE

☆ Expert approved

### https://www.interregeurope.eu/policy-solutions/good-practices

## 4. Share your results and experiences

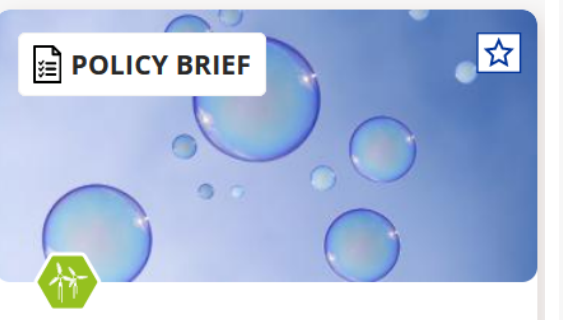

#### **Regional policies for** promoting green Hydrogen

Explore in this policy brief the promise of hydrogen and how it can help us achieve carbon neutrality by 2050.

02 March 2023 | By Platform

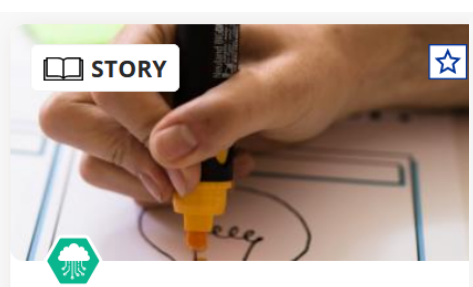

#### **Innovation Inducement Prizes: small steps to** transformative changes

There is a growing consensus that innovation policies need to be directed toward addressing societal challenges like climate change,

06 March 2023 | By Platform

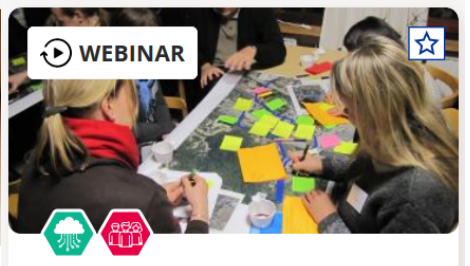

#### **Cultural and Creative Industries: Towards a more** social Europe

On 7 February 2023, the Policy Learning Platform hosted the second episode of the Cultural and Creative Industries series: Towards a more social Europe. Watch the recording and explore the key learnings.

10 February 2023 | By Platform

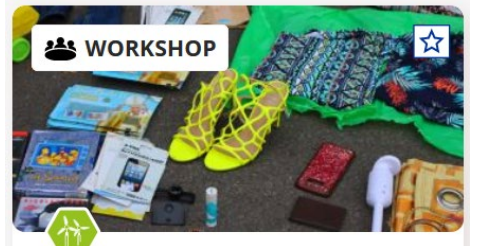

#### **Reuse and repair in the** circular economy

30 January 2023 | By Platform

Explore the key learnings, presentations and recording of our reuse and repair online workshop that took place in January 2023.

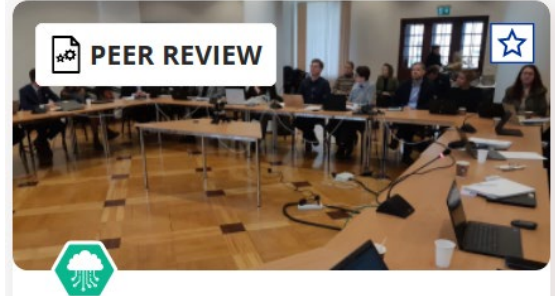

### **Creating a blue economy** roadmap

Discover the recommendations made by European peers on the topic of building an blue economy roadmap

01 March 2023 | By Platform

### https://www.interregeurope.eu/policy-solutions/

## The platform **can**

- **Invite projects** to join the policy-learning activities and events to share good practices, results and expertise
- **Advise projects** on relevant findings from policy analyses
- **Initiate synergies** between projects

# The platform **cannot**

- **Assist** applicants
- **Assess** applications
- **Monitor** project implementation
- **Organise** exchange of experience activities **on behalf of the project**

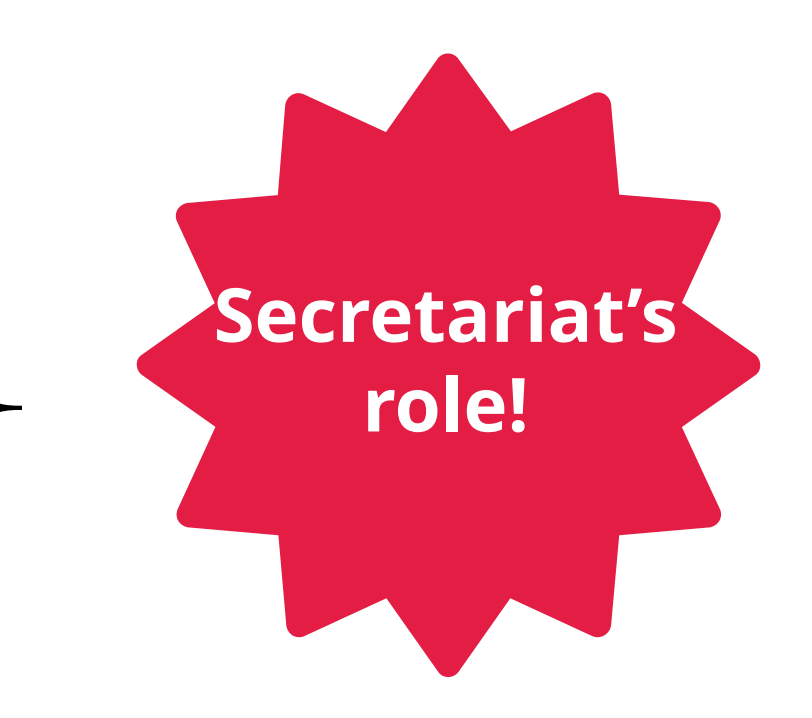

## In case you can't find your way…**ask**

### For thematic questions **Platform**

### Project development & monitoring **Secretariat**

## Start your policy-learning journey **now!**

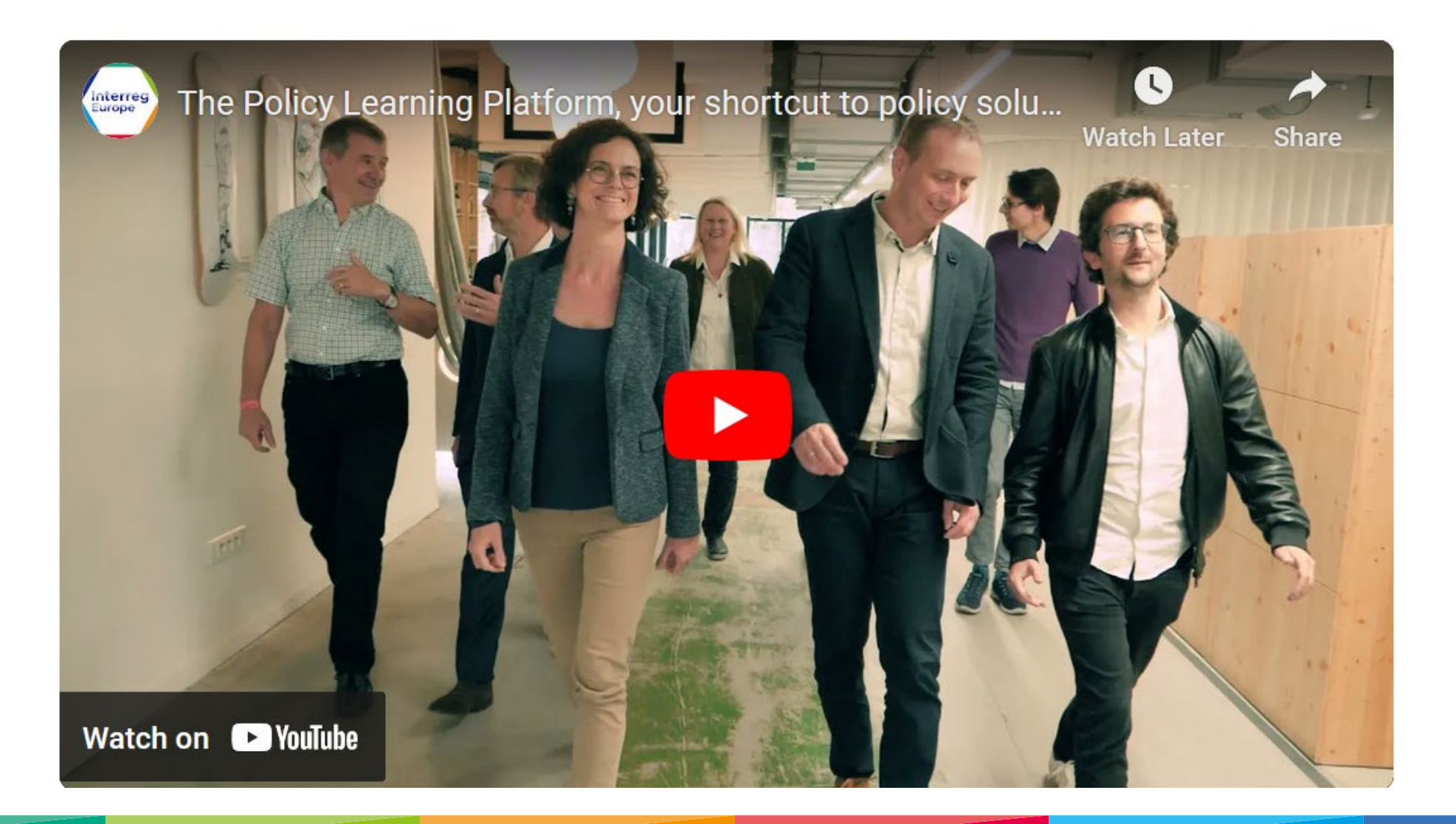

# 5. **Reporting** principles

# Main **terminology** & abbreviations

- JS joint secretariat
- MA managing authority
- AB accounting body (former CA = Certifying Authority)
- MC monitoring committee
- LP lead partner
- PP project partner
- AP advisory partner
- APA associated policy authority
- PR progress report
- Portal programme's monitoring system

<https://www.interregeurope.eu/glossary-terms>

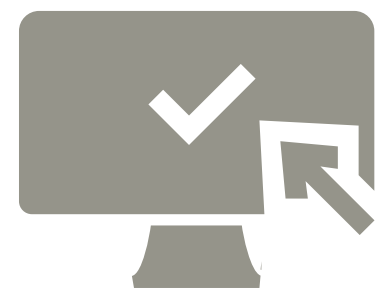
# Relation **with the joint secretariat (JS)**

- Lead partner (LP) principle
- Each project monitored by **two people** in the JS

**Policy** officer

**Finance** officer

• **Communication** officer for questions related to project communication and website (hosted by the programme)

# **Ready?**

- 1. Project approved on 13 December 2022 (eligibility of expenditure)
- 2. Conditions fulfilled by 28 February 2023
- 3. Project started on **1 March 2023**
- 4. Subsidy contracts signed quickly
- 5. Partnership agreement signed quickly (partners need to sign to report costs)

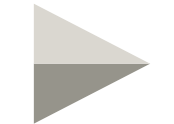

**Let's start cooperating!**

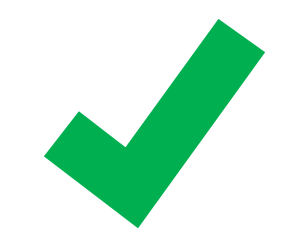

# **Monitoring** tools

- Joint progress report (PR)
- Project's website (including good practices section)
- Exchange with LP upon need (email, video calls)
- Mid-term review meeting (end 2024 or beginning 2025)
- JS participation in the project's final conference

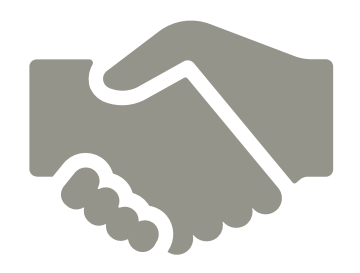

# Online **monitoring system**

Reporting and monitoring in the **Portal**

- Joint progress report, partner reports and related annexes
- Formal changes of application form (request for changes)
	- Partnership change
	- Budget change above 20% flexibility rule
	- Integration of pilot action after midterm review

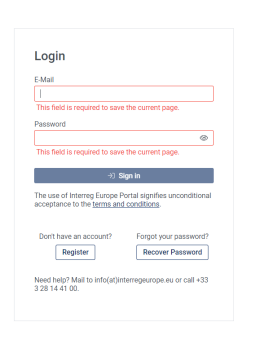

## Reporting **periods and deadlines**

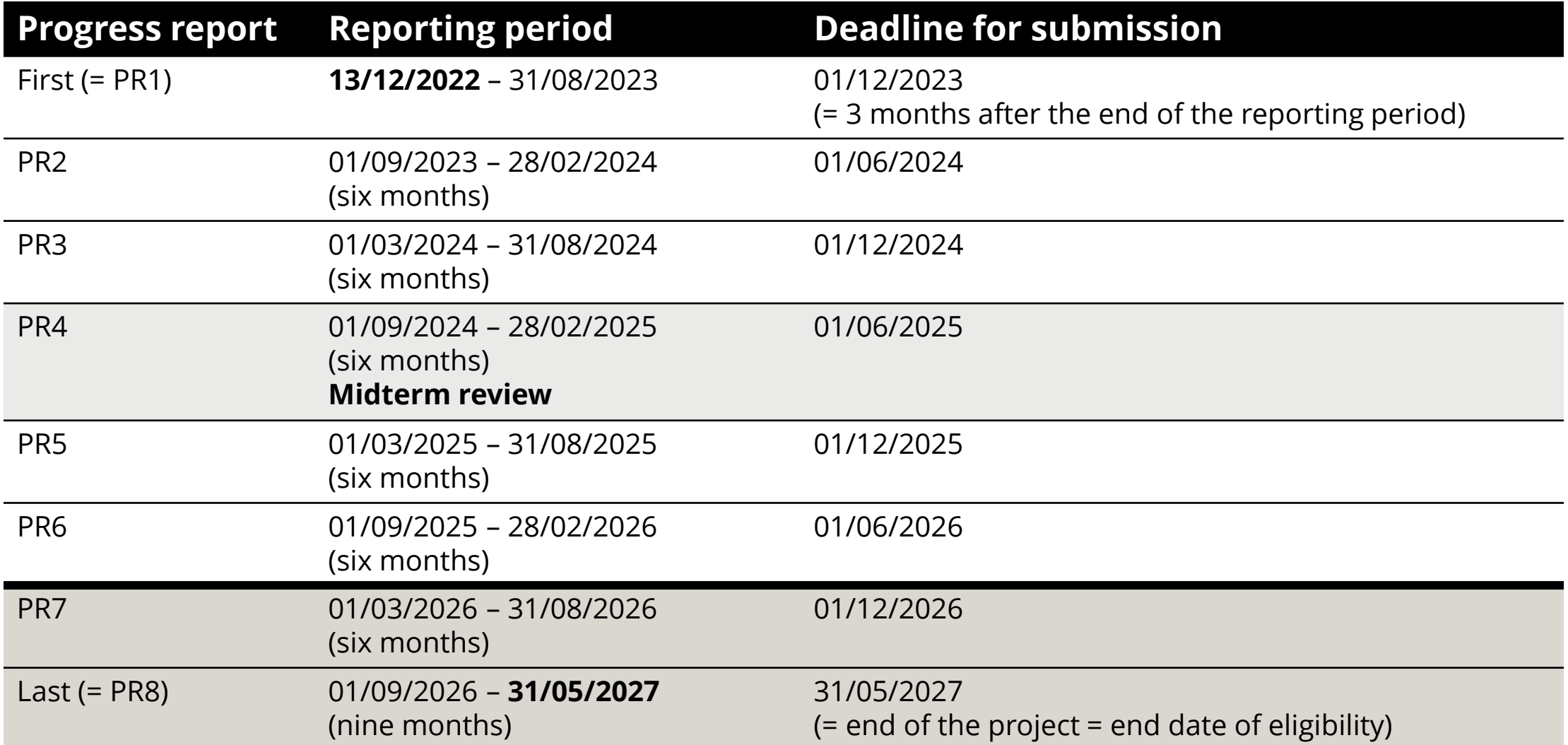

## Reporting **procedure**

- 1. LP compiles PP reports into a joint PR
- 2. LP submits PR to JS
- 3. JS checks and sends back clarification requests
- 4. LP submits revised PR and replies to the clarifications
- 5. JS approves PR when all requests clarified
- 6. Accounting body transfers ERDF to LP (1 month)
- 7. LP transfers ERDF to partners quickly

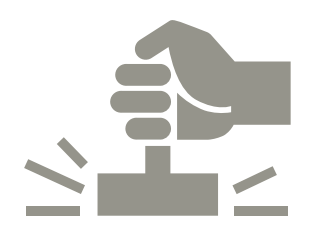

**APPROVED** 

### Recommended **reading**

- Subsidy contract
- Programme manual (latest version)
- Regulation (EU) No 1059/2021 (*Interreg regulation*)
- Regulation (EU) No 1060/2021 (*Common provision regulation*)

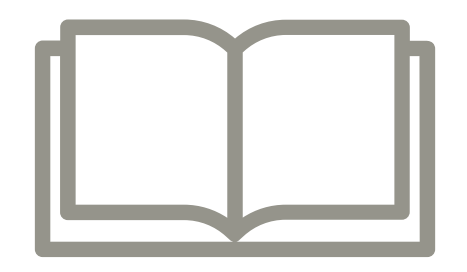

# Recommended **reading**

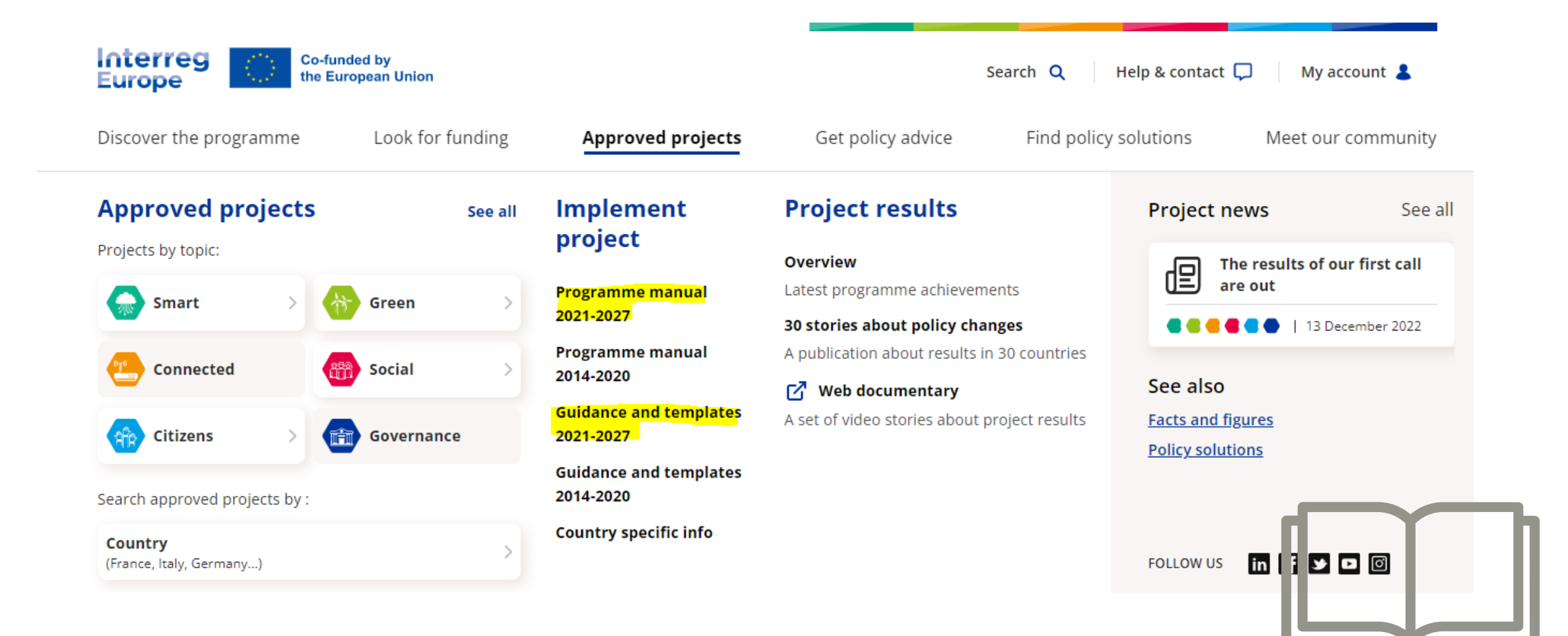

# **Time for questions**

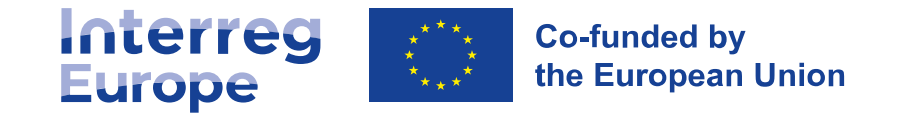

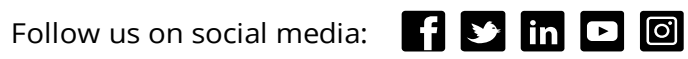

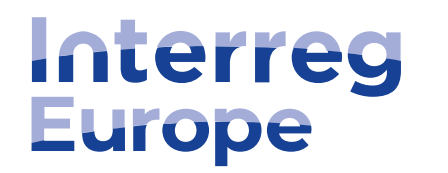

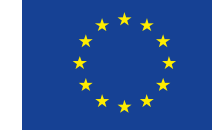

**Co-funded by** the European Union

# Reporting **activities and results**

**14 March 2023**

**Lead partner seminar Stockholm, Sweden**

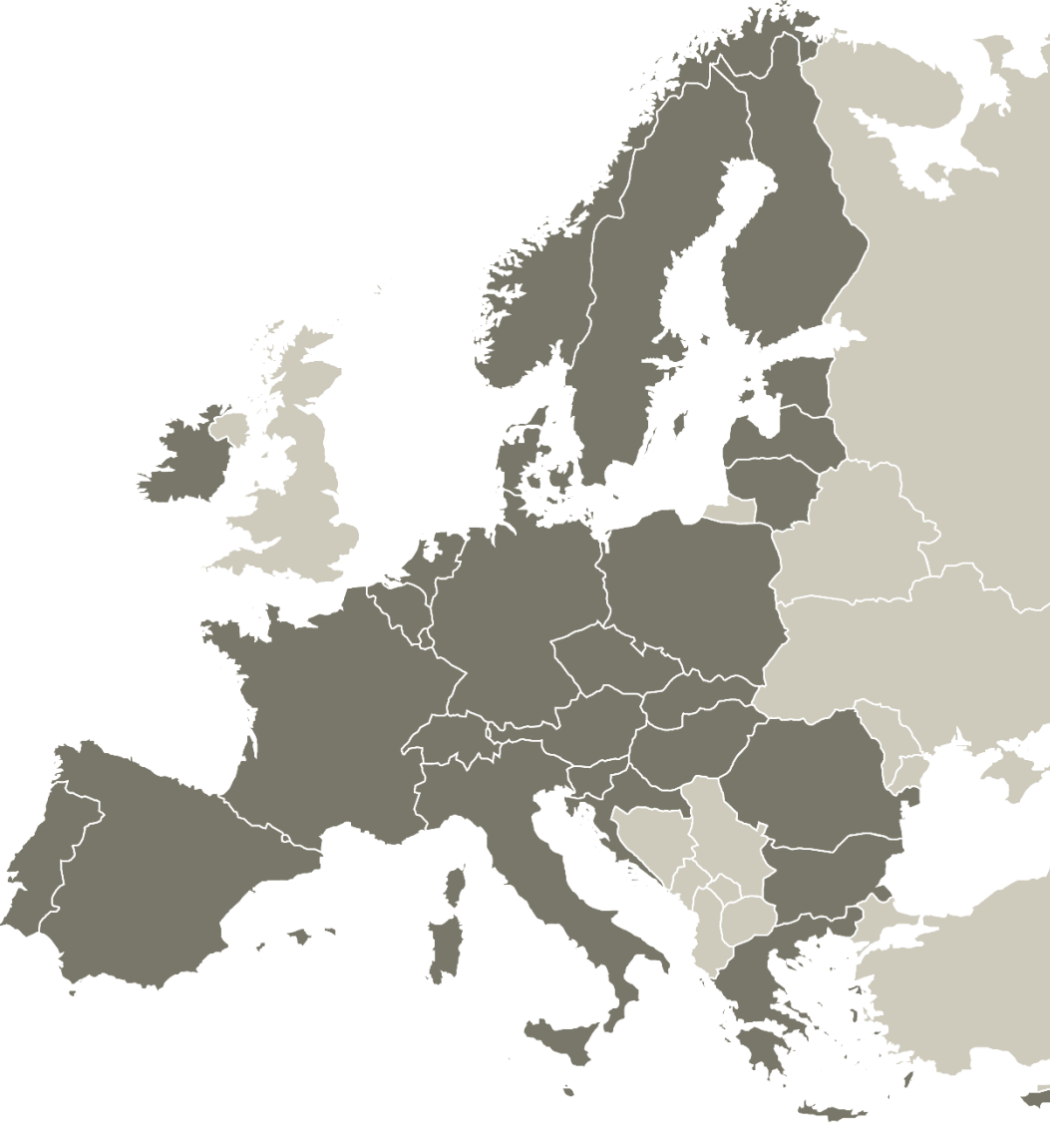

Follow us on social media: **F B** in **D O** 

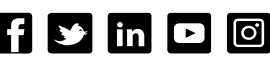

### Content

- 1. Introduction
- 2. Reporting your activities
- 3. Reporting your results
- 4. Final recommendations

1. **Introduction**

**SLIDE 48**

## Activity & result **monitoring**

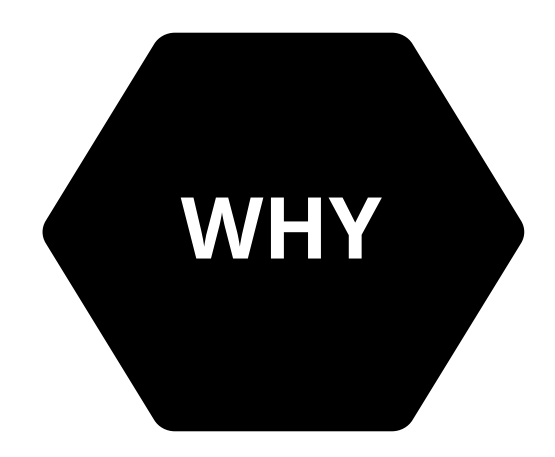

- To make sure the project is on track (**activities**)
- To check whether its objectives are achieved (**results**)
- To demonstrate the project's/ programme success and usefulness

# Activity & result **monitoring**

**How's it carried out?**

- mainly through progress reports
- through regular contacts with JS
- through project website, publications & good practices

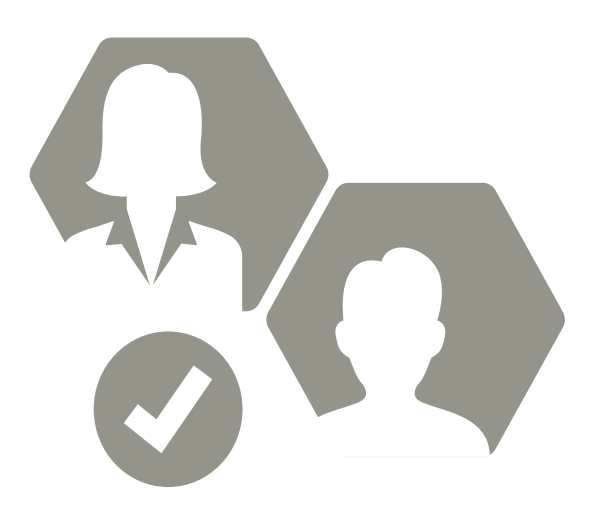

# Reporting: **basic principles**

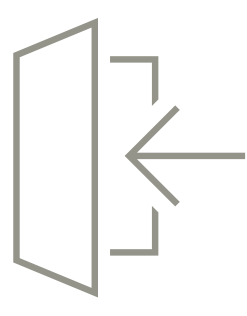

### **Same template for core phase and follow-up phase**

• certain sections are adapted according to the level of achievements (after a policy improvement is achieved/ if an action plan is required)

### **Two main sections**

- 1. Summary of project activities
- 2. Insight into project's results

### **Results expected to be reported starting from PR3**

- ideally improvements should be reported for all policy instruments by PR6
- action plans for the remaining ones

# **2.** Reporting **your activities**

# **PART 1:** Summary of **project activities**

### **Insight into project implementation**

- Overview of day-to-day project implementation (activities and outputs)
- Consolidated information (at partnership level)
- Planned activities **vs** Implemented activities

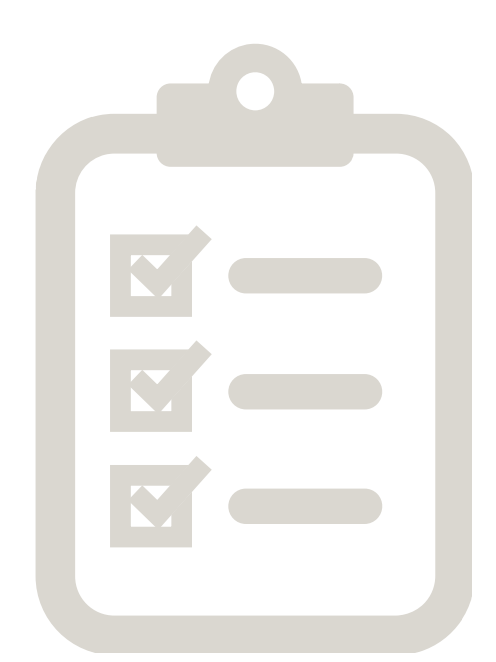

## **Structure and content**

- 1.1 **Overview** of project outputs
- 1.2 **Activities** of the current reporting period
	- Exchange of experience
	- Pilot action(s)
	- Communication
- 1.3 **Changes** from the original plans
- 1.4 Participation in **Policy Learning Platform** activities

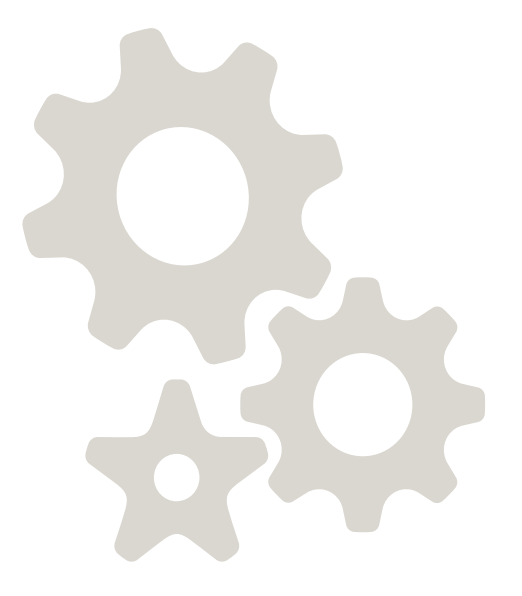

# **1.1 Overview** of project outputs

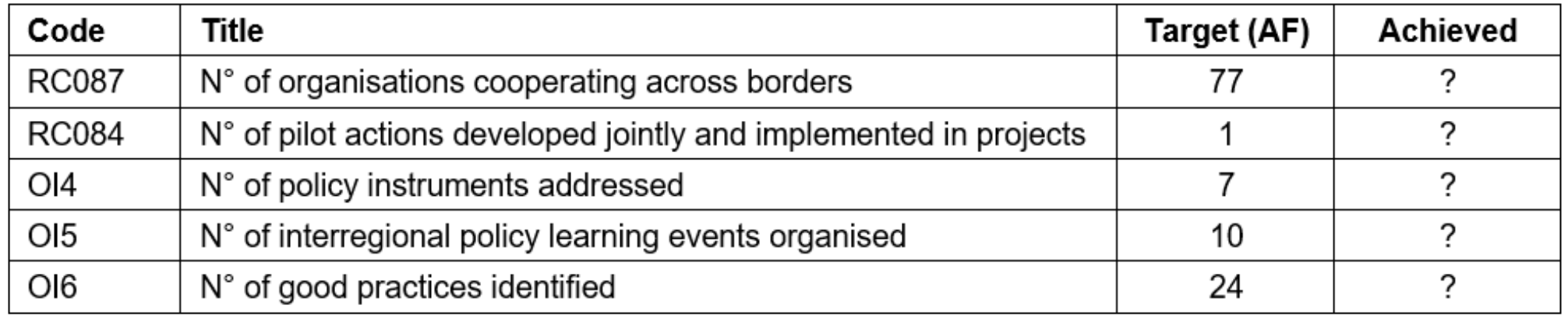

- Tracks the progress of the project (in terms of output indicators)
- Cumulative values (achieved in PR1 + PR2 + PR3 ...)
- Automatically calculated (based on the information provided in other sections of the PR)

### **SLIDE 56**

### **1.2 Activities** of the current reporting period

### **Exchange of experience**

#### Activities as originally planned

#### CONTEXT

At the beginning of the SPOTLOG project, the concept of socially responsible logistics services and the contribution of urban logistics to carbon-neutral cities may be not clear to all members of the partnership

Therefore, the first Exchange of Experience (EoE) event will take place in one of the most advanced regions regarding the path to carbon-neutral cities (TAMPERE, Finland) to streamline the learning of the remaining partners. As explained in the project approach, all main interregional events will have a Thematic Seminar (TS), a Capacity Building Workshop (CBW) and a Policy Analysis Session (PAS).

#### **ACTIVITIES**

1st Main Interregional Exchange of Experience Event - Tampere Region, Finland, organised by AP05 (2,5 days)

Main topic: "The role of logistics towards climate-neutral regions and cities'

- TS: - The current impact of the logistics sector under the 3 pillars of sustainability - Creating an urban logistics plan in cooperation with business life and industry stakeholders - Key actions to develop sustainable urban logistics and promote service production opportunities

- CBW: Institutional barriers towards better integration of mobility and logistics needs and resources

- Study visits: Micro Logistics Hub

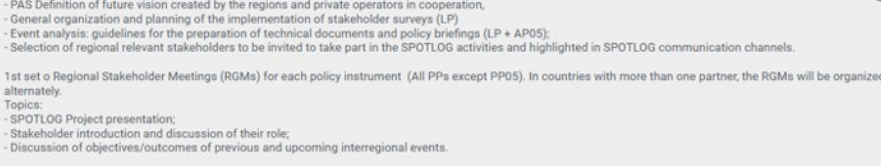

Whenever possible, EoE events will be held in a hybrid format to expand the number of participants and reduce the CO2 footprint

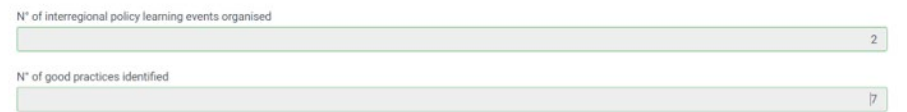

Activities completed during the reporting period

Please describe in detail the activities related to the exchange of experience process. For each interregional event, details such as place, date, number of participants and topic addressed should be provided.

[3000 characters]

Please indicate the number of interregional policy learning events organised during the period (in line with the above description of the completed activities)

N° of interregional policy learning events organised

Please indicate the number of good practices identified during the reporting period

N° of good practices identified

### **Exchange of experience**

Activities completed during the reporting period

Please describe in detail the activities related to the exchange of experience process. For each interregional event, details such as place, date, number of participants and topic addressed should be provided.

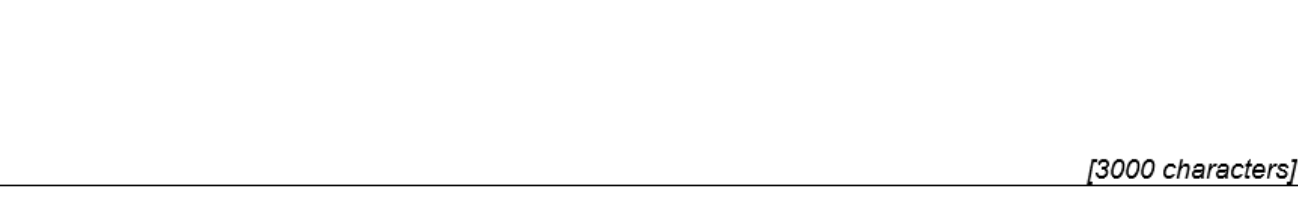

Please indicate the number of interregional policy learning events organised during the period (in line with the above description of the completed activities)

N° of interregional policy learning events organised

Please indicate the number of good practices identified during the reporting period

N° of good practices identified

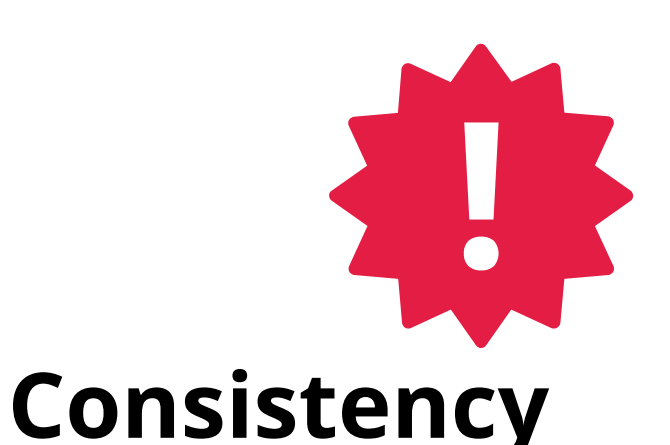

**Description of activities**

&

### **Value of indicators**

&

**Website** (news, events, GPs)

### **Exchange of experience**

# Indicators

### **N° of interregional policy learning events organised**

- Back-to-back events should be counted as one
- Stakeholder group meetings should not be counted
- Management or communication meetings should not be counted

### **N° of good practices identified**

- GPs must be uploaded on the project website by the end of the core phase
- Only counts GPs validated by the project officers via the website

Activities completed during the reporting period

Please describe in detail the activities related to the exchange of interregional event, details such as place, date, number of participants provided.

Please indicate the number of interregional policy learning events (in line with the above description of the completed activities)

N° of interregional policy learning events organised

Please indicate the number of good practices identified during th

N° of good practices identified

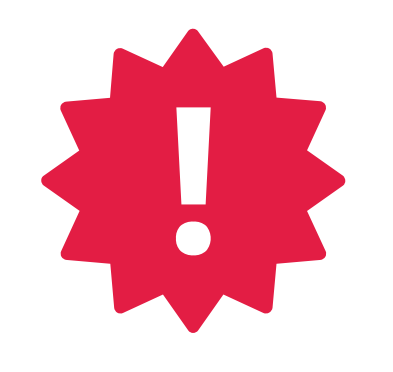

### **Pilot action(s)**

#### Pilot action 1

#### Activities as originally planned

Pilot action 1 Assessing sustainable logistics solutions in the Sea Park area

Kick-off meeting with involved partners (PP03, PP07, PP10)

Summary of added value and difficulties encountered in the region of Mechelen for the implementation of micro consolidation hubs and introduction of cargo bikes and evehicles for last-mile deliveries (PP03, PP07)

Possible technical visit to Mechelen within the SPOTLOG staff exchange programme (host PP10 - visitor PP07)

Report addressing key factors for successful implementation - The preliminary study will address potential locations, type of implementation; a detailed list of the involved stakeholders (organisation and participants from each organisation involved in the pilot); Operational and transport provider configuration; last-mile fleet composition; catchment area, spatiotemporal demand patterns (PP07, PP03)

Meeting with local stakeholders to present the SPOTLOG project and its vision (commerce, operators, neighbouring municipalities, regulatory authorities) (PP07).

Procedures for initiating the approval process of the facility installation - micro consolidation hub (see note) (PP07)

NOTE: Micro-consolidation centres have shorter distances to the end customer and a smaller facility footprint appropriate to the spatial constraints in dens environments such as Rimini. Microhubs also allow for a mode shift to sustainable electric and non-motorized transportation modes such as electric cargo bike small e-vehicles (thus, small works for charging and protection are needed)

Activities completed during the reporting period

Please describe in detail the activities related to the pilot action

Please click in this box when the pilot action is completed: |

[3000 characters]

### Filled **separately** for all pilot actions approved for the project

• But filled **in the same way**

### **Communication**

Activities completed during the reporting period.

#### Activities as originally planned

Please describe in detail the activities related to communication

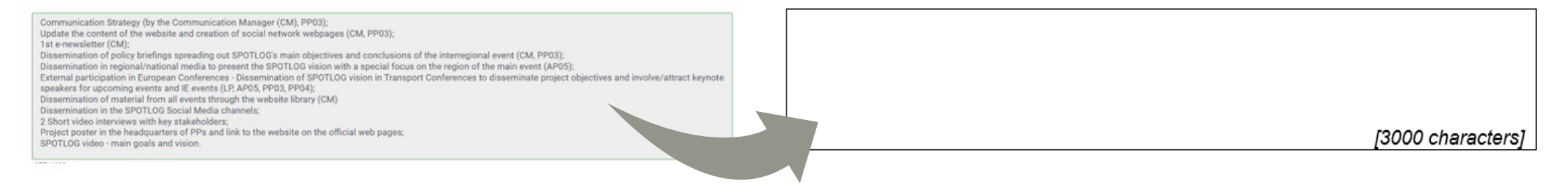

Make sure the communication and dissemination outputs are available on your **project website** 

• videos, brochures, newsletters, etc.

# **1.3 Changes** from the original plans

Please describe and justify any changes from the original work plan.

In case of delays, please explain the measure envisaged to catch up with the original time plan.

[3000 characters]

### In case of **minor changes** from original plans (application form):

- Describe the change, and the reason for the change
- Clarify any consequences on project implementation (e.g. on finance)
- Describe solution(s) proposed to face problems/ how to catch-up with delays

### **1.4** Participation in **Policy Learning Platform** activities

During the reporting period, did your project get involved in activities of the Policy Learning Platform? YES / NO

Please indicate which PLP activity(ies) your project was involved in: (multiple choice)

- Webinar Please indicate which webinar(s)
- Workshop Please indicate which workshop(s):
- Peer review Please indicate which peer review(s):
- Matchmaking session Please indicate which matchmaking session(s):
- Contribution to a thematic publication (e.g., story or policy brief) Please indicate which publication(s):
- Other activity Please specific which other activity:

Please indicate whether you gain any benefit from this participation: (multiple choice)

- Increased visibility  $\bullet$
- Increased knowledge  $\bullet$
- Cooperation with new organisations / projects  $\bullet$
- Other

Please further explain the benefit gained (if any)

Please indicate if you have any suggestions on the PLP services (e.g., topics to be covered, new services to be offered)

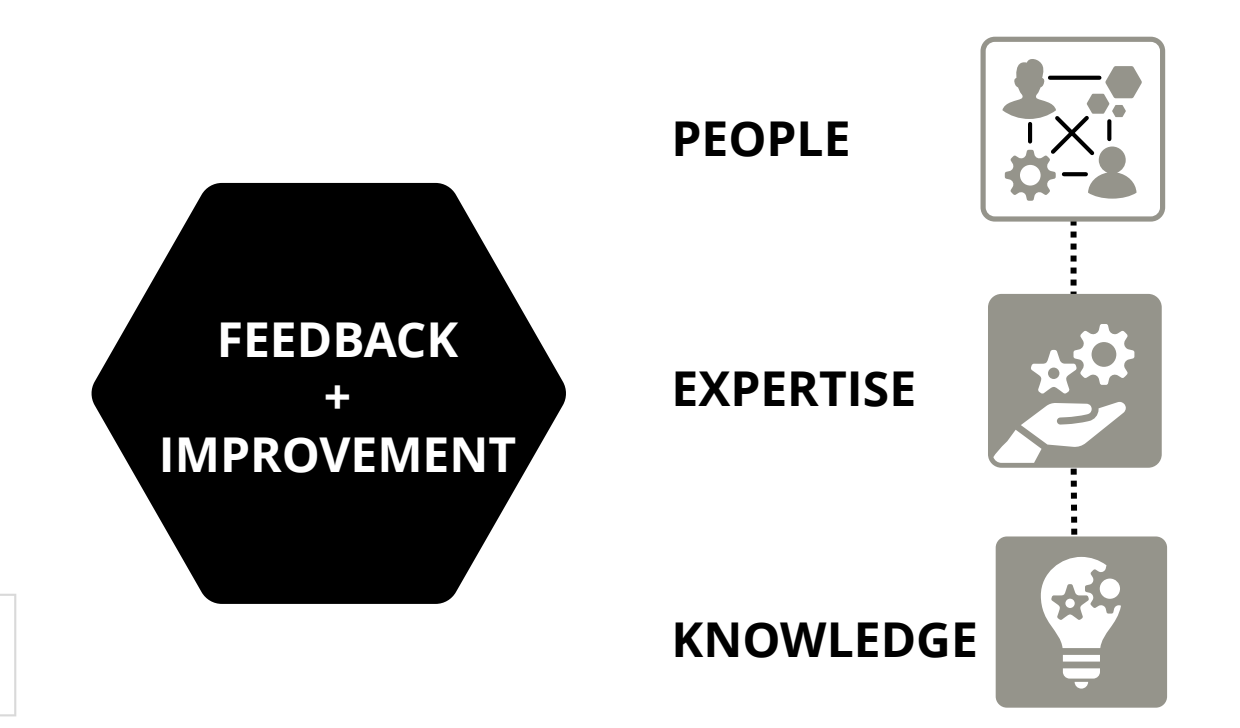

# **Time for questions**

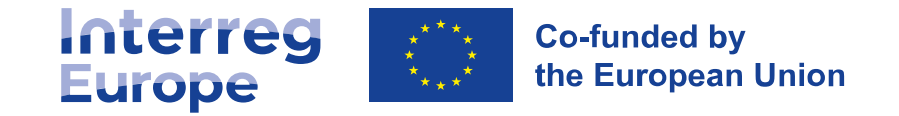

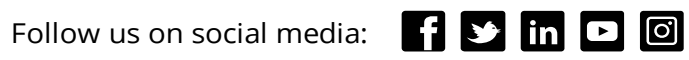

# 3. Reporting **your results**

# **PART 2:** Insight into **project's results**

Organised **per policy instrument** (partner report)

Distinction between:

- **policy development**: work in progress
- **policy improvement**: direct result of the exchange of experience
- **territorial effect**: longer-term results

**NEW** 

# Partner **policy report**

### **Tab 1 – Details on policy instrument**

### **Tab 2 – Reporting on the learning process**

**1. General information** General features, filled in only in **PR1**

### **2. Policy improvements** Available **only from PR3. Action plan in PR6** – If no policy improvement reached yet**.**

### **3. Territorial effect** Available **only in the last PR – PR8,**  provided that the policy instrument was improved

### **A. Progress towards policy improvements**

Individual and organisational learning including reporting on the APAs, if any

### **B. Achievement**

Organisational learning achieved within the project. Available **only in the last PR - PR8**

### **1. General features** (including geographical scope)

#### **1. General information**

**Name of policy instrument addressed: Operational Programme 2021-2027** 

Reporting period March 2023 – August 2023

Policy instrument addressed by LP01 Regional Government of Andalusia

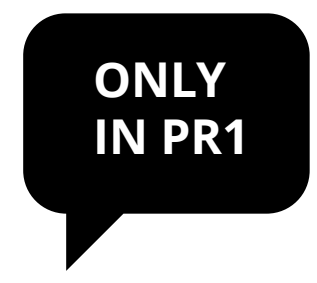

#### **Geographical scope**

Please indicate the geographical scope of this policy instrument.

Country *select from drop-down menu* NUTS 1 level *select from drop-down menu* NUTS 2 level *select from drop-down menu* NUTS 3 level *select from drop-down menu*

### **2. Policy improvements**

#### **Policy improvements**

Has the project succeeded in improving this policy instrument? YES / NO

#### If **YES**,

Please indicate the nature of this improvement (see also section 4.3.1 of the programme manual):

 $\oslash$ 

New projects financed

 $\odot$ Change in the management

 $\odot$ Revision of the instrument

Please describe in detail the policy change achieved thanks to the project.

*[xxx characters]*

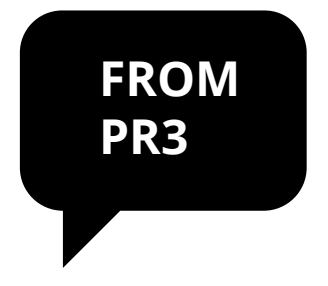

### **2. Policy improvements**

Is a pilot action at the origin of this policy change? YES / NO

If yes, please explain how the pilot action contributed to improving the above policy instrument.

[xxx characters]

**FROM** 

**PR3**

(If no,) please explain why this change would not have happened (fully or partly) without the Interreg Europe project: i.e., what is the link between the change and the activities organised within the project? Which lessons learned from the project were at the origin of this change? Please name the practices, activities or other content source which provided the inspiration.

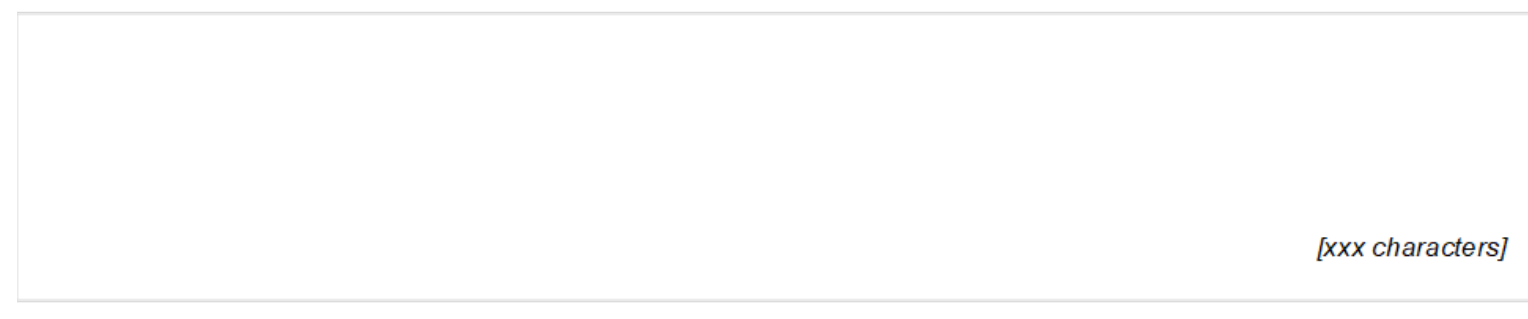

#### **2. Policy improvements**

Has the project succeeded in improving this policy instrument? YES / NO

If **YES**,

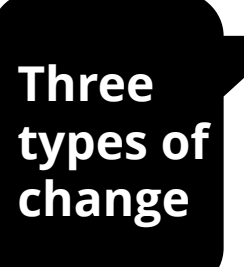

Please indicate the nature of this improvement (see also section 4.3.1 of the programme manual):

New projects financed

 $\circledcirc$ Change in the management

 $\oslash$ Revision of the instrument

Please describe in detail the policy change achieved thanks to the project.

The **Municipal Waste Management Plan of Gijon included a measure concerning the collection of pruning and mowing remains**, which consisted of the temporary installation of a large volume box for the collection of such remains. However, as a result of the **inspiration found in the Study Visit to Imola (Italy)** this was replaced by the use of side-loading containers permanently located on public roads. Seeing the experience in Imola, it was determined that this experience could be imported to non-urban area of Gijon. It started in November 2020 and the experience is providing excellent results so far. Thus, the Waste Management Plan for Gijon observed already working with pruning and mowing waste but the method for it has been improved. **The introduction of the separate collection for vegetable waste has been developed in the frame of the Municipal Waste Plan and funded through it. 60 containers have been introduced during the period and the system has been and it is working.** There was no need of approval of the new projects by the Municipality as EMULSA has full competences on the execution of the Waste Management Plan. This will also be included in the form of a measure in the new Waste Municipal Plan 2022-2027.

**Clear description and linked to the project**

**Please explain why this change would not have happened (fully or partly) without the Interreg Europe project: i.e., what is the link between the change and the activities organised within the project? Which lessons learned from the project were at the origin of this change? Please name the practices, activities or other content source which provided the inspiration**.

After the study visit to Imola (Italy), a viability analysis of the potential new service for the collection of plant remains was carried out internally at EMULSA, studying locations, number of containers to be implemented, collection times, estimated quantities, etc. These data were compared with the initial data proposed in the Municipal Comprehensive Plan where the original measure for pruning and mowing waste was included.

#### […]

Once it was decided that the new system observed in IMOLA could foreseeably be better than the one proposed in the Municipal Plan, the stakeholders were informed of said change and it was developed.

Please describe any update on the policy improvement previously reported (see above) and/or any additional improvement to this policy instrument

[xxx characters]

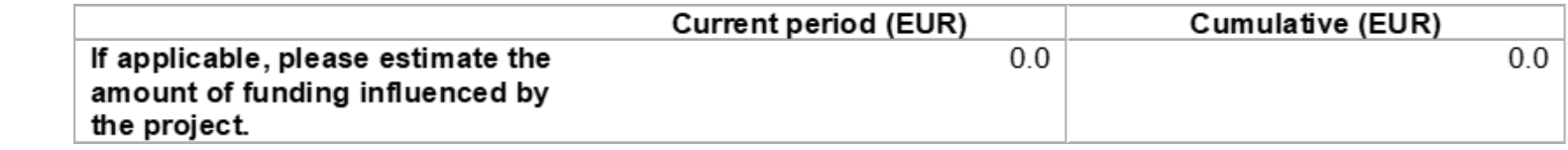

**Only in PR8**

Please explain how the above amount was estimated.

[xxx characters] **Territorial effect**

Please describe the effect of the above policy improvement in the territory (e.g., beneficiaries concerned, results achieved in terms of increased competitiveness, cleaner environment or more inclusive society).
#### **Territorial effect**

Please describe the effect of the above policy improvement in the territory (e.g., beneficiaries concerned, results achieved in terms of increased competitiveness,

Thanks to the new service for the collection of plant remains started in November 2020, in just 4 months some 87,000 kg of plant waste have been collected for composting, avoiding its mixture with non-recyclable waste and the ending up of such waste in a landfill. It has also led to the creation of an additional truck driver job.In addition, it is worthwhile mentioning that the collection of pruning and mowing remains is an additional service provided now to citizens, which had been claiming for it for a long time.

#### **Action plan**

• in case no improvement is reported in the last progress report of the core phase - PR6

#### **3. Action Plan**

Since no policy improvement is achieved by the end of the core phase, a brief action plan has to be produced.

Does this action plan address the present policy instrument? YES/NO

What kind of improvement(s) do you envisage for this instrument?

- New projects financed through the instrument
- Change in the management of the instrument
- Revision of the instrument itself

Please further explain the expected improvement deriving from the action?

**If 'NO' is selected, the user is redirected automatically to a new policy instrument (NEW TAB – 1.b)**

#### **Action plan**

• integrated in the report

Please describe the main action envisaged to achieve result in your region before the end of the project.

**Action**

Name of the action: \_\_\_\_\_\_\_\_\_\_\_\_\_\_\_\_

#### **Relevance to the project**

Please describe how the action derives from the project. Where does the inspiration for this action come from?)

*[xxx characters]*

#### **Nature of the action**

Please describe precisely the action envisaged. What are the specific activities to be implemented?)

*[xxx characters]*

#### **Action plan**

• integrated in the report

#### **Stakeholders involved**

Please indicate the organisations in the region which are involved in the implementation of the action and explain their role

*[xxx characters]*

**Timeframe**  Please specify the timing envisaged for the action)

#### **Indicative costs and source of funding**

If applicable, please estimate the costs related to the implementation of action 1)

#### **A. Reporting on the learning process**

**A. Progress towards policy improvements (individual and organisational learning)**

Please summarise the main activities organised in your region contributing to the learning process i.e., stakeholder group activities and activities within your own organisation. Who are the main stakeholders involved?

*[2,000 characters]*

Please describe more specifically the involvement of the Associated Policy Authority in the project during this period.

*[2,000 characters]*

When it comes to the interregional process, please describe the main contribution of your region to the project and the main benefits gained by your region from the project?

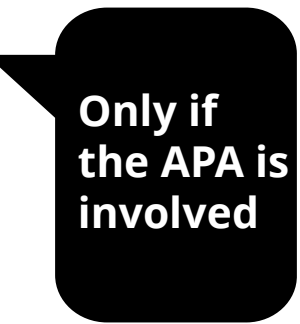

*[2,000 characters]*

**Only** 

**in PR8**

## Partner policy report | **Tab 2**

#### **B. Achievement**

**Already** 

**But** 

#### **B. Achievement**

**Organisations with increased capacity due to their participation in interregional cooperation**

 Please indicate in the table below all organisations that were involved in the project as well as the result of their questionnaire on 'organisations with increased capacity' (see appendix 2 of the manual)

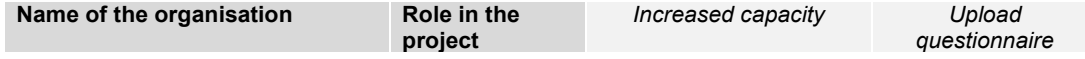

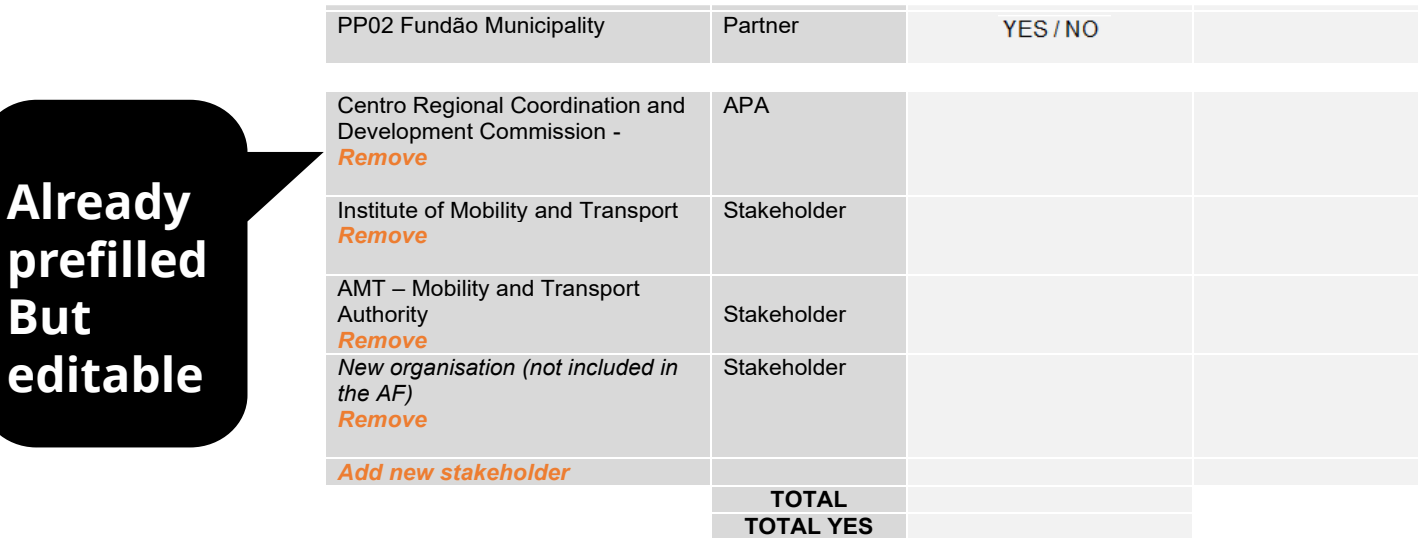

Please indicate any further comments on the outcomes of the survey (i.e. organisational learning achieved within the project)?

*[2,000 characters]*

# A. Final **recommendations**

### **Recommendations**

Ensure:

- The report is **self-explanatory**
- The report is **understandable**
- The report does not simply repeat the information from application form

**Core role of the lead partner** to check and validate information from partners

### **Recommendations**

Ensure:

- A clear link between **activities and finance** reporting E.g., external expertise can be linked to described activities
- Submission **deadlines** are met

Do not wait for the last minute to prepare the report!

• JS **feedback** taken into consideration for future reports

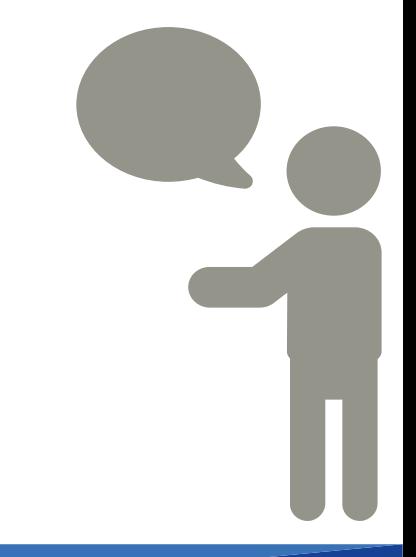

# **Time for questions**

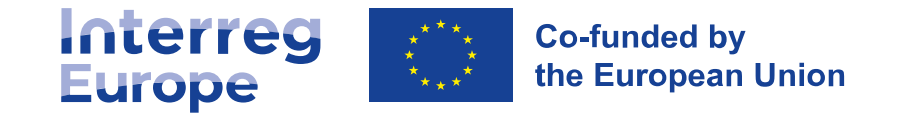

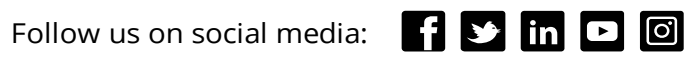

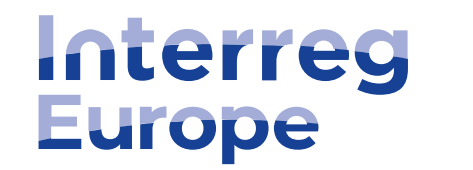

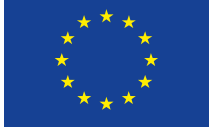

**Co-funded by** the European Union

# **Thank you!**

Follow us on social media: **[1 ] ]** [n **D d** 

**www.interregeurope.eu**

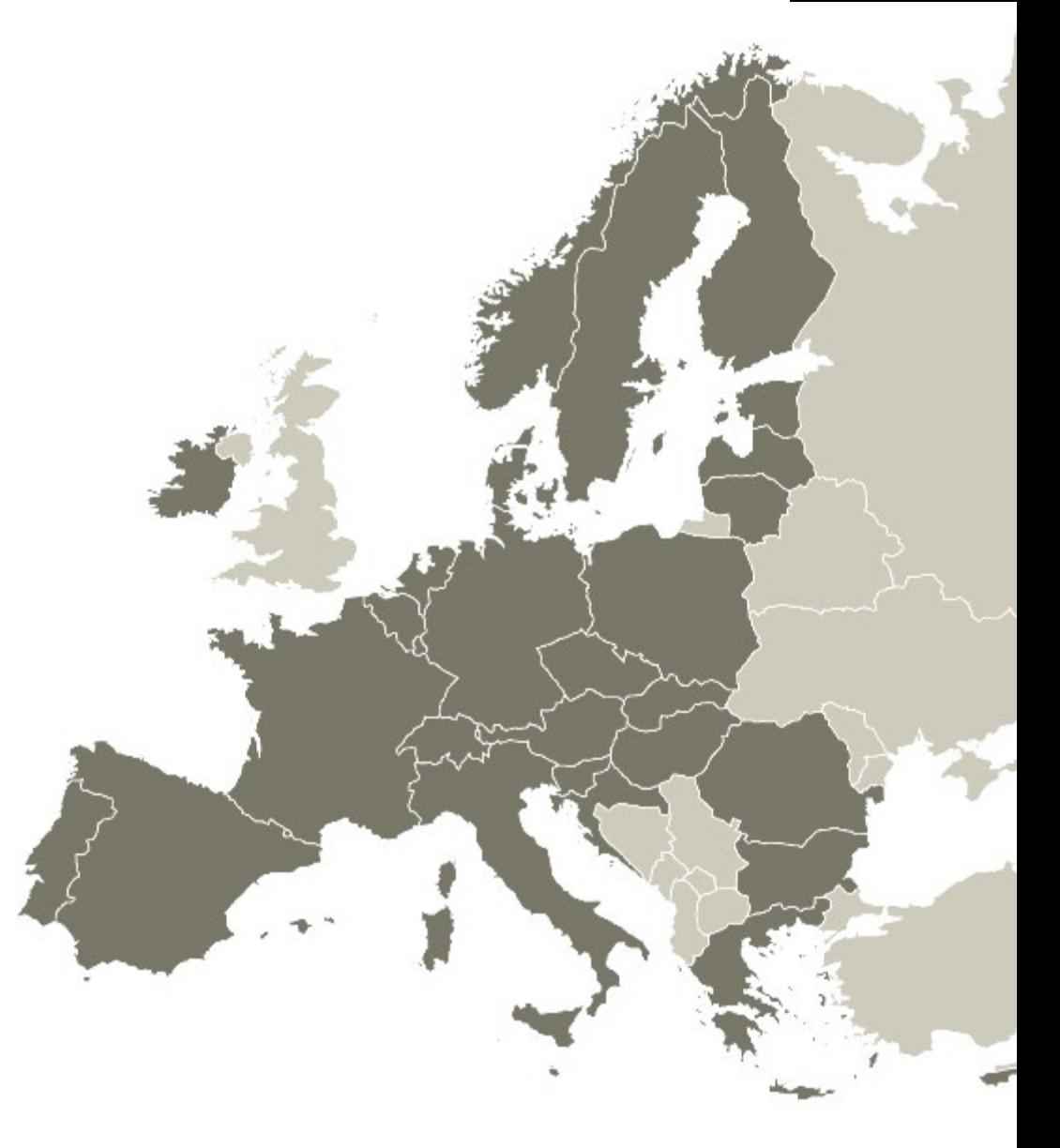

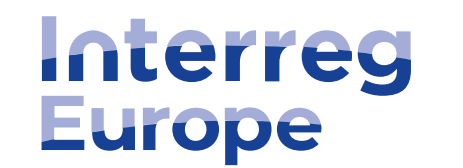

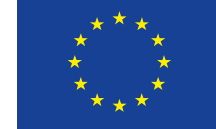

**Co-funded by** the European Union

# Project **communication**

**14 MAR 2023**

**Lead partner seminar Stockholm, Sweden**

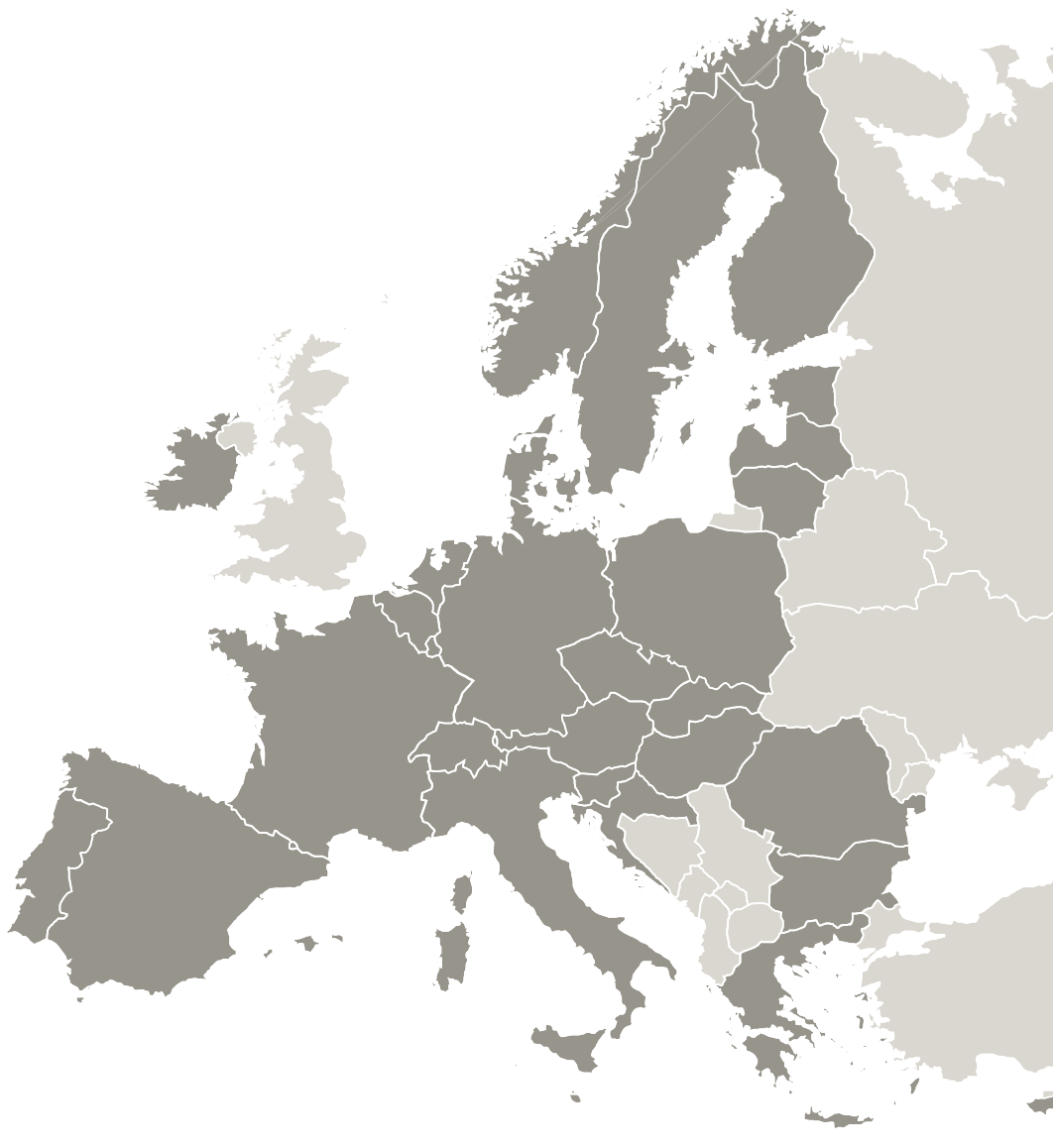

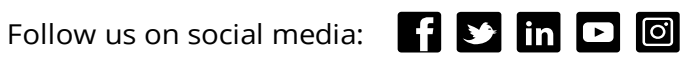

## Find your **project's colour**

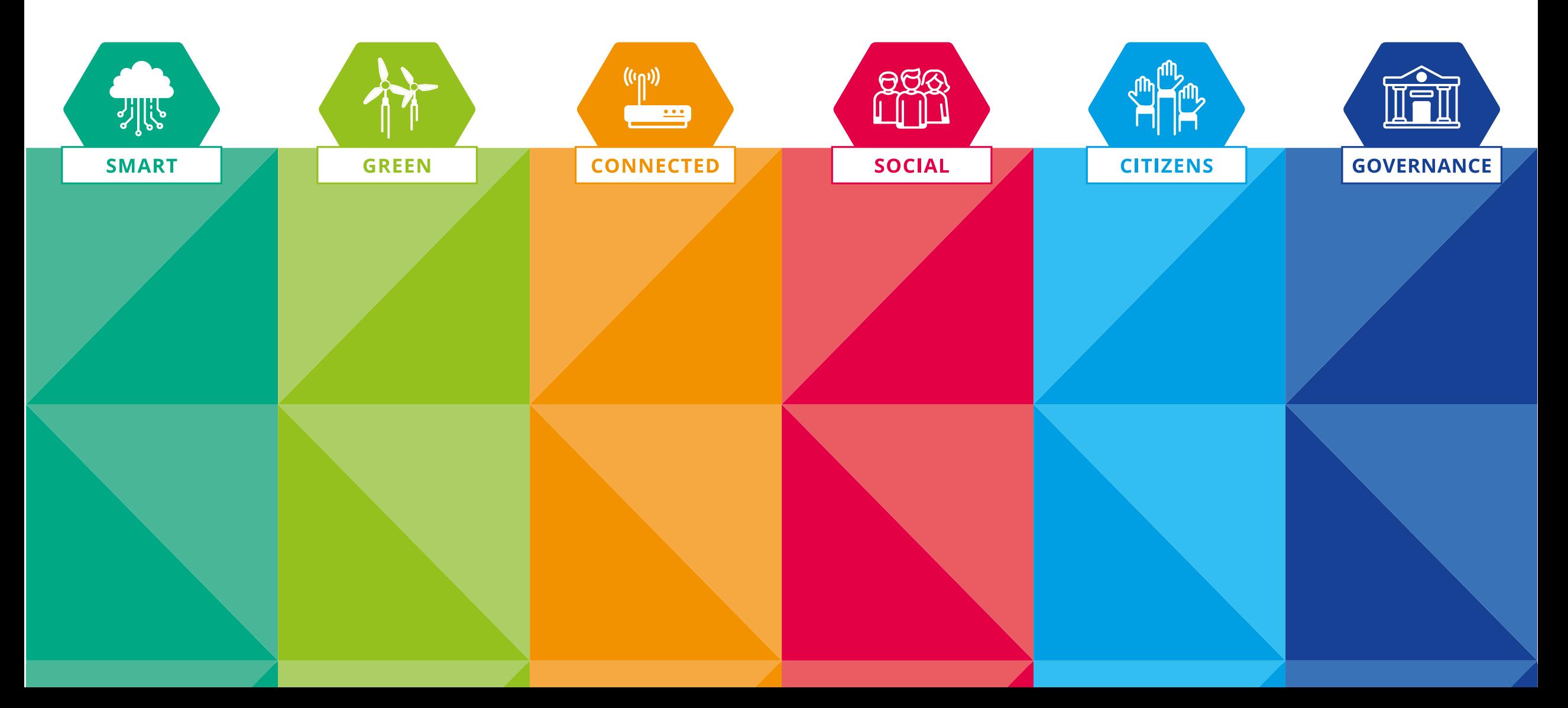

# **?** Communication **timeline**

#### **Communication timeline**

## **All the time**

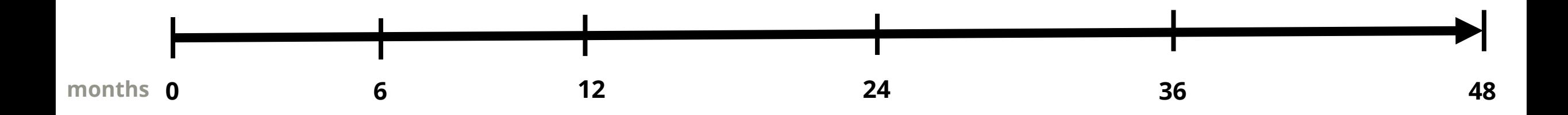

**Once**

#### **Communication toolkit**

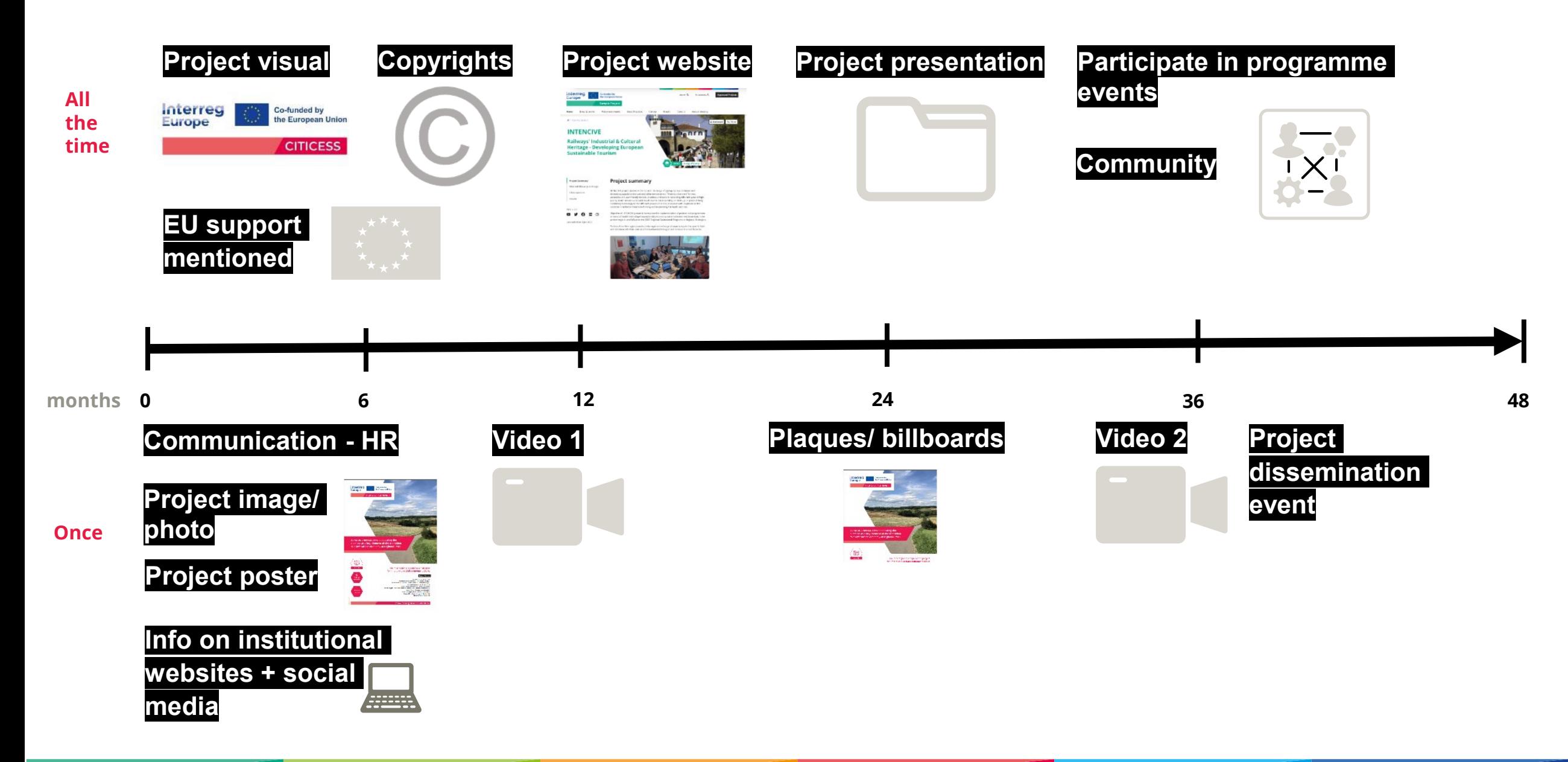

# **Time for questions**

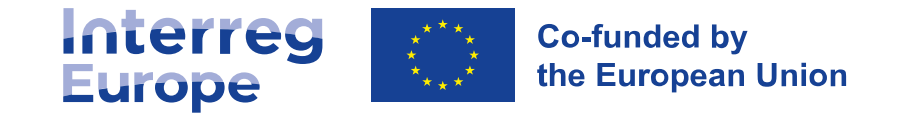

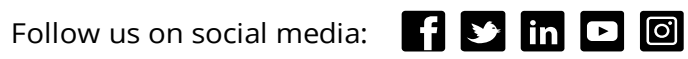

### **Topic colour** matters

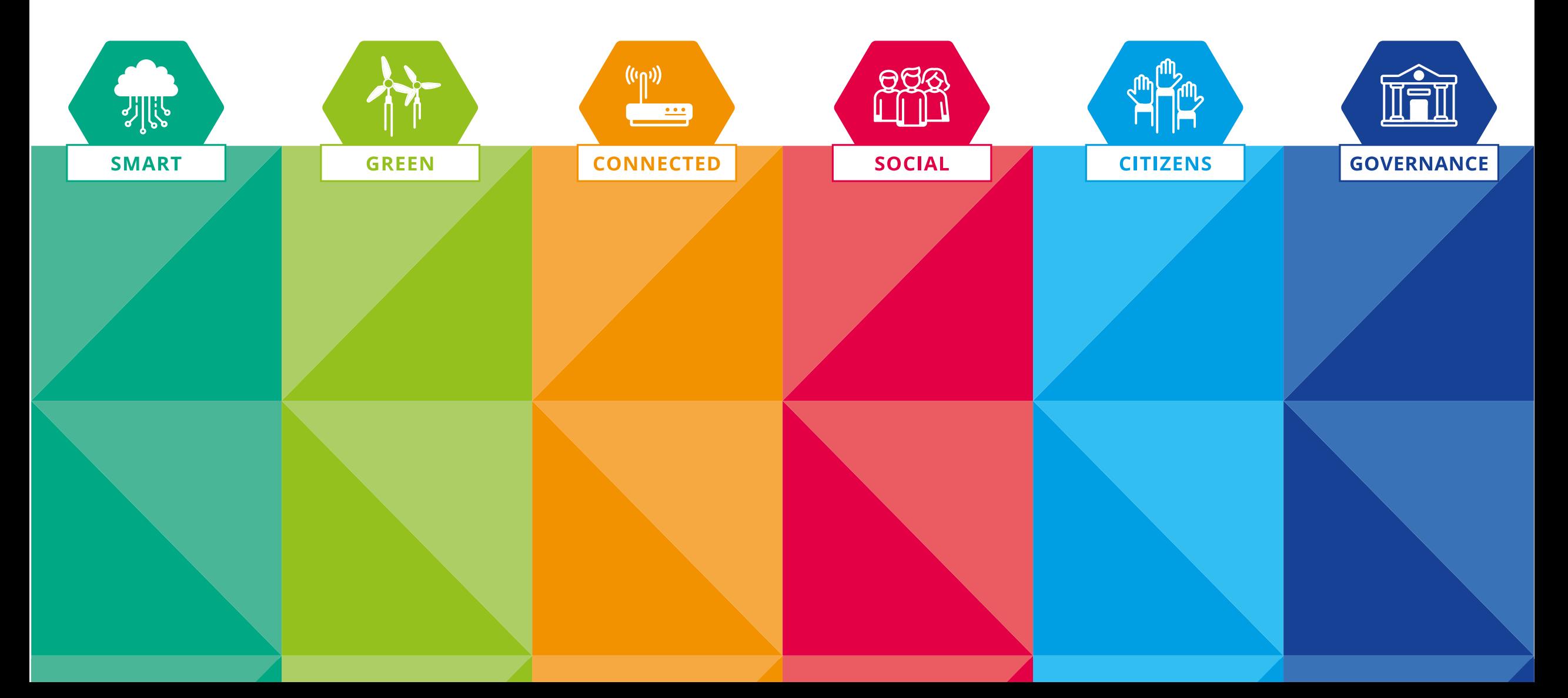

## **Topic colour** matters: main visual

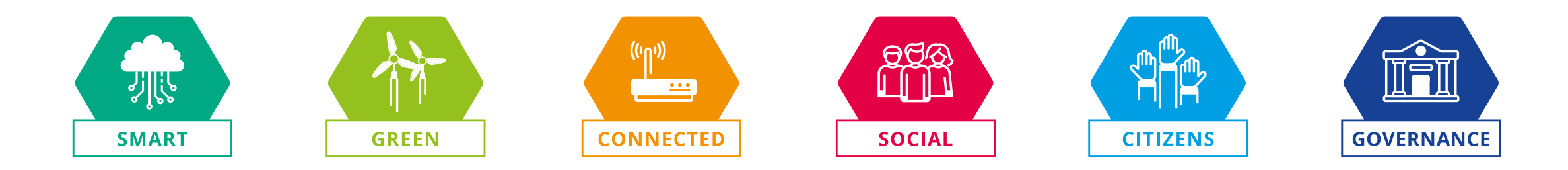

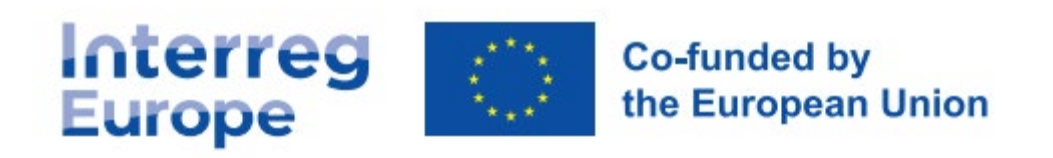

**Sample Project** 

### **Topic colour** matters: presentation

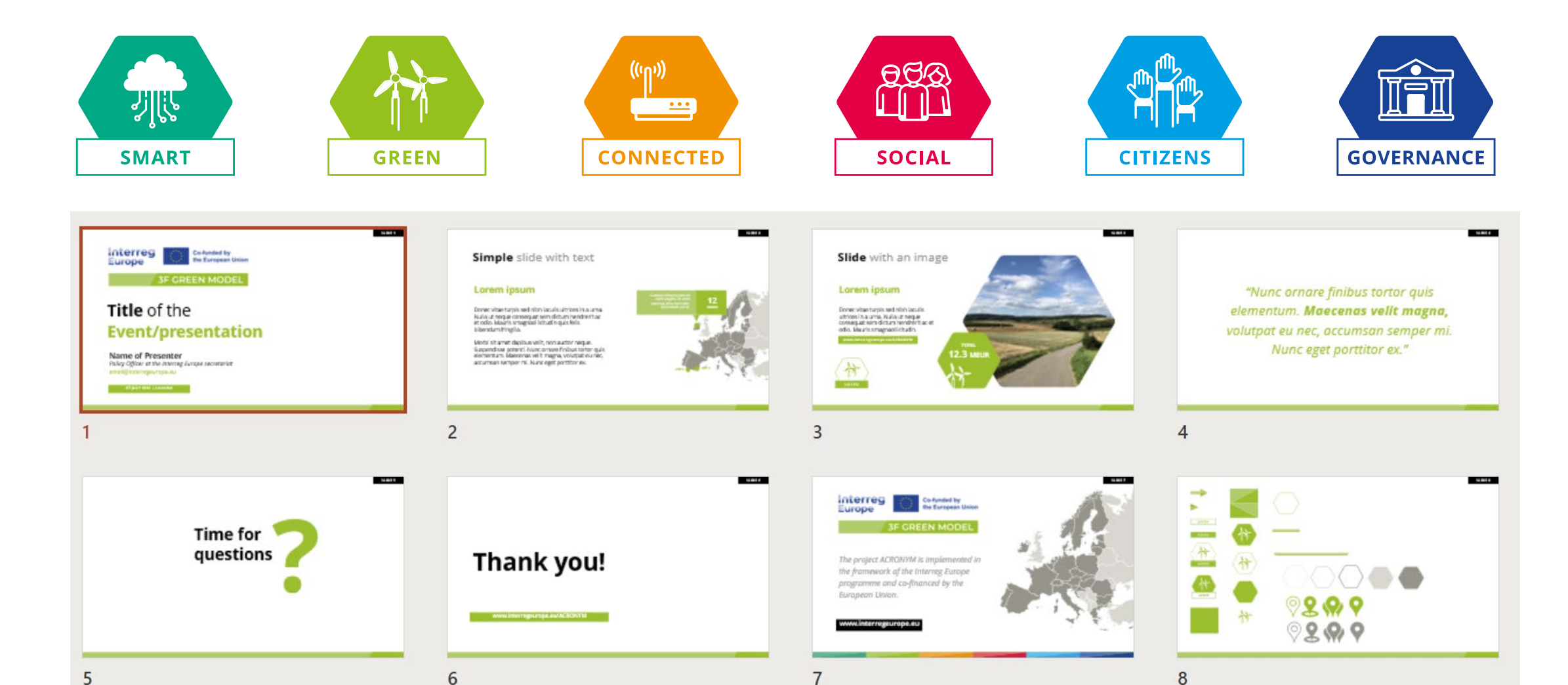

### **Topic colour** matters: poster

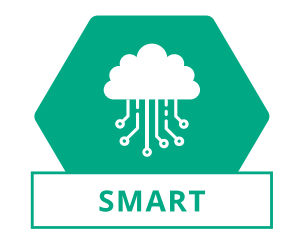

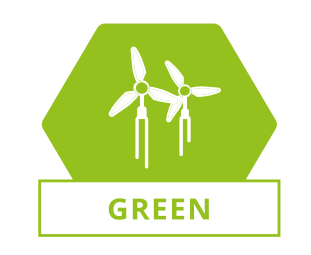

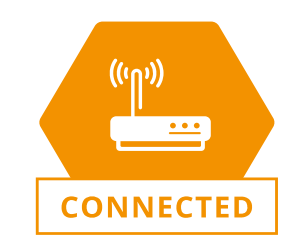

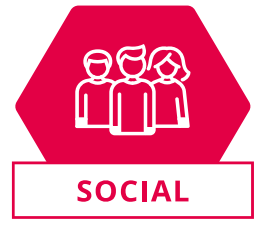

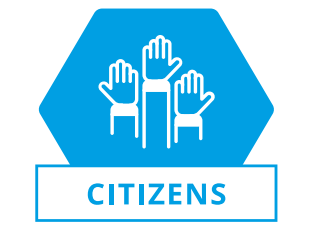

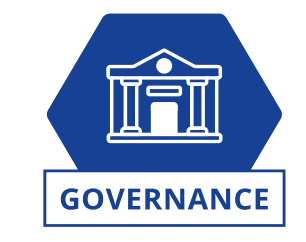

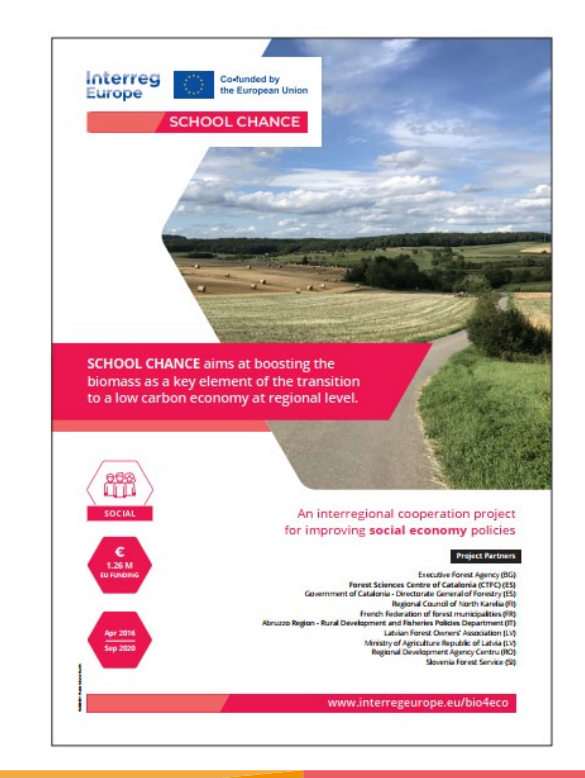

### **Topic colour** matters: social media

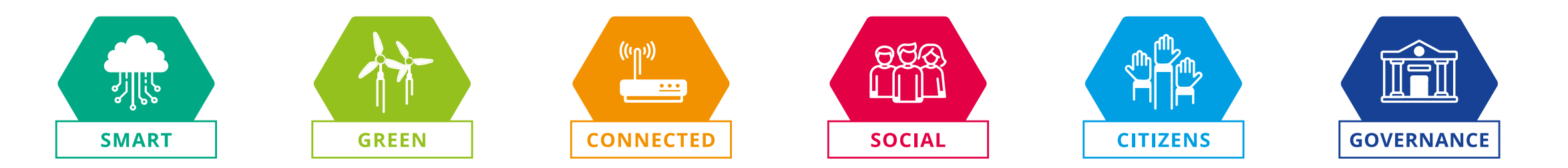

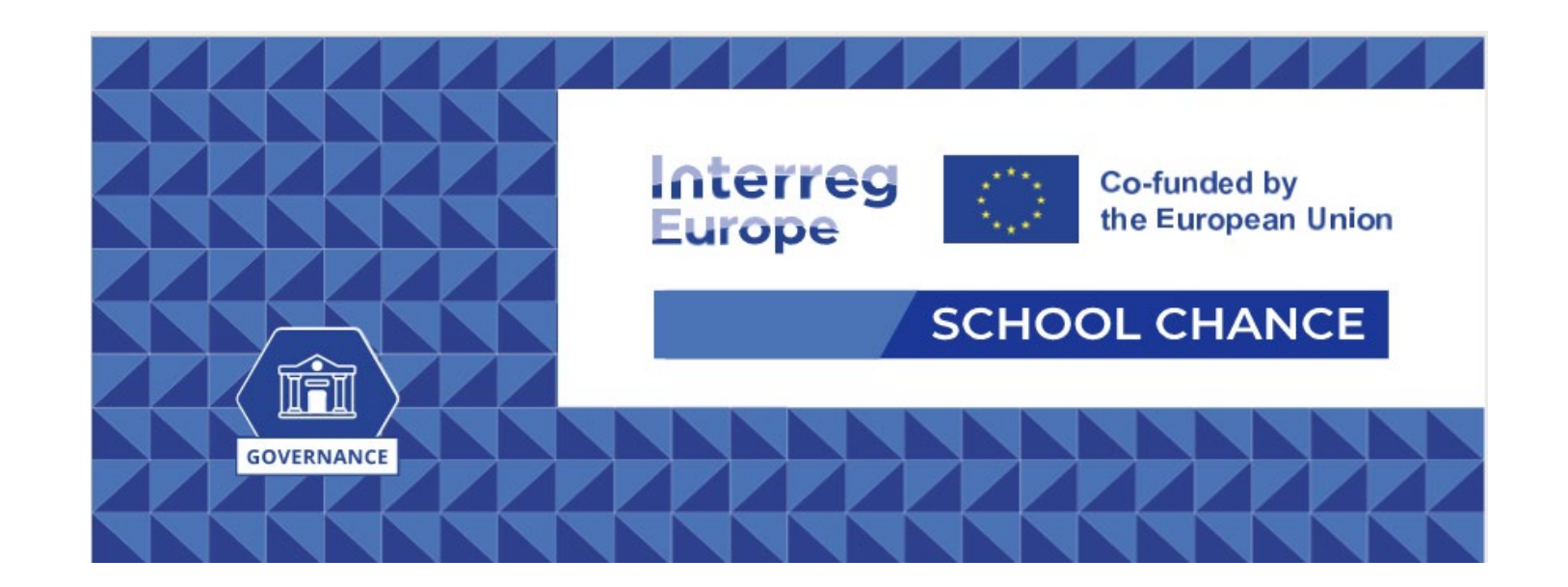

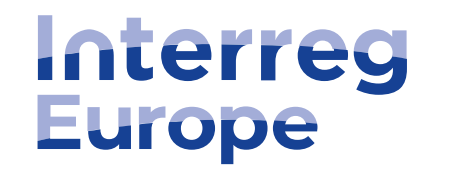

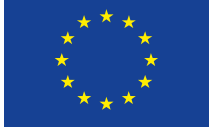

**Co-funded by** the European Union

# **Thank you!**

Follow us on social media: **[1 ] ]** [n **D d** 

**Lead partner seminar Stockholm, Sweden**

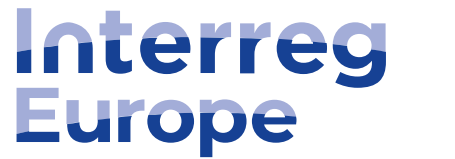

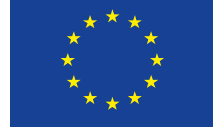

**Co-funded by** the European Union

# Managing **project finances**

**14 March 2023**

**Lead partner seminar Stockholm, Sweden**

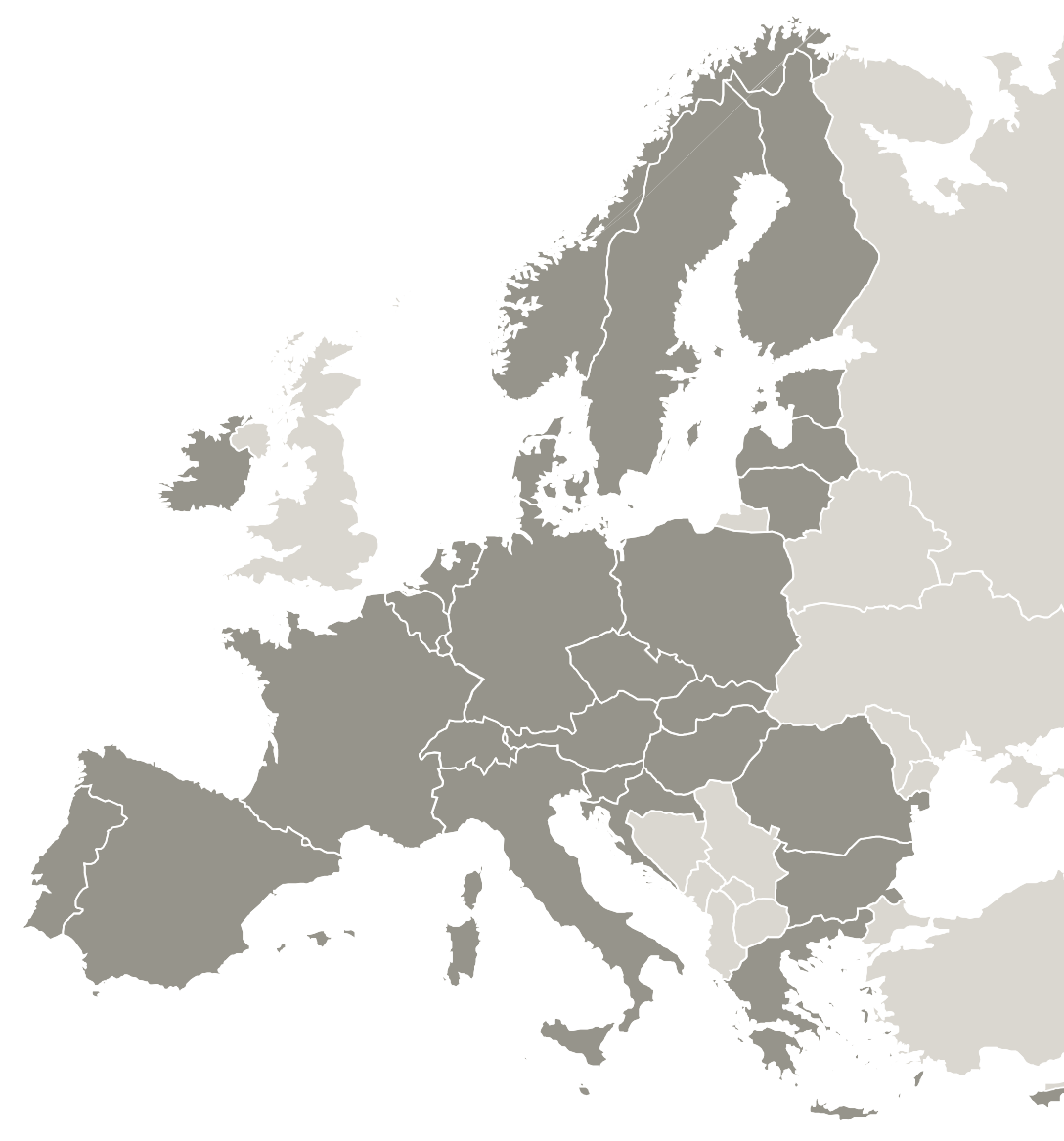

Follow us on social media: **Fig. 3** in **D O** 

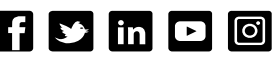

### Content

- 1. Reporting timeframe
- 2. Verification of expenditure and main steps of financial reporting
- 3. Main eligibility principles
- 4. Cost categories
- 5. A teaser for reporting on Interreg Europe Portal

# 1. Reporting<br>1. **timefram timeframe**

## Project lifetime and **deadlines**

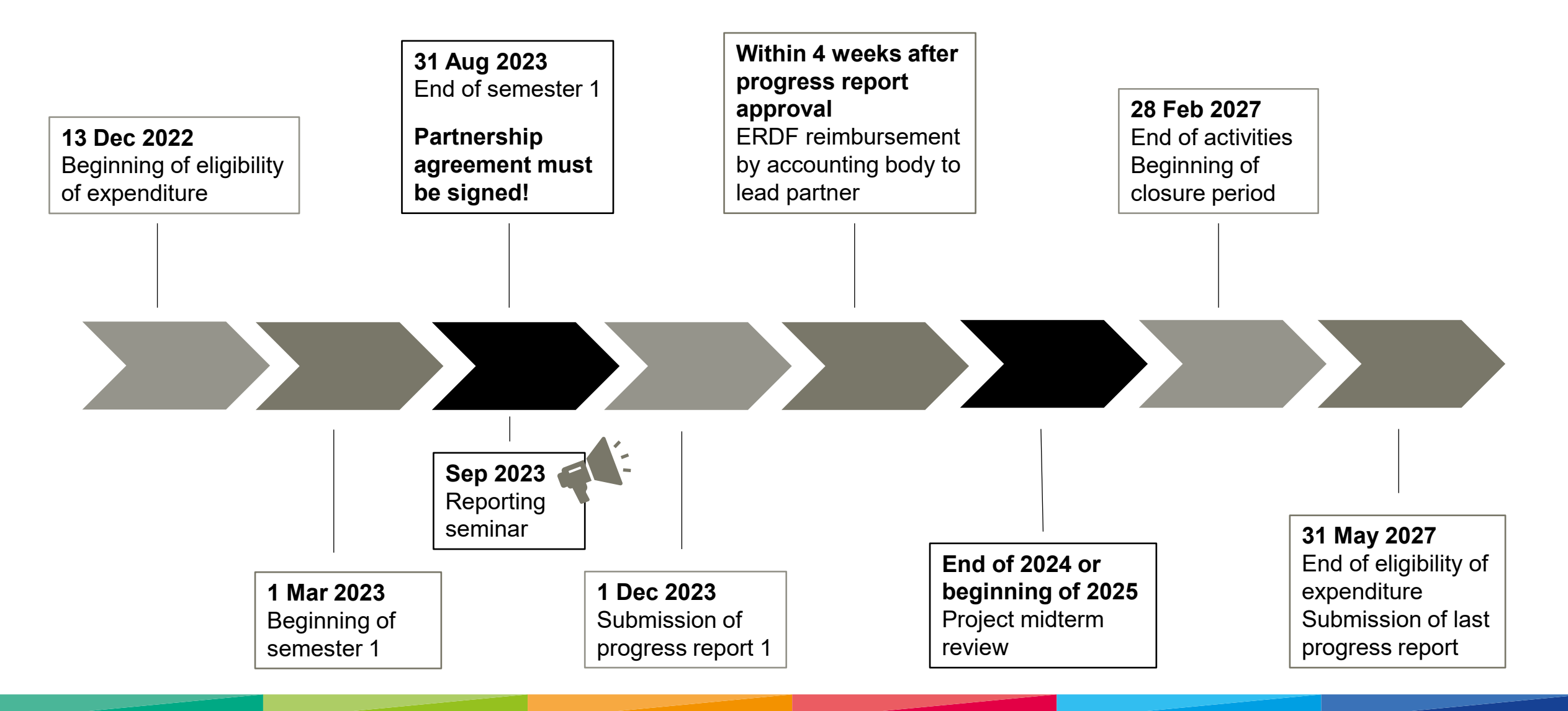

## **The partnership agreement**

= key document **between a lead partner and the other project partners**, extending the arrangements of the subsidy contract to the level of each partner

**Only partners who have signed the project partnership agreement are allowed to report expenditure!**

Example of a project partnership agreement template on programme's website: <https://www.interregeurope.eu/help/project-implementation-2021-2027>

Further information in **section 5.1.4 Project partnership agreement** of the programme manual.

**SLIDE 101**

# Verification of expenditure and main **financial reporting steps**

## The different **control systems**

Belgium (Brussels + Wallonia), Bulgaria, Czech Republic, Croatia, Estonia, Finland, Greece, Hungary, Ireland, Latvia, Luxemburg, Poland, Romania, Slovenia, Slovakia, Sweden

Directly **appointed by control body**

#### **Centralised control Decentralised control**

Austria, Belgium (Flanders), Cyprus, Denmark, France, Germany, Italy, Lithuania, Malta, Netherlands, Norway, Portugal (+ validation), Spain (+ validation)

Controller needs **to be contracted by the PP and approved by Approbation body** (sometimes there is shortlist)

Controllers are granted access to the Portal directly by the Control body/ Approbation body

Country-specific information available on Interreg Europe website ('*In my country'*)

#### <https://www.interregeurope.eu/in-my-country>

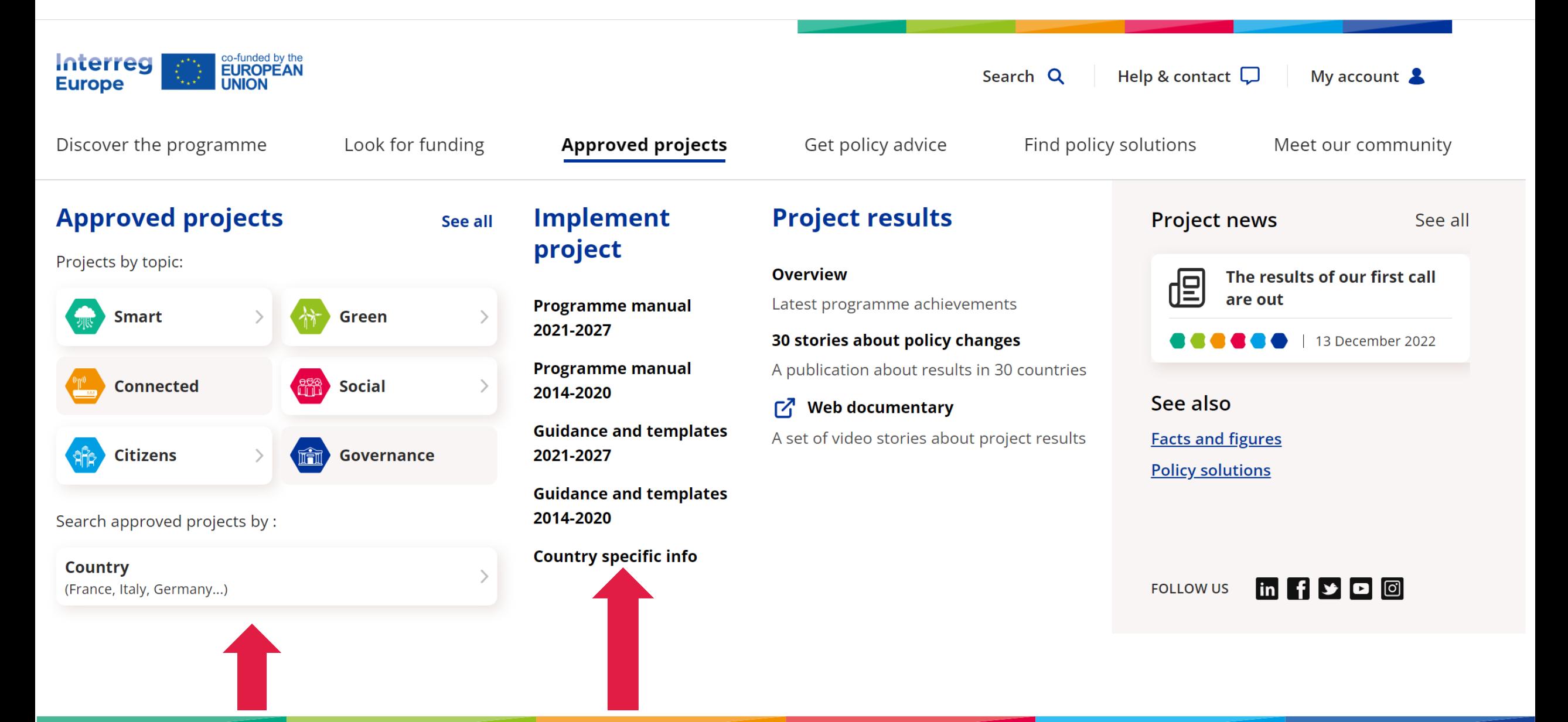

## **NEW** Requirement for **decentralized controllers**

### **Interreg Regulation 2021/1059, article 46 (8):**

"Each Member State, (…) shall identify as controller either a **national or regional** authority or a private body or a natural person as set out in paragraph 9." **NEW** 

# **Requirement for externalized controllers**

#### **Interreg Regulation 2021/1059, article 46 (9):**

"Where the controller carrying out management verifications is a **private body** or a natural person, those controllers shall meet **at least one of the following requirements**:

- a) Be a member of a national accounting or auditing body or institution which in turn is a member of **International Federation of Accountants (IFAC)**;
- b) Be a member of a national accounting or auditing body or institution without being a member of IFAC, but **committing to carry out the management verifications in accordance with IFAC standards** and ethics;
- c) Be **registered as a statutory auditor in the public register** of a public oversight body in a MS in accordance with the principles of public oversight set out in Directive 2006/43/EC of the European Parliament and of the Council (21);
- d) Be registered as a statutory auditor in the public register of a public oversight body in a third country, partner country or OCT, provided this register is subject to principles of public oversight as set out in the legislation of the country concerned."

## Financial **reporting**

**STEP 1: find your controller**

#### **STEP 2: create and complete your partner report**

#### **STEP 3: send your partner report to your controller**

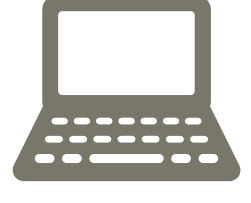

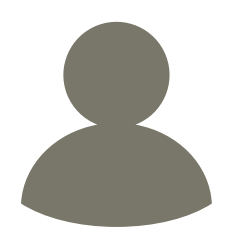

# Financial reporting: **STEP 1**

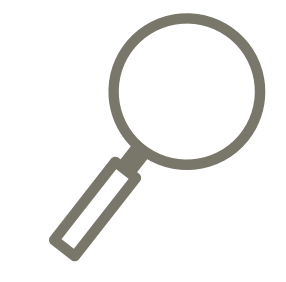

**1. Find your controller**

#### **Centralised systems**

• Find out who your control body is

#### **Decentralised systems**

- Contract your controller (check your national requirements, there might be a shortlist)
- Get them appointed by your approbation body

In both cases, controllers get **access** to the Portal by the control/ approbation body **only**

# Financial reporting: **STEP 2**

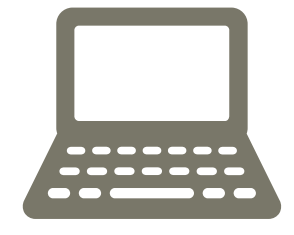

#### **2. Create and complete your partner report**

In the Portal:

- Partner report
- List of expenditure
- Supporting documents
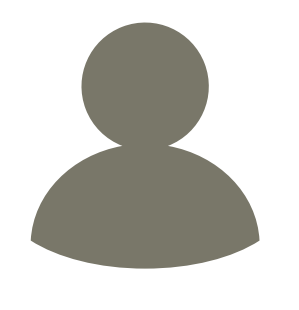

#### **3. Send it to your controller**

Send completed partner report to controller **early** in advance to ensure it is certified on time.

Certain controller systems have specific deadlines – **check** in advance **with your controller**!

Make sure the expenditure is reported clearly and all supporting documents are provided.

Reporting = fully **online**

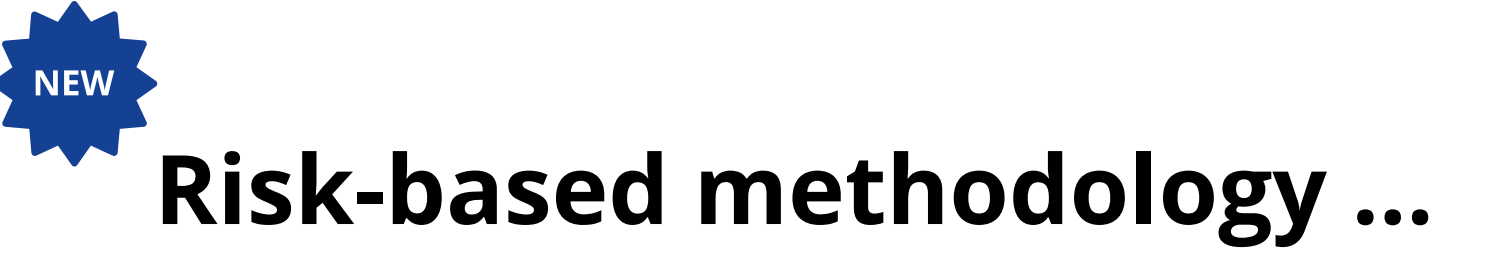

# … for the verification of expenditure

### **Guidance**

For the period 2021-2027, the control of expenditure reported by partners is risk-based. The programme risk-based methodology is available here.

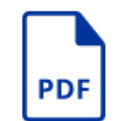

**RISK BASED MANAGEMENT VERIFICATIONS** METHODOLOGY.PDF

The programme risk-based methodology version 1 from October 2022.

**491.83 KB**)

<https://www.interregeurope.eu/help/project-implementation-2021-2027>

Financial **reporting**

**STEP 4: controller checks and certifies partner report**

#### **STEP 5: partners send their certified partner report back to lead partner**

#### **STEP 6: lead partner submits joint progress report to JS**

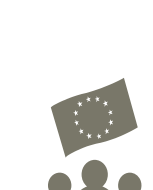

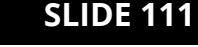

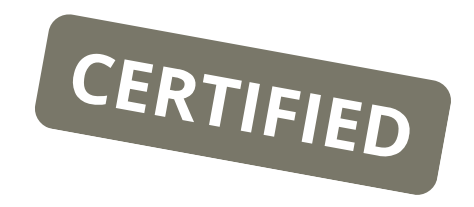

**4. Verification + certification by the controller**

Expenditure

- Verified and certified by the controller
- In Spain and Portugal: additional step performed by the validation body

Control documents

• Issued by controller directly in the Portal

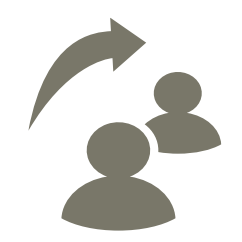

#### **5. Partner report sent back to the lead partner**

- Each project partner sends their certified (and validated for ES and PT) report to LP.
- LP checks them on the basis of the control documents.
- All partner reports are compiled by the lead partner into the joint progress report.

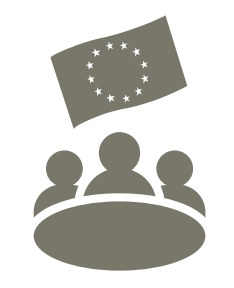

#### **6. Joint progress report submitted to JS by lead partner**

• Joint progress report submitted to the JS by the deadline

(that is on 1 December or 1 June)

Financial **reporting**

**STEP 7: joint progress report checked by the JS**

#### **STEP 8: payment made by the accounting body to the lead partner**

#### **STEP 9: transfer of funds to partners by lead partner**

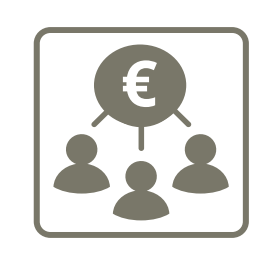

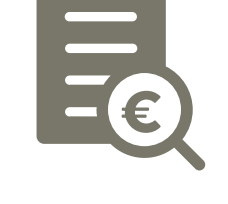

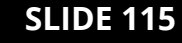

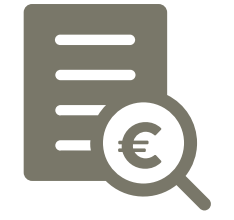

#### **7. Progress report checked by the JS**

- JS checks the report
- If necessary, JS sends clarification requests to LP
- Once all points are clarified, progress report is approved.

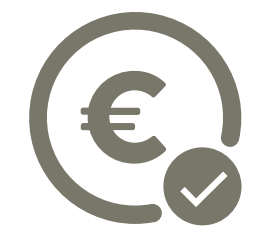

#### **8. Payment made by the accounting body to the LP**

The reimbursement of the ERDF

- Done by the accounting body
- Within approximately four weeks after the approval of the progress report by JS

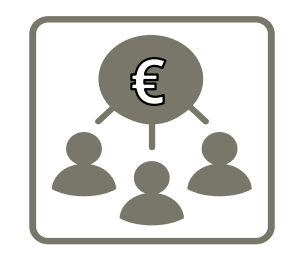

#### **9. Transfer of the funds to partners by LP**

LP transfers the funds to the partners after receipt of the payment.

#### **The transfer**

- Done within the timeframe agreed in the partnership agreement
- In line with the amounts stated in the progress report

# **Time for questions**

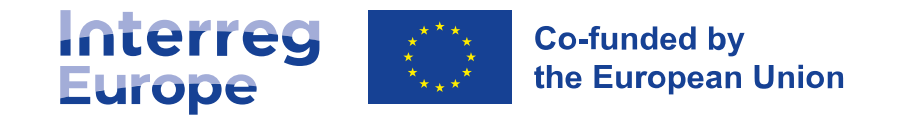

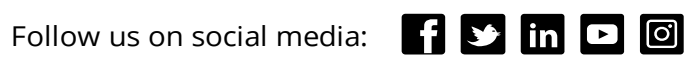

### 3 . Main **eligibility principles**

**SLIDE 120**

# General **principles**

#### **Different levels of rules**

- European: EU Regulations
- Programme
- National
- Partner/ institutional

# General **principles**

#### **CONSISTENT**

the expenditure allocated to the right cost category

#### **JUSTIFIED**

unforeseen expenditure items or over/ underspending needs to be justified

#### **COHERENT**

reported activities and finances have to match

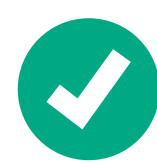

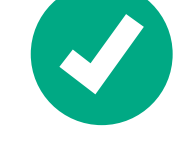

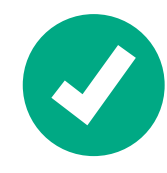

# General **principles**

## Eligibility of costs is determined by the **relevance of the activities**!

Costs necessary to:

- Carry out the project activities
- Achieve the project objectives

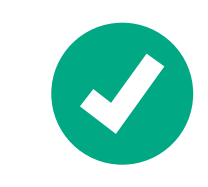

#### **SLIDE 124**

# **Eligibility** period

**Eligibility period** from project approval

- by the monitoring committee **(13 Dec 2022)**
- to the project end date **(31 May 2027)**

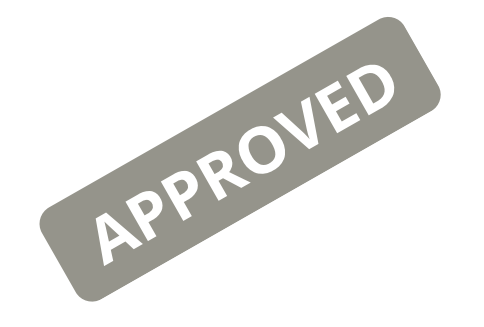

Submission date of last report = project end date = end date of eligibility of costs

# Eligibility **rules**

#### **No shared costs !**

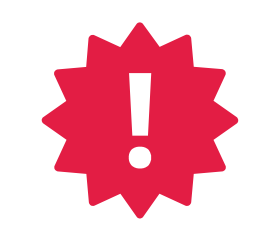

#### Contracting partner principle applies

• **Contracting partner** = the only one reporting and receiving the ERDF!

## Points of **attention**

Prior **approval from JS** necessary for items not already specified and approved in the application form

For example:

- Activities/ travel outside the programme area
- Equipment
- Infrastructure and works

# **Ineligible** costs

- Gifts/ gadgets
- Fines
- Financial penalties
- In-kind contributions
- Awards & prizes
- Double financing

#### See **section 6.4.6** of

the programme manual

# **Flexibility** rule

Budget may slightly change during the implementation of your project.

#### **How to deal with such small changes?**

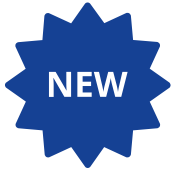

## **20% budget flexibility rule**

on the total partner budget

- no pre-approval from JS, justification in PR
- total ERDF of the project cannot increase

# Al Cost **categories**

## Cost **categories**

- 1. Preparation costs
- 2. Staff costs
- 3. Office and administrative costs
- 4. Travel and accommodation
- 5. External expertise
- 6. Equipment
- 7. Infrastructure and works

# 1. What are **preparation costs?**

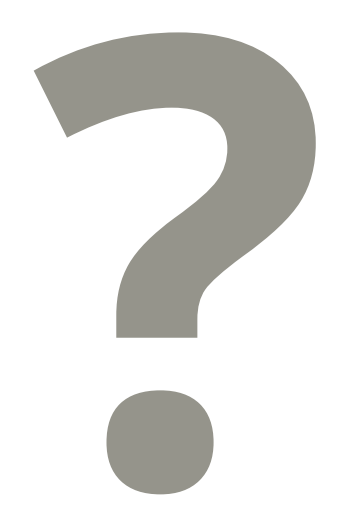

- Costs for the **preparation of the application**
- Lump sum of **EUR 17,500** per project
- Paid after the **first progress report** approval

#### **To whom?**

- **Attributed to LP** and reported as LP expenditure in PR1
- To be **shared with partners** involved in the application preparation
- Distribution among partners according to the partnership agreement
- **No supporting evidence** required

# 2. What are **staff costs?**

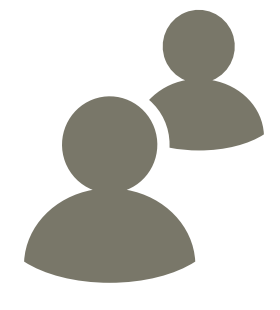

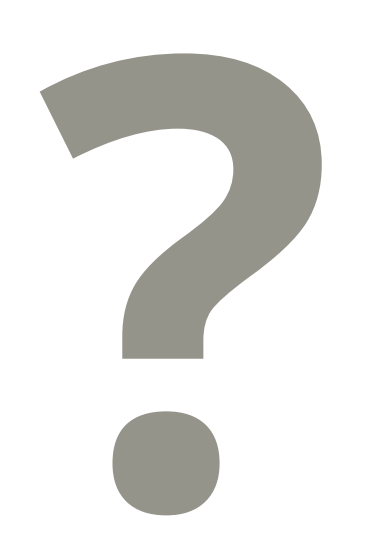

Gross employment costs

= salary payment + taxes + social security contributions

#### **For whom?**

Only staff employed by the partner institution and working directly on the project (**not** for associated policy authorities)

### 2. Staff costs **calculation method**

**Fixed % of the gross employment costs**

**1. Full-time on project?** Areal costs charged

**2. Fixed % on project?**  $\rightarrow$  % of real costs charged

# 2. Staff costs **supporting documentation**

- **Employment contract**
- **Task assignment letter – to be signed ASAP**
	- % of time per month to be worked on the project
	- % can be reviewed, if really needed
	- Template available on our website

#### <https://www.interregeurope.eu/help/project-implementation-2021-2027>

- **Payslips, proof of payment to identify real salary costs**
- **No timesheet needed**

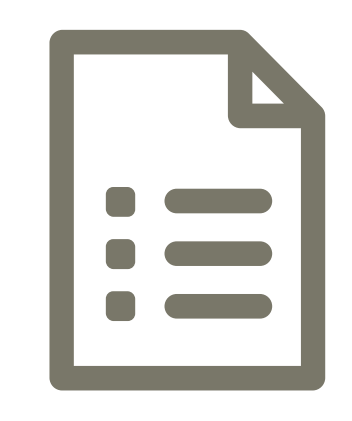

**Flat rates SIMPLIFICATION** 

15% of partner's staff costs  $\longrightarrow$  office & administrative costs

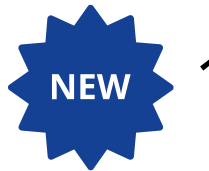

15% of partner's staff costs  $\longrightarrow$  travel & accommodation costs

- Automatic calculation
- No supporting documents needed when reporting
- Paid with the approval of every PR
- Costs belonging to the flat rates cannot be reported under other costs categories

# 3. What are **office & administrative costs?**

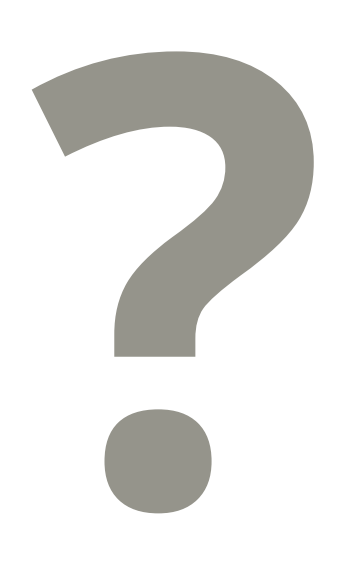

• General administrative expenses of the partner organisation

(office rent, stationery, accounting, postal services, …)

#### **How much?**

• Flat rate - **15%** of partner's **staff costs**

# 4. What are **travel & accommodation costs?**

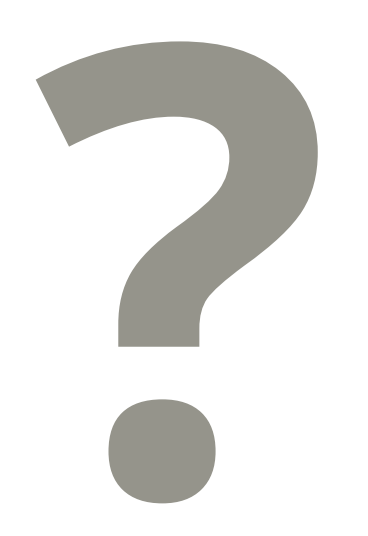

- Travel and accommodation costs **for staff employed in the partner organisation**
- **How much?**
	- Flat rate **15%** of partner's **staff costs**
	- The calculation method cannot be changed during the project

# 5. What are **external expertise & services?**

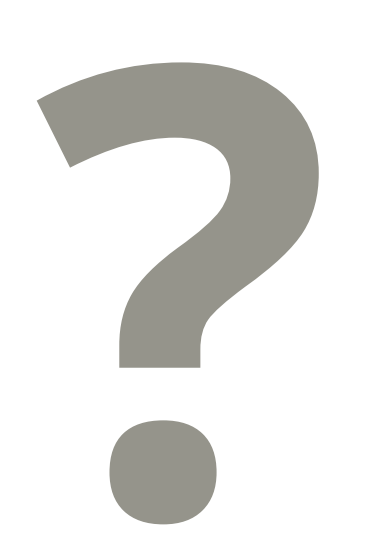

Services needed outside the partner organization

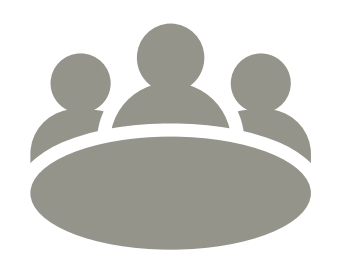

#### **For what?**

- travel & accommodation for stakeholders
- organization of events
- verification of expenditure (controllers' costs)
- etc.

Must comply with **public procurement rules**

# **5. External expertise and services**

Includes:

- travel & accommodation (T&A) for stakeholders & external experts,
- support for project management,
- Also **T&A for associated policy authority (APA)**

Consistency activities vs reported costs!

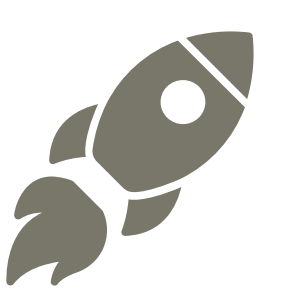

# 6. What are **equipment costs?**

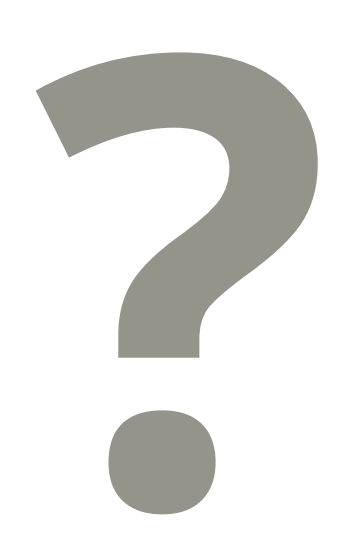

Equipment purchased, rented or leased by a partner, to achieve the objectives of the project

**For what?**

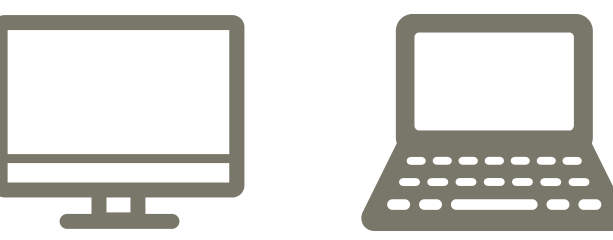

• Only planned/ pre-approved equipment eligible!

Buy it early and report it ASAP! Must comply with **public procurement rules**

#### **SLIDE 141**

# 7. What are **infrastructure & works?**

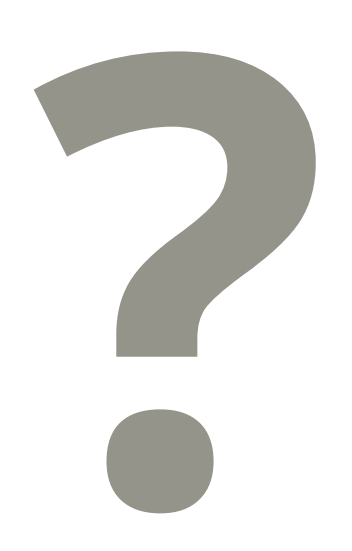

Small scale building materials or labour needed for works

#### **For what?**

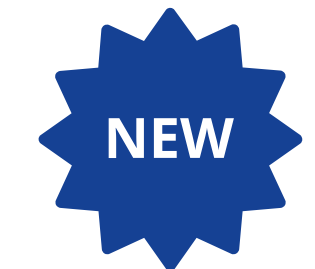

- Only for pilot actions
- Only planned/ pre-approved infrastructure and works eligible!

#### Must comply with **public procurement rules**

# Common **principles**

**VAT** eligible

#### **Evidence** of compliance:

- Written agreement
- Invoices
- Proof of payment
- Proof of delivery/ existence of output/ equipment/ infrastructure or works

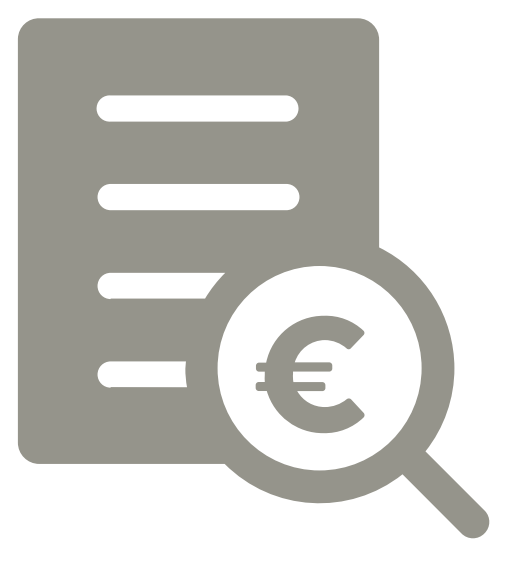

# **Public procurement**

#### **No programme-specific rules**

**Good use of public funds** 

Public procurement **applicable rules**:

- the EU public procurement directives (Directive 2014/24/EU)
- national rules
- internal rules of the partner organisation

**The strictest rule** must always be **applied**

The controller will **verify** the compliance

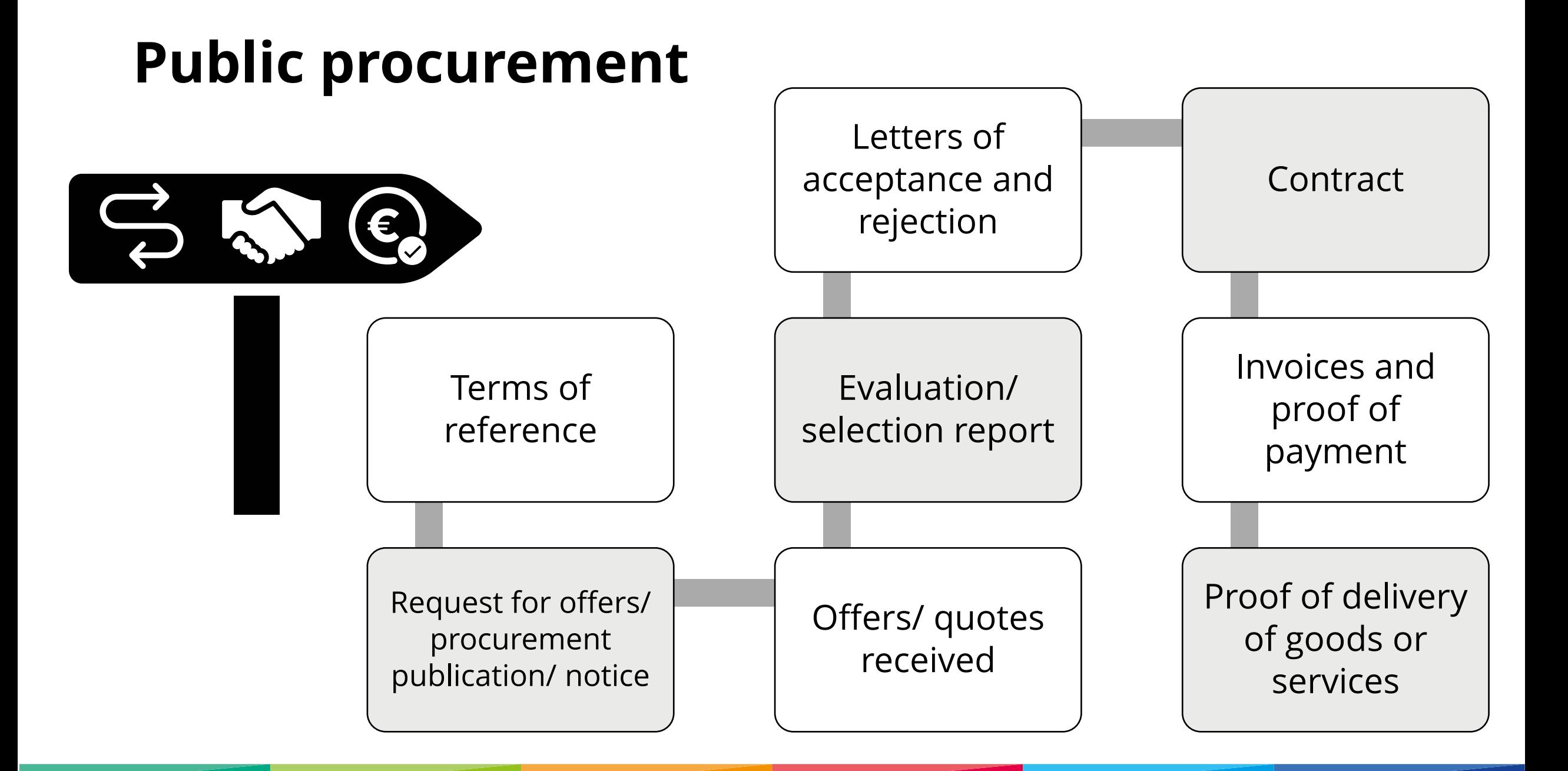
#### Public procurement **frequent errors**

- Inadequate procedure chosen e.g. direct award of contract not justified
- The value of the contract not estimated at institutional level
- Insufficient publicity
- Splitting the contracts to fit below thresholds
- Insufficient audit trail e.g. missing documents

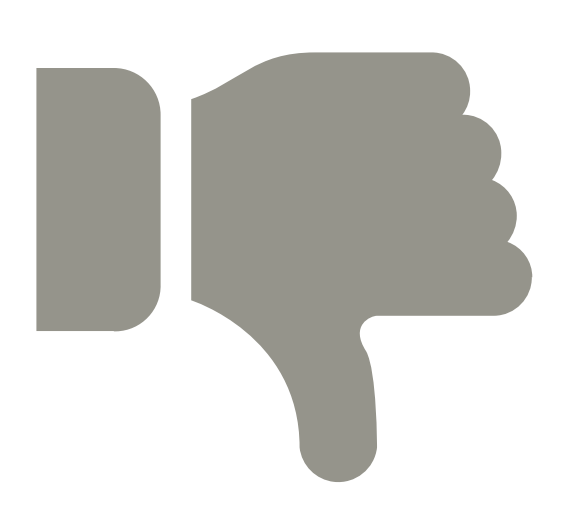

#### Public procurement **direct award**

**Carefully** consider:

"Urgency"

"The only one"

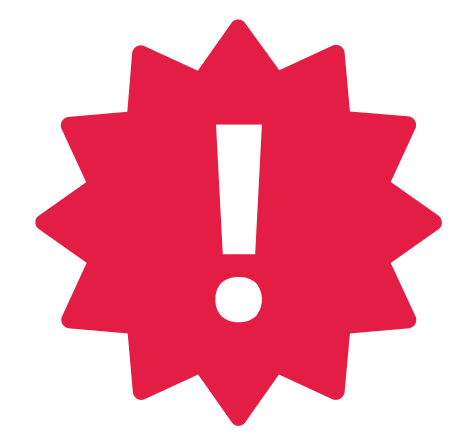

"More economic – no cost for training new person"

"Good value (based on old comparison)"

#### Public procurement **success factors**

#### Takes time: **start as early as possible!**

#### **Estimate** the value of your need (at institutional level)

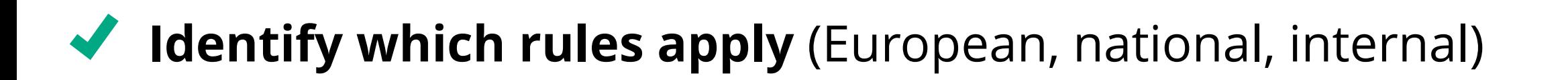

#### Public procurement **success factors**

**Apply** the right procedure (adequate advertising through adequate media depending on interest of tender, timeframe)

◆ **Award** the contract in a fair and transparent way

**Document** and archive the relevant documentation/ justification (even for direct awards)

## **Time for questions**

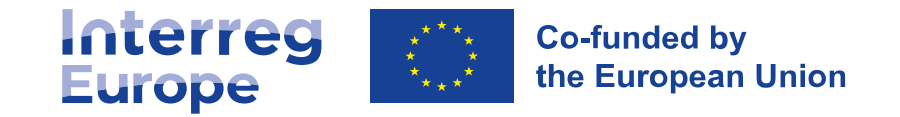

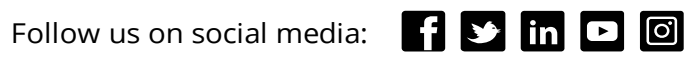

### Extra A teaser for<br>
Freporting or<br>
Free Soft Conterring Eu reporting on **Interreg Europe Portal**

#### **Add a new user** to a project

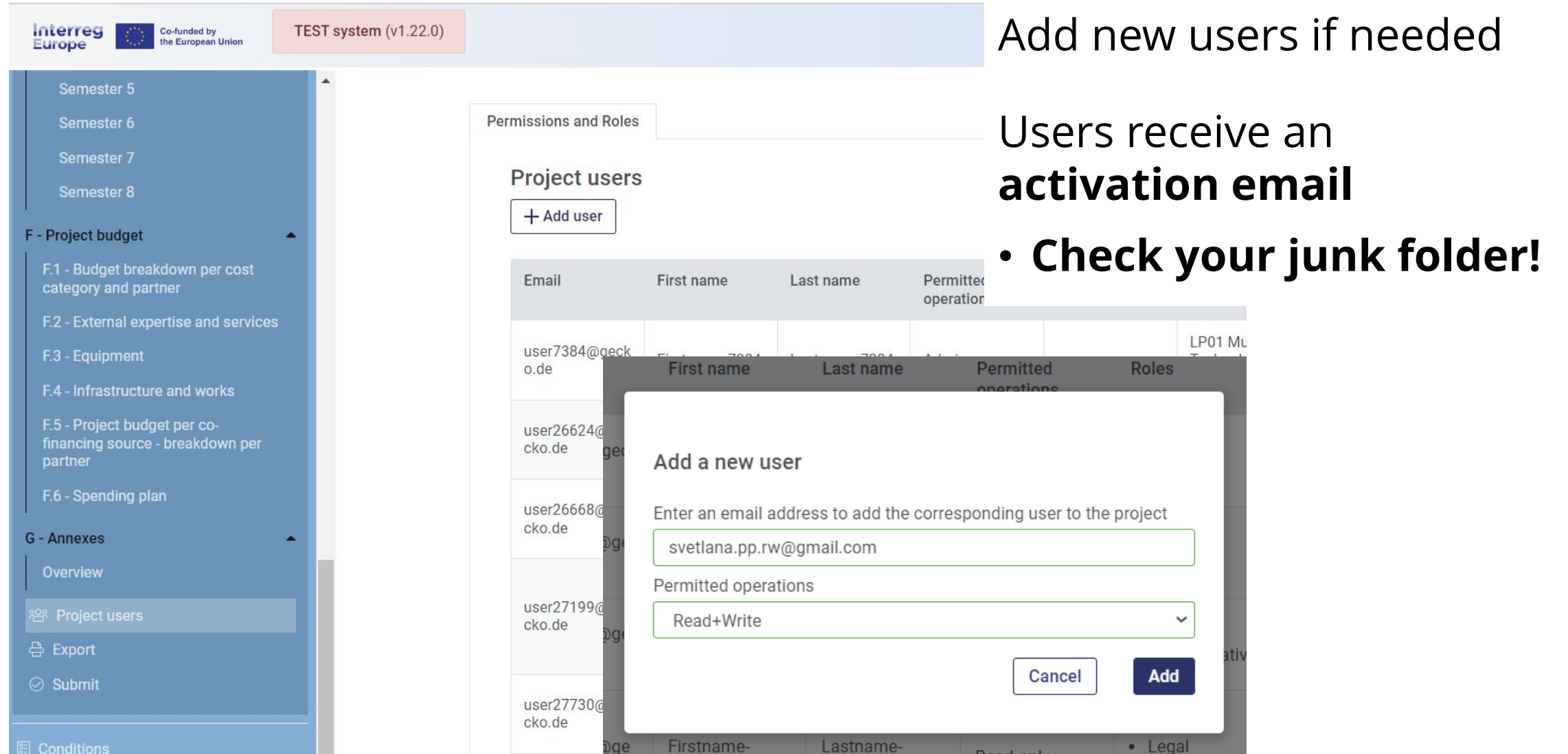

#### **Define the user rights** and **assign a user to an organisation**

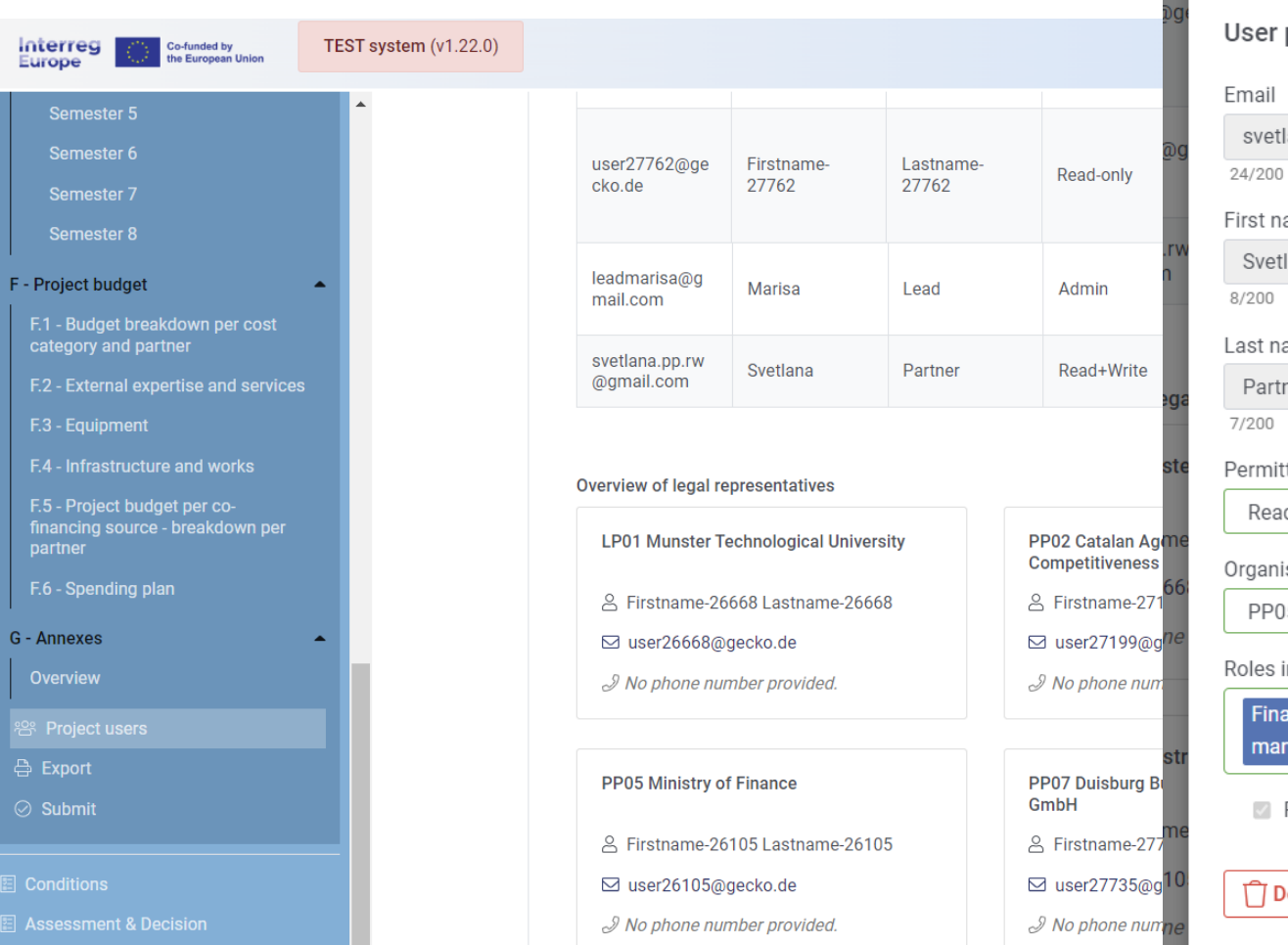

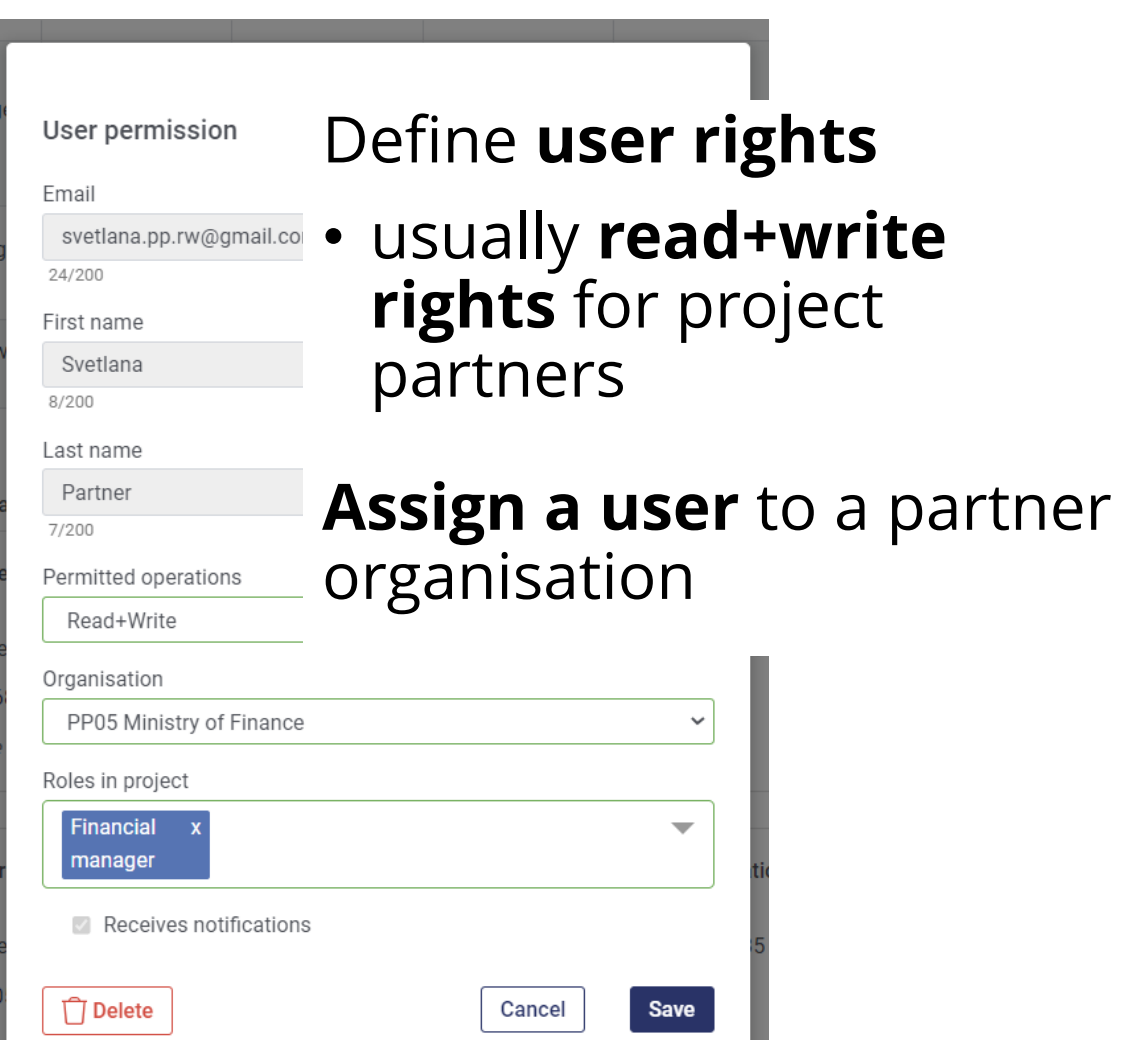

#### **Points of attention**

- Ensure that every person who needs to work on the partner reports:
	- 1. Has created a user in the Portal
	- 2. The user is assigned to the right organisation
	- 3. The user is provided with read+write rights

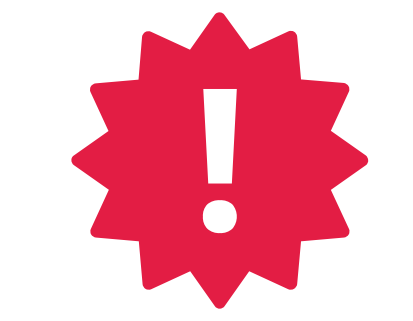

- Project partner users will only see their own partner reports
- Lead partner users will see their own reports and the other partners' reports

#### Create a **partner report**

**Application form** 

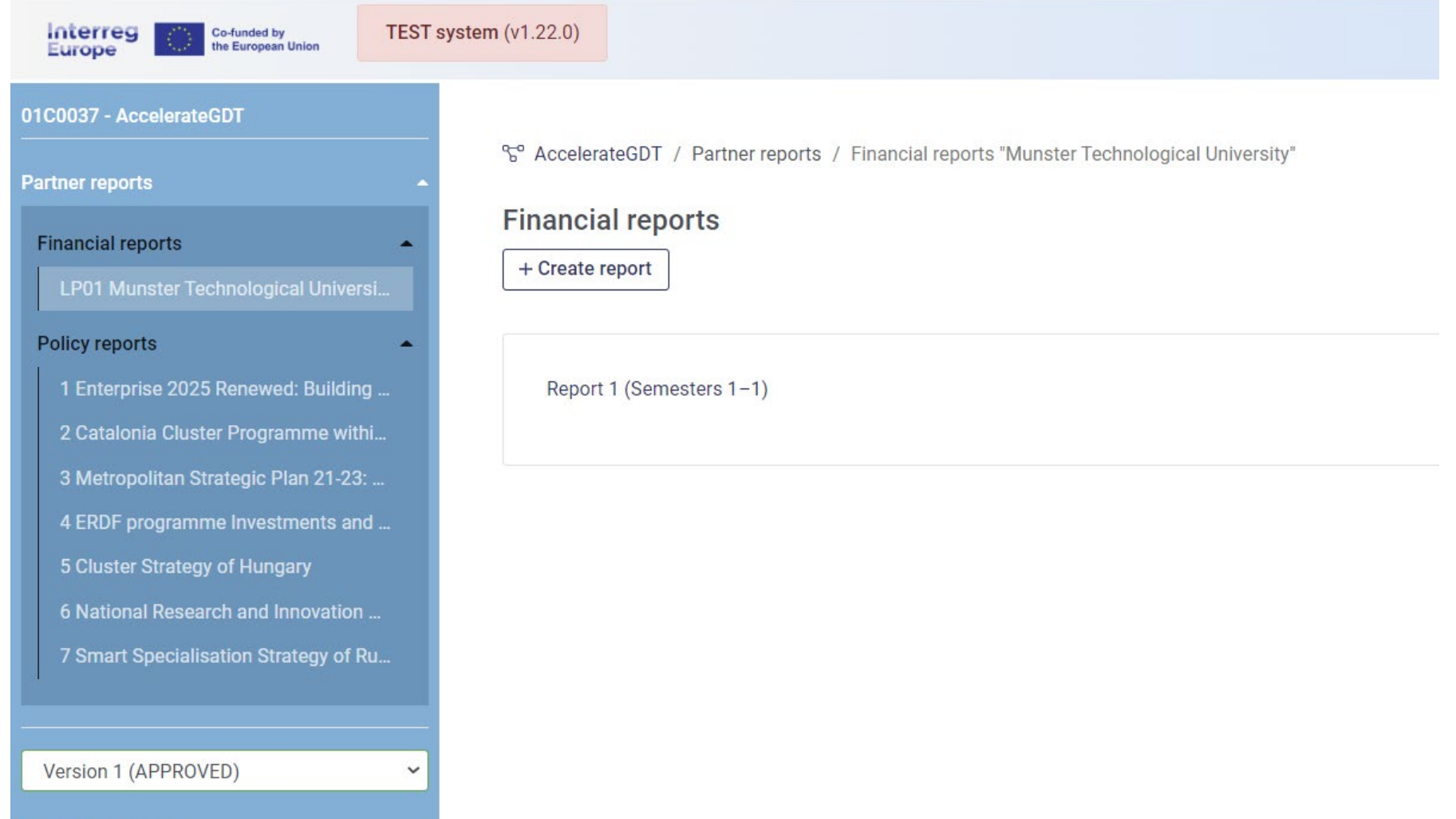

#### Report identification: **selecting reporting period start and end date**

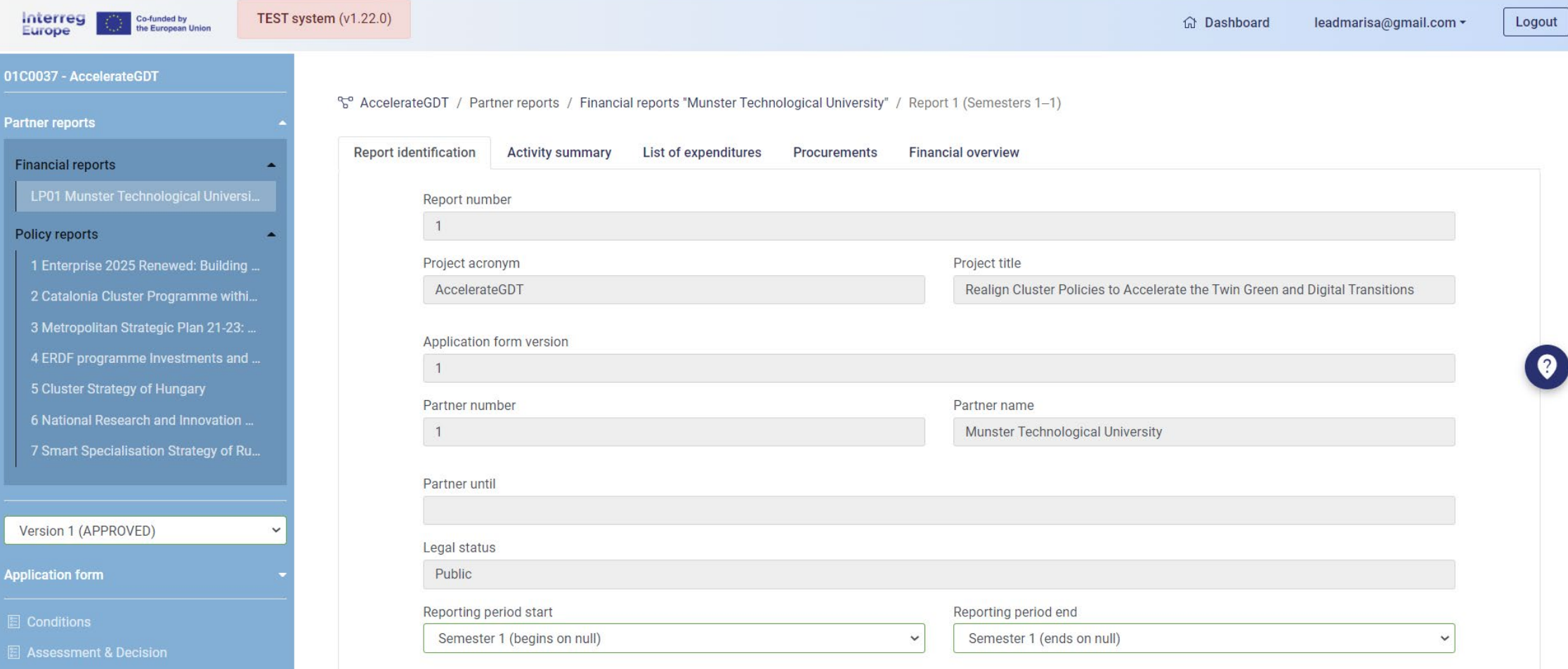

### **Activity summary**

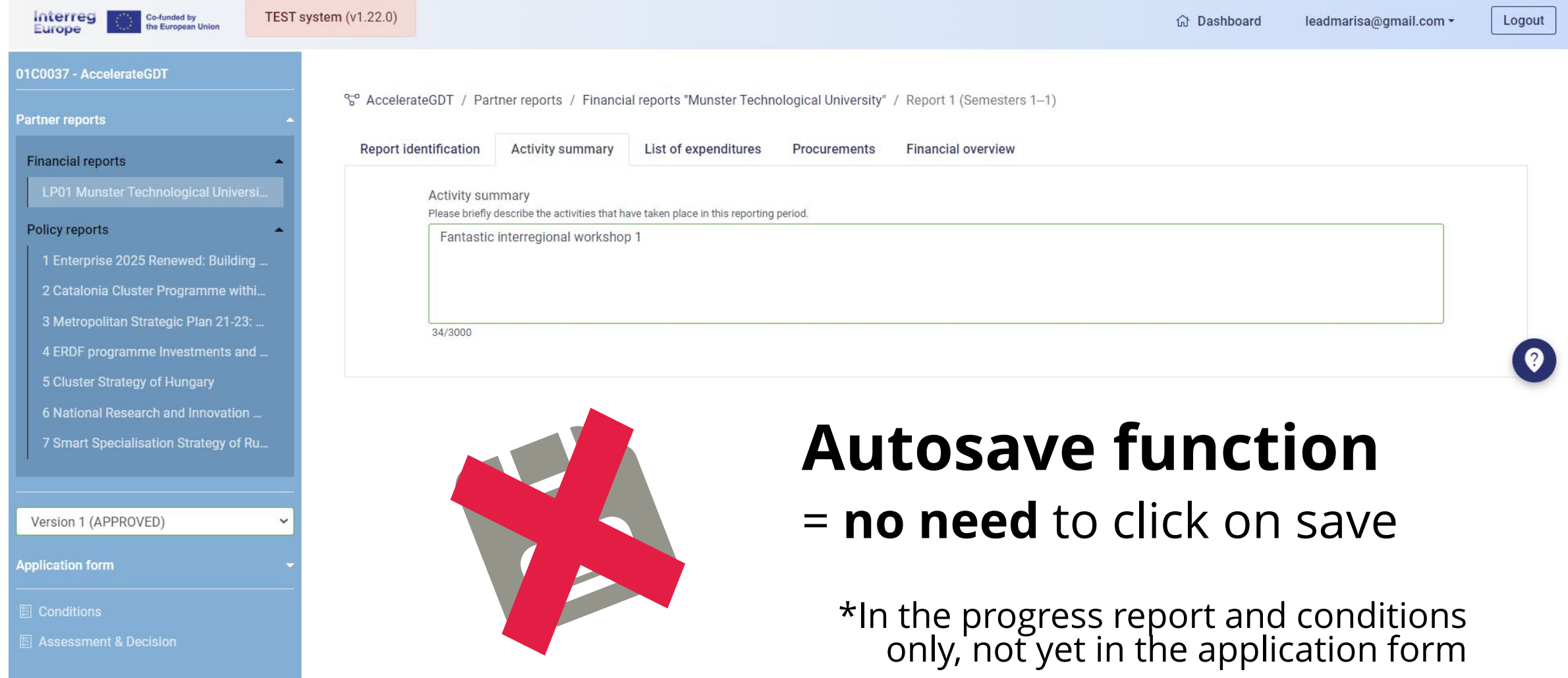

 $\bullet$ 

#### **List of expenditure**

Enterprise 2025 Renewed: Buildi. 2 Catalonia Cluster Programme wi..

Metropolitan Strategic Plan 21-2. 4 ERDF programme Investments a.. 5 Cluster Strategy of Hungary **6 National Research and Innovatio** Smart Specialisation Strategy of

Compare

**B** - Partners / associated policy

Version 1 (APPROVED)

ompare versions Version 1 (APPROVED)

pplication form A - Project overview Overview

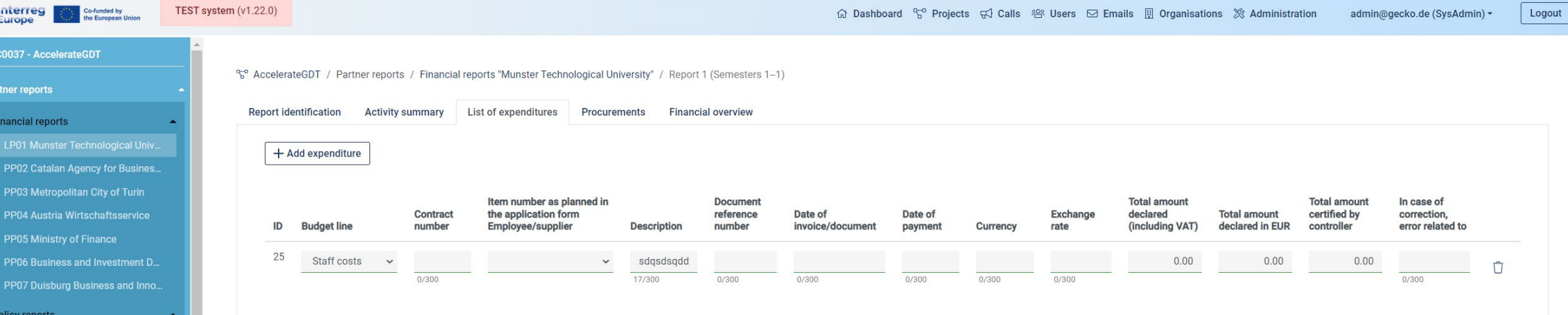

#### **Main features and upcoming developments**

- **Validation rules** and checks **on some fields** under development e.g. for the date of payment
- Drop down list to select a contract number
- Expenditure to be filled in **only for cost categories reported on real cost basis**
- Office and administration and Travel and accommodation calculated automatically (flat rates)

#### **Procurements and contracts**

Other EU-level procedure

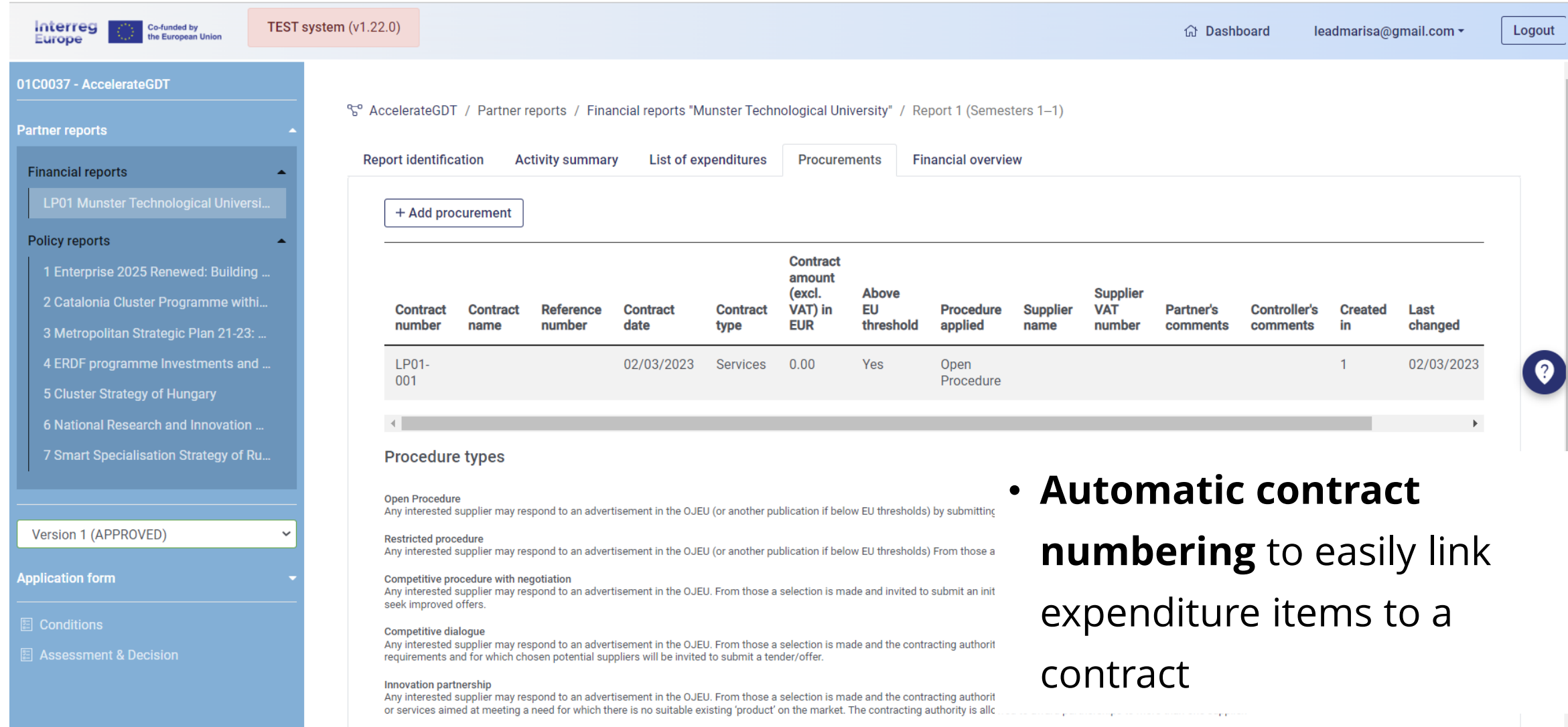

#### **Overview and submission to the controller**

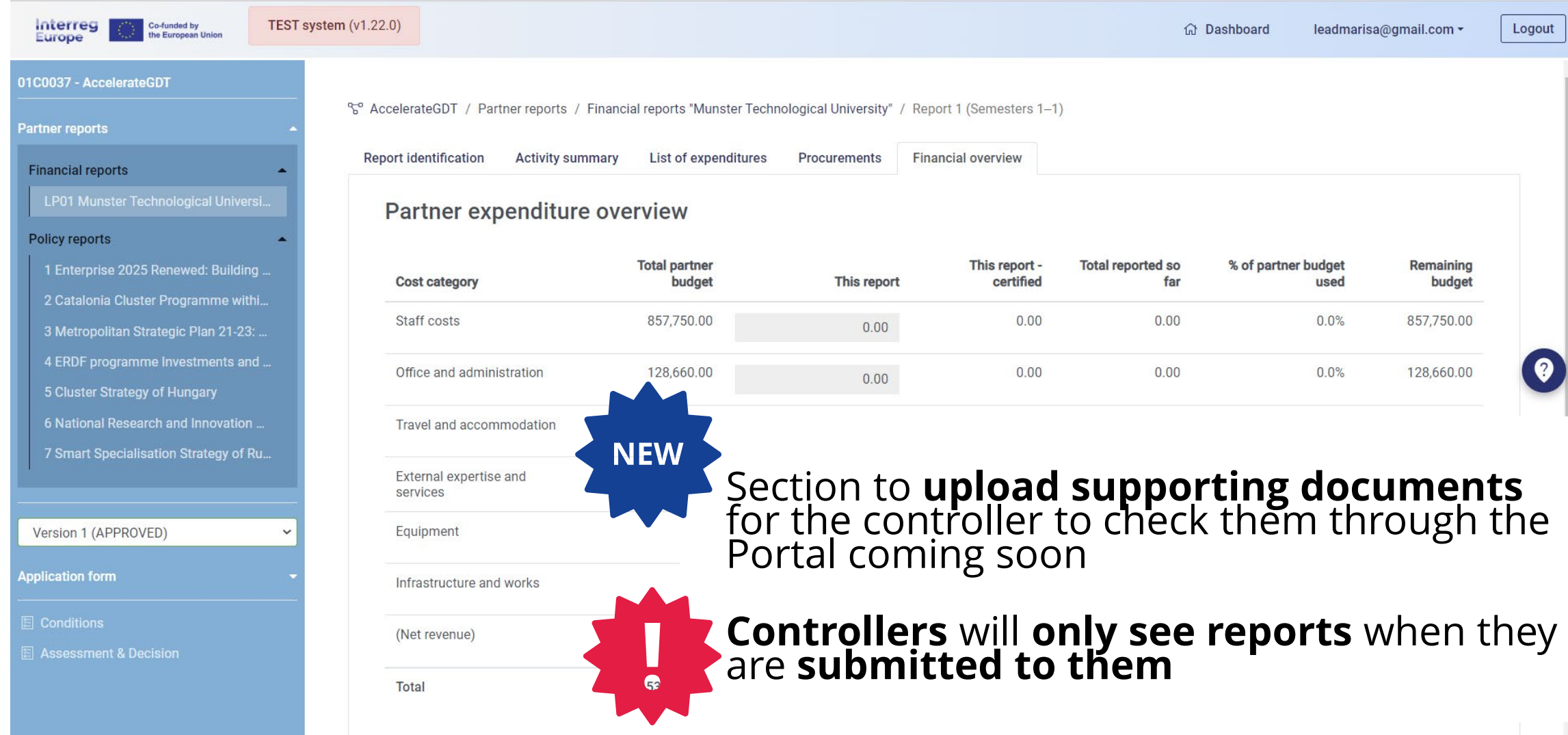

### **Time for questions**

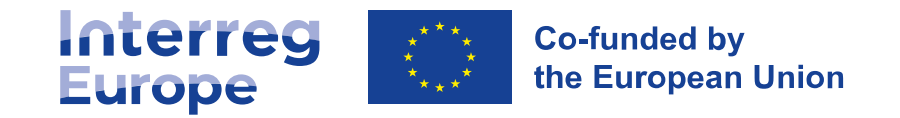

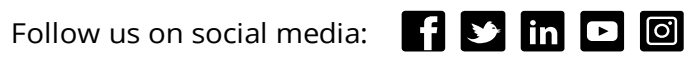

# 6. **10 points to remember**

#### **10 points** to remember

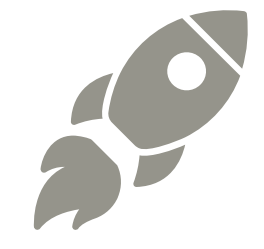

- 1. Get **controller** as soon as possible (see website **In my country** pages for details)
- 2. Set internal **reporting timeline and control procedure** with partners
- 3. The whole reporting process happens on **the Portal**

[https://portal.interregeurope.eu](https://portal.interregeurope.eu/)

- 4. All **activities and expenditures must match** each other and be justified
- 5. There is only **one staff-cost reporting option**

#### 10 points **to remember**

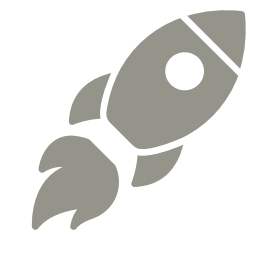

- 6. Prepare **task assignment letter** indicating % of time staff members will dedicate to the project
- 7. Do not include **costs covered by flat rates** in other cost categories
- 8. Check with JS for **unplanned expenditure**
- 9. All partners must **comply with procurement rules**
- 10. **Assign users** to organisations and **define their rights in the Portal**

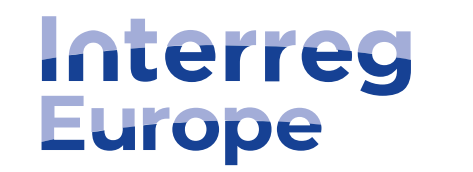

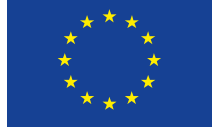

**Co-funded by** the European Union

### **Thank you!**

Follow us on social media: **[1 ] b [n ] [0** 

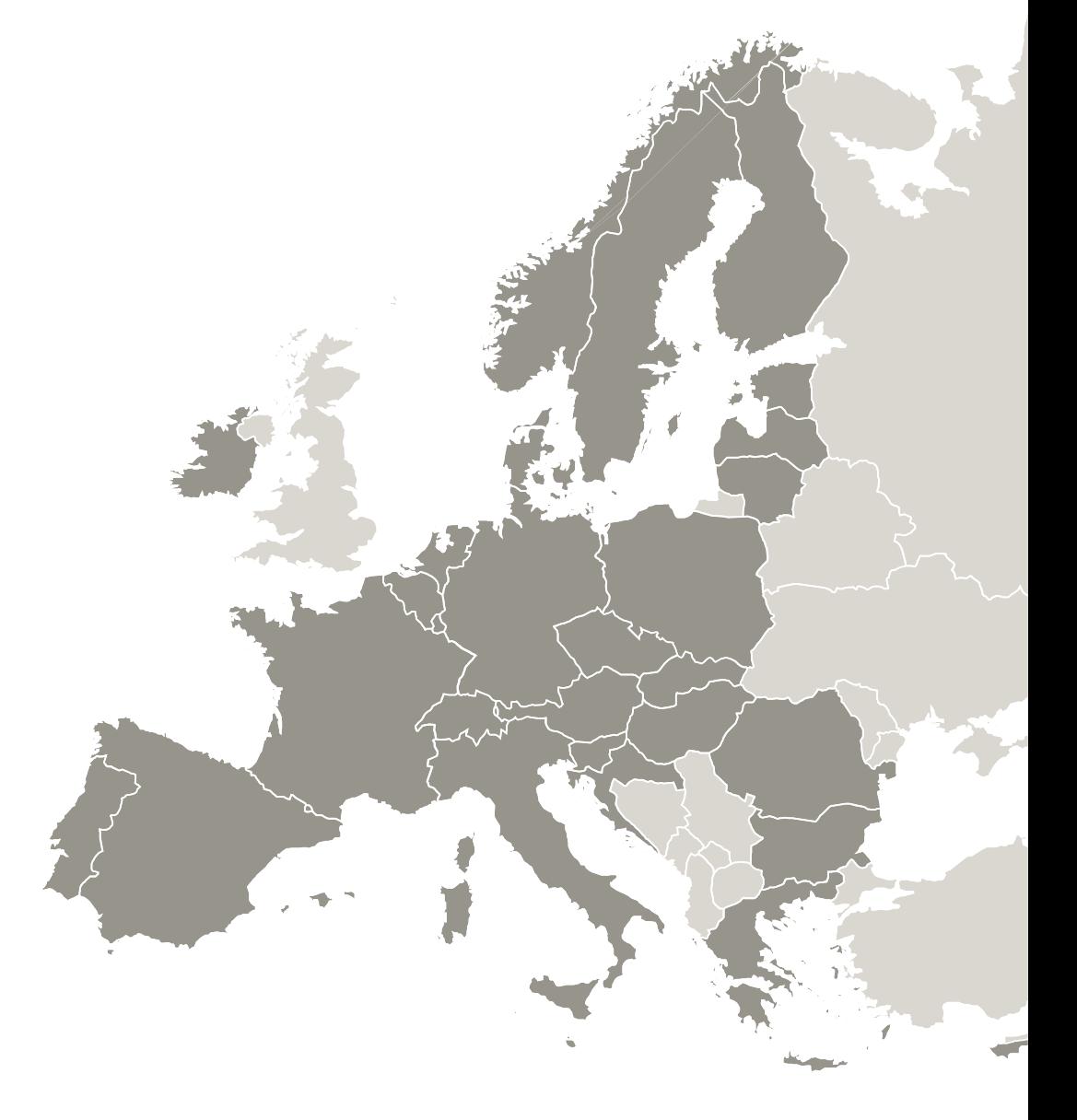